### Angewandte Mathematik für die Informatik

PD Dr. Louchka Popova-Zeugmann PD Dr. Wolfgang Kössler

26. Juni 2019

1

#### [Lineare Optimierung](#page-2-0)

[Allgemeine LOA](#page-3-0) [Ganzzahlige Optimierung](#page-209-0)

#### [Differentialgleichungen](#page-237-0)

[Differentialgleichungen 1.Ordnung](#page-249-0) [Differentialgleichungen 2. Ordnung](#page-263-0)

[Anhang](#page-269-0)

# <span id="page-2-0"></span>Lineare Optimierung

#### 1. Das allgemeine lineare Optimierungsproblem (LOP)

- 1.1 Simplexalgorithmus
- 1.2 Lexikographischer Simplexalgorithmus
- 1.3 Die Hilfsaufgabe
- 1.4 Dualität
- 2. Das ganzzahlige lineare Optimierungsproblem (ILP)

4 ロ > 4 dP > 4 로 > 4 로 > 1 로 1 + 9 Q O

- 2.1 Gomory-Schnitt
- 2.2 Branch and Bound Verfahren (Idee)

### <span id="page-3-0"></span>**Motivation**

Optimales Verhalten ist oft gefragt auf den Gebieten der

- 1. Wirtschaft,
- 2. Technik,
- 3. Politik,
- 4. Alltag,

(fast) überall...

## **Beispiel**

Ein Portfolio-Unternehmen verfügt über 15 Millionen Dollar für Investitionen und es plant diese vollständig zu investieren. Das Unternehmen untersucht vier verschiedene Vermögensanlagen. Diese sind zusammen mit deren erwarteten Jahresertägen und den maximalen Geldbeträgen, die man jeweils in jede Anlage investieren möchte, in der folgenden Tabelle angegeben:

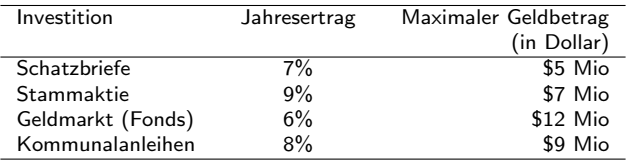

Ausgehend von der Wirtschaftslage schätzt das Unternehmen, dass die Schatzbriefe und die Stammaktie sich gut im Laufe des Jahres entwickeln werden und entscheidet sich, mindestens 30% seines Investitionsvolumens dort einzusetzen. Die Investition im Geldmarkt und Kommunalanleihen wird dagegen auf höchstens 40% limitiert.

Wie soll das Unternehmen seine Mittel einsetzen damit es einen maximalen Ertrag erzielt und dabei seine Bedingungen erfüllt?

### Mathematisches Modell

Dies führt zum folgenden mathemanischen Modell:

- $x_1$  : Investitionsbetrag (in Dollar) für die Schatzbriefe
- $x_2$  : Investitionsbetrag (in Dollar) für die Stammaktie
- $x_3$  : Investitionsbetrag (in Dollar) für die Fonds
- $x_4$  : Investitionsbetrag (in Dollar) für die Kommunalanleihen

30% von \$15 Mio sind \$4,5 Mio und 40% von \$15 Mio sind \$6 Mio. Damit erhalten wir folgendes Modell:

> Maximiere  $(0,07 \cdot x_1 + 0,09 \cdot x_2 + 0,06 \cdot x_3 + 0,08 \cdot x_4)$ so dass  $x_1 + x_2 + x_3 + x_4 = 15$  $x_1 + x_2 \ge 4.5$  $x_3 + x_4 \leq 6$  $x_1 < 5$  $x_2 \leq 7$  $x_3 < 12$  $x_4 < 9$  $x_1, x_2, x_3, x_4 > 0$

> > 6

### Mathematisches Modell

Dies führt zum folgenden mathemanischen Modell:

- $x_1$  : Investitionsbetrag (in Dollar) für die Schatzbriefe
- $x_2$  : Investitionsbetrag (in Dollar) für die Stammaktie
- $x_3$  : Investitionsbetrag (in Dollar) für die Fonds
- $x_4$  : Investitionsbetrag (in Dollar) für die Kommunalanleihen

30% von \$15 Mio sind \$4,5 Mio und 40% von \$15 Mio sind \$6 Mio. Damit erhalten wir folgendes Modell:

> Maximiere  $(0,07 \cdot x_1 + 0,09 \cdot x_2 + 0,06 \cdot x_3 + 0,08 \cdot x_4)$ so dass  $x_1 + x_2 + x_3 + x_4 = 15$  $x_1 + x_2 \ge 4.5$  $x_3 + x_4 \leq 6$  $x_1 < 5$  $x_2 < 7$  $x_3 < 12$  $x_4 < 9$  $x_1, x_2, x_3, x_4 \geq 0$

Und nun, wie findet man eine Lösung?

K ロ X イ団 X X モ X X モ X モ → 「 白 | の Q Q Q

### Mathematisches Modell

Dies führt zum folgenden mathemanischen Modell:

- $x_1$  : Investitionsbetrag (in Dollar) für die Schatzbriefe
- $x_2$  : Investitionsbetrag (in Dollar) für die Stammaktie
- $x_3$  : Investitionsbetrag (in Dollar) für die Fonds
- $x_4$  : Investitionsbetrag (in Dollar) für die Kommunalanleihen

30% von \$15 Mio sind \$4,5 Mio und 40% von \$15 Mio sind \$6 Mio. Damit erhalten wir folgendes Modell:

> Maximiere  $(0,07 \cdot x_1 + 0,09 \cdot x_2 + 0,06 \cdot x_3 + 0,08 \cdot x_4)$ so dass  $x_1 + x_2 + x_3 + x_4 = 15$  $x_1 + x_2 \ge 4.5$  $x_3 + x_4 \leq 6$  $x_1 < 5$  $x_2 < 7$  $x_3 < 12$  $x_4 < 9$  $x_1, x_2, x_3, x_4 \geq 0$

Und nun, wie findet man eine Lösung? Mit Hilfe der Linearen Optimierung!

K ロ ▶ K @ ▶ K 할 ▶ K 할 ▶ 이 할 → 9 Q @

# **Lineare Optimierung**

• Reales Problem: - Gewisse Bedingungen / Restriktionen gegeben

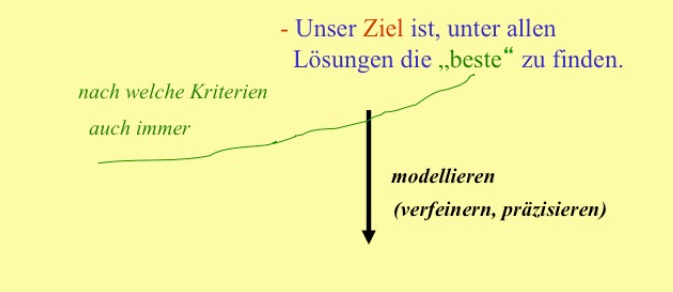

 $\left\langle \begin{array}{ccc} 1 & 0 & 0 \\ 0 & 1 & 0 \\ 0 & 0 & 0 \\ 0 & 0 & 0 \\ 0 & 0 & 0 \\ 0 & 0 & 0 \\ 0 & 0 & 0 \\ 0 & 0 & 0 \\ 0 & 0 & 0 \\ 0 & 0 & 0 \\ 0 & 0 & 0 \\ 0 & 0 & 0 \\ 0 & 0 & 0 \\ 0 & 0 & 0 \\ 0 & 0 & 0 & 0 \\ 0 & 0 & 0 & 0 \\ 0 & 0 & 0 & 0 \\ 0 & 0 & 0 & 0 \\ 0 & 0 & 0 & 0 & 0 \\ 0 & 0 & 0 & 0 & 0 \\ 0 & 0$ 

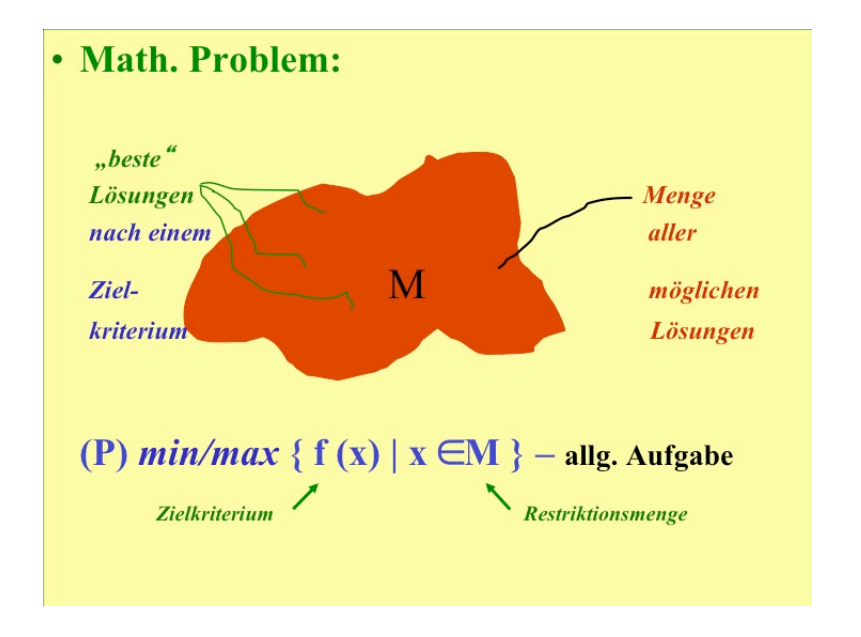

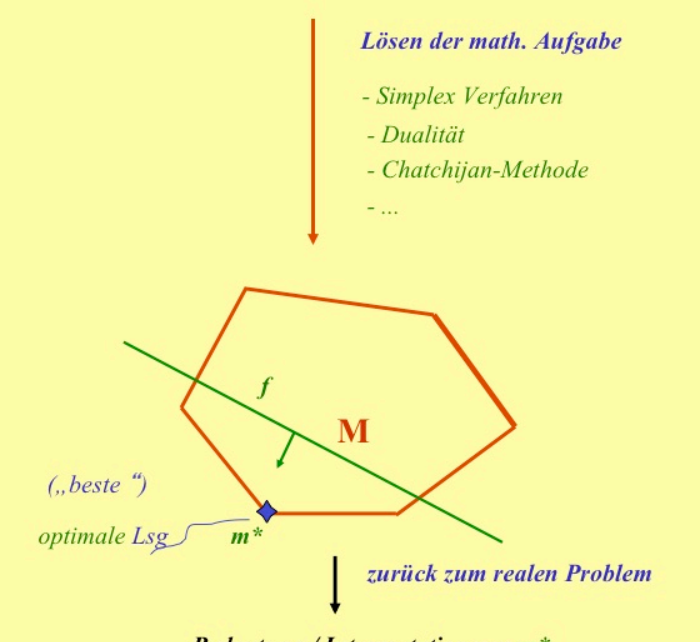

**Bedeutung / Interpretation von m\*** 

メロトメ 御き メミドメミド 三重

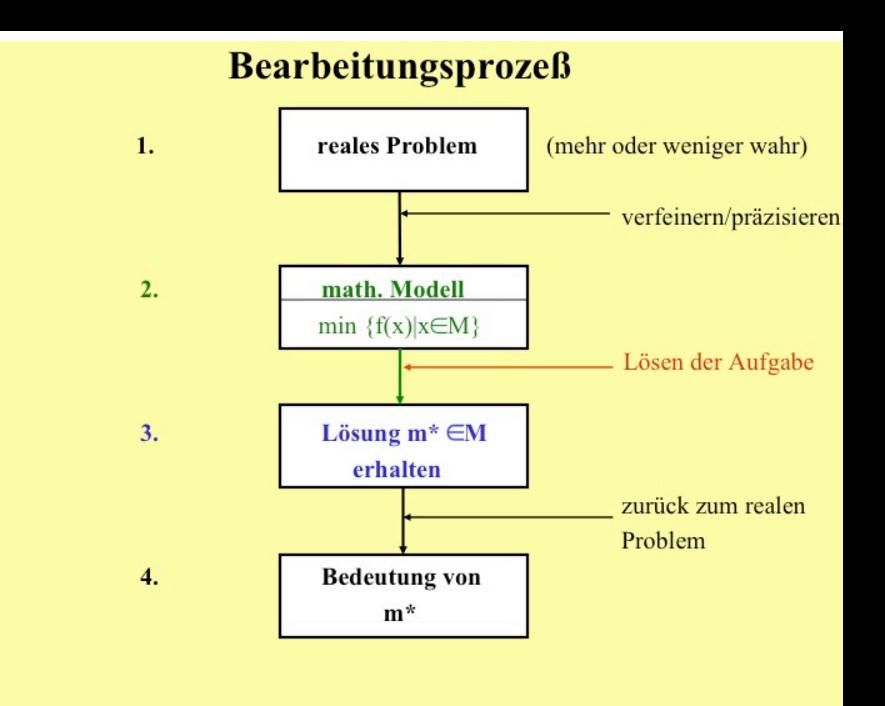

**KOX KORK KEX LE 1** 

 $\mathsf{Definition} \ 1.1 \ \mathsf{(Skalarproduct in } \, \mathsf{dem} \ \mathsf{VR}^n,+,\cdot)$  über dem Körper  $(\mathbb{R}, +, \cdot)$ ).

Die Abbildung  $\langle .,.\rangle : \mathbb{R}^n \times \mathbb{R}^n \to \mathbb{R}$  heißt Skalarprodukt, falls gilt:

\n- \n
$$
\langle v, w \rangle = \langle w, v \rangle
$$
 für alle  $v, w \in \mathbb{R}^n$ ,\n
\n- \n $\langle v_1 + v_2, w \rangle = \langle v_1, w \rangle + \langle v_2, w \rangle$  für alle  $v_1, v_2, w \in \mathbb{R}^n$ ,\n
\n- \n $\langle \lambda \cdot v, w \rangle = \lambda \cdot \langle v, w \rangle$ , für alle  $v, w \in \mathbb{R}^n$ ,  $\lambda \in \mathbb{R}$ ,\n
\n- \n $\langle v, v \rangle \geq 0$  für alle  $v \in \mathbb{R}^n$  und  $\langle v, v \rangle = 0$  gdw  $v = 0$ .\n
\n

11

KO KKOKKEXKEX E 1990

 $\mathsf{Definition} \ 1.1 \ \mathsf{(Skalarproduct in } \, \mathsf{dem} \ \mathsf{VR}^n,+,\cdot)$  über dem Körper  $(\mathbb{R}, +, \cdot)$ ).

Die Abbildung  $\langle .,.\rangle : \mathbb{R}^n \times \mathbb{R}^n \to \mathbb{R}$  heißt Skalarprodukt, falls gilt:

\n- \n
$$
\langle v, w \rangle = \langle w, v \rangle
$$
 für alle  $v, w \in \mathbb{R}^n$ ,\n
\n- \n $\langle v_1 + v_2, w \rangle = \langle v_1, w \rangle + \langle v_2, w \rangle$  für alle  $v_1, v_2, w \in \mathbb{R}^n$ ,\n
\n- \n $\langle \lambda \cdot v, w \rangle = \lambda \cdot \langle v, w \rangle$ , für alle  $v, w \in \mathbb{R}^n$ ,  $\lambda \in \mathbb{R}$ ,\n
\n- \n $\langle v, v \rangle \geq 0$  für alle  $v \in \mathbb{R}^n$  und  $\langle v, v \rangle = 0$  gdw  $v = 0$ .\n
\n

#### Bemerkung 1.1.

Natürlich kann man den Begriff **Skalarprodukt** auch in einem beliebigen VR über einem beliebigen Körper definieren. Dies verlangt jedoch zusätzliche Definitionen. Für uns ist aber genau der VR  $(\mathbb{R}^n, +, \cdot)$  über dem Körper  $(\mathbb{R}, +, \cdot)$ relevant.

► Betrachten wir den VR  $(\mathbb{R}^n, +, \cdot)$  über den Körper  $(\mathbb{R}, +, \cdot)$ . Dann ist  $\langle v,w\rangle := \sum^{n}_{n}$  $i=1$  $v_i \cdot w_i$  ist ein SP.

Dieses Skalarprodukt wird Euklidisches SP oder Standard-SP genannt.

► Betrachten wir den VR  $(\mathbb{R}^n, +, \cdot)$  über den Körper  $(\mathbb{R}, +, \cdot)$ . Dann ist  $\langle v,w\rangle := \sum^{n}_{n}$  $i=1$  $v_i \cdot w_i$  ist ein SP.

Dieses Skalarprodukt wird Euklidisches SP oder Standard-SP genannt.

Ab sofort bezeichnen wir den VR  $(\mathbb{R}^n, +, \cdot)$  über den Körper  $(\mathbb{R}, +, \cdot)$  kurz nur  $\mathbb{R}^n$ .

### Definition 1.2.

Seien  $x_1, \cdots, x_k$  Elemente (Punkte) aus  $\mathbb{R}^n$ . Das Element  $x$  hei $\beta$ t

1. eine lineare Kombination von  $x_1, \dots, x_k$ , wenn es k reele Zahlen  $\lambda_1, \dots, \lambda_k$ gibt, so dass gilt:

$$
x=\sum_{i=1}^k\lambda_i\cdot x_i,
$$

### Definition 1.2.

Seien  $x_1, \cdots, x_k$  Elemente (Punkte) aus  $\mathbb{R}^n$ . Das Element  $x$  hei $\beta$ t

1. eine lineare Kombination von  $x_1, \dots, x_k$ , wenn es k reele Zahlen  $\lambda_1, \dots, \lambda_k$ gibt, so dass gilt:

$$
x=\sum_{i=1}^k\lambda_i\cdot x_i,
$$

2. eine affine Kombination von  $x_1, \dots, x_k$ , wenn

2.1 x ist eine lineare Kombination von  $x_1, \dots, x_k$ , etwa  $x = \sum_{i=1}^k \lambda_i \cdot x_i$ , und

$$
2.2 \sum_{i=1}^k \lambda_i = 1,
$$

### Definition 1.2.

Seien  $x_1, \cdots, x_k$  Elemente (Punkte) aus  $\mathbb{R}^n$ . Das Element  $x$  hei $\beta$ t

1. eine lineare Kombination von  $x_1, \dots, x_k$ , wenn es k reele Zahlen  $\lambda_1, \dots, \lambda_k$ gibt, so dass gilt:

$$
x=\sum_{i=1}^k\lambda_i\cdot x_i,
$$

2. eine affine Kombination von  $x_1, \dots, x_k$ , wenn

2.1 x ist eine lineare Kombination von  $x_1, \dots, x_k$ , etwa  $x = \sum_{i=1}^k \lambda_i \cdot x_i$ , und

$$
2.2 \sum_{i=1}^k \lambda_i = 1,
$$

- 3. eine konvexe Kombination von  $x_1, \dots, x_k$ , wenn
	- 3.1 x ist eine affine Kombination von  $x_1, \dots, x_k$ , etwa

$$
x = \sum_{i=1}^{k} \lambda_i \cdot x_i \quad \text{mit} \quad \sum_{i=1}^{k} \lambda_i = 1 \quad \text{und}
$$

3.2  $\lambda_i > 0$  for all  $i \in \{1, ..., k\}$ .

イロト イ団ト イミト イミド ニミー つんぐ

### Definition 1.3 (konvexe Hülle).

Sei  $M:=\{x_1,\ldots,x_k\}\subseteq\mathbb{R}^n$  eine endliche Menge von Punkten in  $\mathbb{R}^n$ . Die Menge aller konvexen Kombinationen von  $\{x_1,\ldots,x_k\}$ heißt die konvexe Hülle von M (Bez.:  $conv\{x_1, \ldots, x_k\}$ ).

### Definition 1.3 (konvexe Hülle).

Sei  $M:=\{x_1,\ldots,x_k\}\subseteq\mathbb{R}^n$  eine endliche Menge von Punkten in  $\mathbb{R}^n$ . Die Menge aller konvexen Kombinationen von  $\{x_1,\ldots,x_k\}$ heißt die konvexe Hülle von M (Bez.:  $conv\{x_1, \ldots, x_k\}$ ).

#### Bezeichnung 1.2.

Seien  $x_1, x_2$  zwei Punkte aus  $\mathbb{R}^n$ . Die konvexe Hülle conv $\{x_1, x_2\}$ heißt auch Verbindungsstrecke zwischen  $x_1$  und  $x_2$ .

K ロ X イ団 X K ミ X K ミ X コ コ Y O Q C

### Definition 1.3 (konvexe Hülle).

Sei  $M:=\{x_1,\ldots,x_k\}\subseteq\mathbb{R}^n$  eine endliche Menge von Punkten in  $\mathbb{R}^n$ . Die Menge aller konvexen Kombinationen von  $\{x_1,\ldots,x_k\}$ heißt die konvexe Hülle von M (Bez.:  $conv\{x_1, \ldots, x_k\}$ ).

#### Bezeichnung 1.2.

Seien  $x_1, x_2$  zwei Punkte aus  $\mathbb{R}^n$ . Die konvexe Hülle conv $\{x_1, x_2\}$ heißt auch Verbindungsstrecke zwischen  $x_1$  und  $x_2$ .

#### Definition 1.4 (konvexe Menge).

Die Menge  $M \subseteq \mathbb{R}^n$  heißt konvex, wenn für beliebige  $x_1, x_2 \in M$ gilt auch conv $\{x_1, x_2\} \subset M$ .

**KORK SERVER ON ADAM** 

# Beispiele

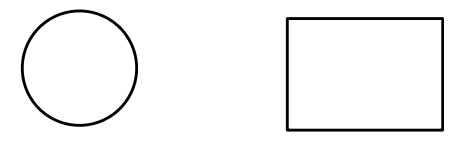

konvexe Mengen

Beispiele

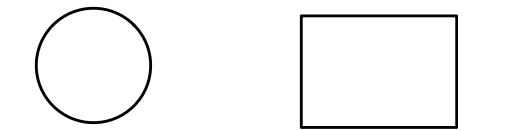

#### konvexe Mengen

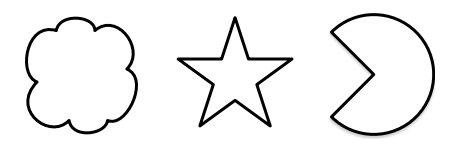

nicht konvexe Mengen

Definition 1.5 (Lineares Optimierungsproblem). Sei  $x, c \in \mathbb{R}^n, b \in \mathbb{R}^m, A \in \mathbb{R}^{m \times n}$ . Das Problem

(P) max / min $\{\langle c, x \rangle \mid A \cdot x = b, x \ge 0\}$ 

heißt ein Lineares Optimierungsproblem (kurz: LOP).

Definition 1.5 (Lineares Optimierungsproblem). Sei  $x, c \in \mathbb{R}^n, b \in \mathbb{R}^m, A \in \mathbb{R}^{m \times n}$ . Das Problem

(P) max / min $\{\langle c, x \rangle \mid A \cdot x = b, x \ge 0\}$ 

heißt ein Lineares Optimierungsproblem (kurz: LOP).

Ein LOP wird auch Lineare Optimierungsaufgabe (kurz: LOA) genannt.

K ロ ▶ K @ ▶ K 할 ▶ K 할 ▶ → 할 → 9 Q Q

Definition 1.5 (Lineares Optimierungsproblem). Sei  $x, c \in \mathbb{R}^n, b \in \mathbb{R}^m, A \in \mathbb{R}^{m \times n}$ . Das Problem

(P) max  $/\min\{\langle c, x \rangle \mid A \cdot x = b, x \geq 0\}$ 

heißt ein Lineares Optimierungsproblem (kurz: LOP).

Ein LOP wird auch Lineare Optimierungsaufgabe (kurz: LOA) genannt.

Sei in dem Weiteren, o.B.d.A.,  $m < n$ .

Definition 1.5 (Lineares Optimierungsproblem). Sei  $x, c \in \mathbb{R}^n, b \in \mathbb{R}^m, A \in \mathbb{R}^{m \times n}$ . Das Problem

(P) max / min $\{\langle c, x \rangle \mid A \cdot x = b, x \ge 0\}$ 

heißt ein Lineares Optimierungsproblem (kurz: LOP).

Ein LOP wird auch Lineare Optimierungsaufgabe (kurz: LOA) genannt.

Sei in dem Weiteren, o.B.d.A.,  $m < n$ .

### Bezeichnung 1.3.

 $M := \{x \in \mathbb{R}^n \mid A \cdot x = b, x \ge 0\}$  heißt Restriktionsbereich oder Bedingungsmenge,  $\langle c, x \rangle$  wird Zielfunktion genannt.

Betrachten wir die LOA (P) mit

\n
$$
(P) \ \max\{2x_1 - 7x_2 + 5x_3 - 4x_4 + x_6 \mid x_1 + 2x_2 - x_4 + x_5 + 2x_6 = 12
$$
\n
$$
3x_1 + 6x_2 + x_3 + 2x_4 + 3x_5 - 4x_6 = 8
$$
\n
$$
x_i \geq 0, i = 1, \ldots, 6\}.
$$

Betrachten wir die LOA (P) mit

\n
$$
(P) \max\{2x_1 - 7x_2 + 5x_3 - 4x_4 + x_6 \mid x_1 + 2x_2 - x_4 + x_5 + 2x_6 = 12
$$
\n
$$
3x_1 + 6x_2 + x_3 + 2x_4 + 3x_5 - 4x_6 = 8
$$
\n
$$
x_i \geq 0, i = 1, \ldots, 6\}.
$$

Dann ist

$$
m = 2, \quad n = 6,
$$
  

$$
A = \begin{pmatrix} 1 & 2 & 0 & -1 & 1 & 2 \\ 3 & 6 & 1 & 2 & 3 & -4 \end{pmatrix},
$$
  

$$
c = (2, -7, 5, 4, 0, 1)^{T}, \quad b = (12, 8)^{T}.
$$

K ロ > K 伊 > K ミ > K ミ > ニ ミ → の Q Q → 17

- ► Sei rg(A) = m. Dann existieren m linear unabhängige Spalten in der Matrix A. Seien diese, o.B.d.A., die ersten m.
- Sei  $A = (A_B \mid A_N)$ , wobei  $A_B$  aus den ersten m Spalten besteht.  $A_B$  heißt dann eine Basismatrix von Matrix A.
- $\triangleright$  Daraus ergibt sich:

$$
c = \begin{pmatrix} c_B \\ c_N \end{pmatrix}
$$
  
and  

$$
x = \begin{pmatrix} x_B \\ x_N \end{pmatrix}.
$$

K ロ ▶ K @ ▶ K 할 ▶ K 할 ▶ → 할 → 9 Q Q

- ► Sei rg(A) = m. Dann existieren m linear unabhängige Spalten in der Matrix A. Seien diese, o.B.d.A., die ersten m.
- Sei  $A = (A_B \mid A_N)$ , wobei  $A_B$  aus den ersten m Spalten besteht.  $A_B$  heißt dann eine Basismatrix von Matrix A.
- $\blacktriangleright$  Daraus ergibt sich:

$$
c = \begin{pmatrix} c_B \\ c_N \end{pmatrix}
$$
  
and  

$$
x = \begin{pmatrix} x_B \\ x_N \end{pmatrix}.
$$

B und  $N$  werden gleichzeitig auch als Bezeichnungen für Indexmengen (Nummer von Spalten in der Matrix A) verwendet:  $B$  steht für die Indexmenge von m linear unabhängigen Spalten aus A, die die Matrix  $A_B$  bilden. N bezeichnet die Indexmenge der restlichen Spalten. Somit, falls  $A_B$  aus den ersten *m* Spallten besteht, dann ist  $B = \{1, \dots, m\}$  und  $N = \{m+1, \dots, n\}$ .

4 ロ X イロ X イミ X イミ X コ シ つ Q Q

- ► Sei rg(A) = m. Dann existieren m linear unabhängige Spalten in der Matrix A. Seien diese, o.B.d.A., die ersten m.
- Sei  $A = (A_B \mid A_N)$ , wobei  $A_B$  aus den ersten m Spalten besteht.  $A_B$  heißt dann eine Basismatrix von Matrix A.
- $\blacktriangleright$  Daraus ergibt sich:

► 
$$
c = \begin{pmatrix} c_B \\ c_N \end{pmatrix}
$$
  
\n**und**  
\n►  $X = \begin{pmatrix} x_B \\ x_N \end{pmatrix}$ .  
\nDie Variablein  $x_i, i \in B$  nennt man *Basisvariablen* (kurz: BV)  
\nund die Variablen  $x_j, j \in N -$  *Nichtbasisvariablen* (kurz: NBV).

B und  $N$  werden gleichzeitig auch als Bezeichnungen für Indexmengen (Nummer von Spalten in der Matrix A) verwendet:  $B$  steht für die Indexmenge von m linear unabhängigen Spalten aus A, die die Matrix  $A_B$  bilden. N bezeichnet die Indexmenge der restlichen Spalten. Somit, falls  $A_B$  aus den ersten *m* Spallten besteht, dann ist  $B = \{1, \dots, m\}$  und  $N = \{m+1, \dots, n\}$ .

4 ロ X イロ X イミ X イミ X コ シ つ Q Q

Betrachten wir die LOA (P) mit

\n
$$
(P) \max\{2x_1 - 7x_2 + 5x_3 - 4x_4 + x_6 \mid x_1 + 2x_2 - x_4 + x_5 + 2x_6 = 12
$$
\n
$$
3x_1 + 6x_2 + x_3 + 2x_4 + 3x_5 - 4x_6 = 8
$$
\n
$$
x_i \ge 0, i = 1, \ldots, 6\}.
$$

Somit haben wir

$$
A = \left(\begin{array}{rrrr} 1 & 2 & 0 & -1 & 1 & 2 \\ 3 & 6 & 1 & 2 & 3 & -4 \end{array}\right).
$$

Betrachten wir die LOA (P) mit

\n
$$
(P) \max\{2x_1 - 7x_2 + 5x_3 - 4x_4 + x_6 \mid x_1 + 2x_2 - x_4 + x_5 + 2x_6 = 12
$$
\n
$$
3x_1 + 6x_2 + x_3 + 2x_4 + 3x_5 - 4x_6 = 8
$$
\n
$$
x_i \ge 0, i = 1, \ldots, 6\}.
$$

Somit haben wir

$$
A = \left(\begin{array}{rrrr} 1 & 2 & 0 & -1 & 1 & 2 \\ 3 & 6 & 1 & 2 & 3 & -4 \end{array}\right).
$$

Betrachten wir  $A = (A_{B_i} | A_{N_i})$  mit:

 $B_1=\{1,2\}$ , d.h.  $\mathcal{N}_1=\{3,4,5,6\}$ , so ist  $A_{B_1}=\left( \begin{array}{cc} 1 & 2 \ 3 & 6 \end{array} \right)$  keine Basismatrix.

Betrachten wir die LOA (P) mit

\n
$$
(P) \max\{2x_1 - 7x_2 + 5x_3 - 4x_4 + x_6 \mid x_1 + 2x_2 - x_4 + x_5 + 2x_6 = 12
$$
\n
$$
3x_1 + 6x_2 + x_3 + 2x_4 + 3x_5 - 4x_6 = 8
$$
\n
$$
x_i \ge 0, i = 1, \ldots, 6\}.
$$

Somit haben wir

$$
A = \left(\begin{array}{rrrr} 1 & 2 & 0 & -1 & 1 & 2 \\ 3 & 6 & 1 & 2 & 3 & -4 \end{array}\right).
$$

Betrachten wir  $A = (A_{B_i} | A_{N_i})$  mit:

 $B_1=\{1,2\}$ , d.h.  $\mathcal{N}_1=\{3,4,5,6\}$ , so ist  $A_{B_1}=\left( \begin{array}{cc} 1 & 2 \ 3 & 6 \end{array} \right)$  keine Basismatrix.

 $B_2=\{1,3\}$ , d.h.  $\mathcal{N}_2=\{2,4,5,6\}$ , so ist  $A_{B_2}=\left(\begin{array}{cc} 1 & 0 \ 3 & 1 \end{array}\right)$  eine Basismatrix.

KO K K Ø K K E K E E K V R K K K K K K E
Betrachten wir die LOA (P) mit

\n
$$
(P) \max\{2x_1 - 7x_2 + 5x_3 - 4x_4 + x_6 \mid x_1 + 2x_2 - x_4 + x_5 + 2x_6 = 12
$$
\n
$$
3x_1 + 6x_2 + x_3 + 2x_4 + 3x_5 - 4x_6 = 8
$$
\n
$$
x_i \geq 0, i = 1, \ldots, 6\}.
$$

Somit haben wir

$$
A = \left(\begin{array}{rrrr} 1 & 2 & 0 & -1 & 1 & 2 \\ 3 & 6 & 1 & 2 & 3 & -4 \end{array}\right).
$$

Betrachten wir  $A = (A_{B_i} | A_{N_i})$  mit:

 $B_1=\{1,2\}$ , d.h.  $\mathcal{N}_1=\{3,4,5,6\}$ , so ist  $A_{B_1}=\left( \begin{array}{cc} 1 & 2 \ 3 & 6 \end{array} \right)$  keine Basismatrix.

 $B_2=\{1,3\}$ , d.h.  $\mathcal{N}_2=\{2,4,5,6\}$ , so ist  $A_{B_2}=\left(\begin{array}{cc} 1 & 0 \ 3 & 1 \end{array}\right)$  eine Basismatrix.

 $B_3=\{5,6\}$ , d.h.  $N_3=\{1,2,3,4\}$ , so ist  $A_{B_3}=\left( \begin{array}{cc} 1 & 2 \ 3 & -4 \end{array} \right)$  $3 - 4$ auch eine Basismatrix, etc.

Betrachten wir die LOA max $\{\langle c, x \rangle \mid A \cdot x = b, x \ge 0\}.$ 

Betrachten wir die LOA max $\{\langle c, x \rangle \mid A \cdot x = b, x \ge 0\}.$ 

Definition 1.6 ((zulässiger) Basispunkt). Der Punkt  $x = \begin{pmatrix} x_B \\ y_B \end{pmatrix}$ xN  $=\begin{pmatrix} x_B \\ 0 \end{pmatrix}$ 0 ) mit  $A\cdot x=b$  heißt Basispunkt von A zur Basismatrix  $A_B$ .

Betrachten wir die LOA max $\{\langle c, x \rangle \mid A \cdot x = b, x \ge 0\}.$ 

Definition 1.6 ((zulässiger) Basispunkt).

Der Punkt  $x = \begin{pmatrix} x_B \\ y_B \end{pmatrix}$ xN  $=\begin{pmatrix} x_B \\ 0 \end{pmatrix}$ 0 ) mit  $A\cdot x=b$  heißt Basispunkt von A zur Basismatrix  $A_B$ .

Wenn zusätzlich gilt, dass  $x_B > 0$ , dann heißt der Punkt x ein zulässiger Basispunkt von  $A$  zur Basismatrix  $A_B$ .

Betrachten wir die LOA max $\{\langle c, x \rangle \mid A \cdot x = b, x \ge 0\}.$ 

Definition 1.6 ((zulässiger) Basispunkt).

Der Punkt  $x = \begin{pmatrix} x_B \\ y_B \end{pmatrix}$ xN  $=\begin{pmatrix} x_B \\ 0 \end{pmatrix}$  $0_{n-m}$ ) mit  $A\cdot x=b$  heißt Basispunkt von A zur Basismatrix  $A_B$ .

Wenn zusätzlich gilt, dass  $x_B \geq 0_m$ , dann heißt der Punkt x ein zulässiger Basispunkt von  $A$  zur Basismatrix  $A_B$ .

0 bezeichnet hier ein Nullvektor entspr. Dimension, die manchmal als Index noch angegeben wird.

Betrachten wir die LOA max $\{\langle c, x \rangle \mid A \cdot x = b, x \ge 0\}.$ 

Definition 1.6 ((zulässiger) Basispunkt).

Der Punkt  $x = \begin{pmatrix} x_B \\ y_B \end{pmatrix}$ xN  $=\begin{pmatrix} x_B \\ 0 \end{pmatrix}$ 0 ) mit  $A\cdot x=b$  heißt Basispunkt von A zur Basismatrix  $A_B$ .

Wenn zusätzlich gilt, dass  $x_B > 0$ , dann heißt der Punkt x ein zulässiger Basispunkt von  $A$  zur Basismatrix  $A_B$ .

#### Bemerkung 1.4.

Ein zulässiger Basispunkt gehöhrt zum Restriktionsbereich der betrachteten LOA.

0 bezeichnet hier ein Nullvektor entspr. Dimension, die manchmal als Index noch angegeben wird.

Betrachten wir die LOA (P) mit (P) max $\{2x_1 - 7x_2 + 5x_3 - 4x_4 + x_6 | x_1 + 2x_2 - x_4 + x_5 + 2x_6 = 12\}$  $3x_1 + 6x_2 + x_3 + 2x_4 + 3x_5 - 4x_6 = 8$  $x_i > 0, i = 1, \ldots, 6$ .

21

KO K K @ K K E K E E L Y A Q Q

Wir haben schon festgestellt, dass:

für  $B_2 = \{1,3\}$  die Matrix  $A_{B_2} = \begin{pmatrix} 1 & 0 \ 3 & 1 \end{pmatrix}$  eine Basismatrix ist.

Betrachten wir die LOA (P) mit (P) max $\{2x_1 - 7x_2 + 5x_3 - 4x_4 + x_6 | x_1 + 2x_2 - x_4 + x_5 + 2x_6 = 12\}$  $3x_1 + 6x_2 + x_3 + 2x_4 + 3x_5 - 4x_6 = 8$  $x_i > 0, i = 1, \ldots, 6$ .

Wir haben schon festgestellt, dass:

für  $B_2 = \{1,3\}$  die Matrix  $A_{B_2} = \begin{pmatrix} 1 & 0 \ 3 & 1 \end{pmatrix}$  eine Basismatrix ist.

Folglich ist  $x^* = (x_{B_2} \mid 0)^T$  ein (der!) Basispunkt zur Basismatrix  $B_2$ .

Betrachten wir die LOA (P) mit (P) max $\{2x_1 - 7x_2 + 5x_3 - 4x_4 + x_6 | x_1 + 2x_2 - x_4 + x_5 + 2x_6 = 12\}$  $3x_1 + 6x_2 + x_3 + 2x_4 + 3x_5 - 4x_6 = 8$  $x_i > 0, i = 1, \ldots, 6$ .

Wir haben schon festgestellt, dass:

für  $B_2 = \{1,3\}$  die Matrix  $A_{B_2} = \begin{pmatrix} 1 & 0 \ 3 & 1 \end{pmatrix}$  eine Basismatrix ist.

Folglich ist  $x^* = (x_{B_2} \mid 0)^T$  ein (der!) Basispunkt zur Basismatrix  $B_2$ .

Aus  $A \cdot x^* = b$  bzw.  $A_{B_2} \cdot x_{B_2} = b$  lässt sich berechnen, dass  $x_1 = 12$  und  $x_3 = -28$ , d.h.  $x^* = (12, 0, -28, 0, 0, 0)^T$ .

21

KO K KØ K K E K K E K DA OKO

Somit ist x<sup>\*</sup> kein zulässiger Basispunkt.

Betrachten wir die LOA (P) mit (P) max $\{2x_1 - 7x_2 + 5x_3 - 4x_4 + x_6 | x_1 + 2x_2 - x_4 + x_5 + 2x_6 = 12\}$  $3x_1 + 6x_2 + x_3 + 2x_4 + 3x_5 - 4x_6 = 8$  $x_i > 0, i = 1, \ldots, 6$ .

Wir haben schon festgestellt, dass:

für  $B_2 = \{1,3\}$  die Matrix  $A_{B_2} = \begin{pmatrix} 1 & 0 \ 3 & 1 \end{pmatrix}$  eine Basismatrix ist.

Folglich ist  $x^* = (x_{B_2} \mid 0)^T$  ein (der!) Basispunkt zur Basismatrix  $B_2$ .

Aus  $A \cdot x^* = b$  bzw.  $A_{B_2} \cdot x_{B_2} = b$  lässt sich berechnen, dass

 $x_1 = 12$  und  $x_3 = -28$ , d.h.  $x^* = (12, 0, -28, 0, 0, 0)^T$ .

Somit ist x<sup>\*</sup> kein zulässiger Basispunkt.

Analog lässt sich berechnen, dass  $x^{**} = (0,0,0,0,6.4,2.8)^T$  der  $\mathsf{B}$ asispunkt zur Basismatrix  $B_3$  ist. Offensichtlich ist  $x^{**}$  ein zulässiger Basispunkt.

Wir betrachten erneut die LOA (P) max $\{\langle c, x \rangle \mid A \cdot x = b, x \ge 0\}.$ Für den Restriktionsbereich gilt:

$$
A \cdot x = b \qquad \text{gdw}
$$
  

$$
(A_B | A_N) \cdot \begin{pmatrix} x_B \\ x_N \end{pmatrix} = b \qquad \text{gdw}
$$
  

$$
A_B \cdot x_B + A_N \cdot x_N = b.
$$

Folglich gilt für den Restriktionsbereich:

$$
x_B = A_B^{-1} \cdot b - A_B^{-1} \cdot A_N \cdot x_N. \tag{S1}
$$

イロト イ団ト イミト イミド ニミー つんぐ

Für die Zielfunktion gilt:

$$
\langle c, x \rangle = \langle c_B, x_B \rangle + \langle c_N, x_N \rangle
$$
  
\n
$$
= c_B^{\mathsf{T}} \cdot x_B + c_N^{\mathsf{T}} \cdot x_N
$$
  
\n
$$
= c_B^{\mathsf{T}} (A_B^{-1} \cdot b - A_B^{-1} \cdot A_N \cdot x_N) + c_N^{\mathsf{T}} \cdot x_N
$$
  
\n
$$
= c_B^{\mathsf{T}} \cdot A_B^{-1} \cdot b - (c_B^{\mathsf{T}} \cdot A_B^{-1} \cdot A_N - c_N^{\mathsf{T}}) \cdot x_N.
$$
 (S2)

23

K ロ > K @ > K 할 > K 할 > - 할 - K 9 Q Q\*

Jetzt schreiben wir (S1) und (S2) komponentenweise auf:

$$
x_k = d_{k0} - \sum_{j \in N} d_{kj} \cdot x_j \quad \forall k \in B \quad \text{und}
$$

$$
\langle c, x \rangle = d_{00} - \sum_{j \in N} d_{0j} \cdot x_j
$$

wobei

$$
d_{k0}=\left(A_B^{-1}\right)_{k\bullet}\cdot b,
$$

$$
d_{kj} = \left(A_B^{-1}\right)_{k\bullet} \cdot \left(A_N\right)_{\bullet j} \text{ und}
$$

$$
d_{00}=c_B^{\mathsf{T}}\cdot A_B^{-1}\cdot b.
$$

#### Damit ergeben sich für das LOP  $(P)$  folgende drei Schreibformen:

$$
(P) = \max\{ \langle c, x \rangle \mid A \cdot x = b, x \ge 0 \}
$$
\n
$$
(A)
$$
\n
$$
= \max\{ c_B^{\mathsf{T}} \cdot A_B^{-1} \cdot b - (c_B^{\mathsf{T}} \cdot A_B^{-1} \cdot A_N - c_N^{\mathsf{T}}) \cdot x_N \mid (x_B =) A_B^{-1} \cdot b - A_B^{-1} \cdot A_N \cdot x_N \ge 0, x_N \ge 0 \}
$$
\n
$$
(B)
$$
\n
$$
= \max\{ d_{00} - \sum_{j \in \mathbb{N}} d_{0j} \cdot x_j \mid (x_k =) d_{k0} - \sum_{j \notin \mathbb{B}} d_{kj} \cdot x_j \ \forall k \in \mathcal{B}, x_j \ge 0 \ \forall j \in \mathbb{N} \}.
$$
\n
$$
(C)
$$

25

K ロ K K @ K K B K X B K 3 B X 9 Q Q Q

#### Damit ergeben sich für das LOP  $(P)$  folgende drei Schreibformen:

$$
(P) = \max\{ \langle c, x \rangle \mid A \cdot x = b, x \ge 0 \}
$$
\n
$$
(A)
$$
\n
$$
= \max\{ c_B^{\mathsf{T}} \cdot A_B^{-1} \cdot b - (c_B^{\mathsf{T}} \cdot A_B^{-1} \cdot A_N - c_N^{\mathsf{T}}) \cdot x_N \mid (x_B =) A_B^{-1} \cdot b - A_B^{-1} \cdot A_N \cdot x_N \ge 0, x_N \ge 0 \}
$$
\n
$$
(B)
$$
\n
$$
= \max\{ d_{00} - \sum_{j \in N} d_{0j} \cdot x_j \mid (x_k =) d_{k0} - \sum_{j \notin B} d_{kj} \cdot x_j \ \forall k \in B, x_j \ge 0 \ \forall j \in N \}.
$$
\n
$$
(C)
$$

Aus  $(C)$  läßt sich das erste Simplextableau aufstellen:

KOX KOX KEX KEX E YORA 25

#### Definition 1.7 (1. Simplextableau:).

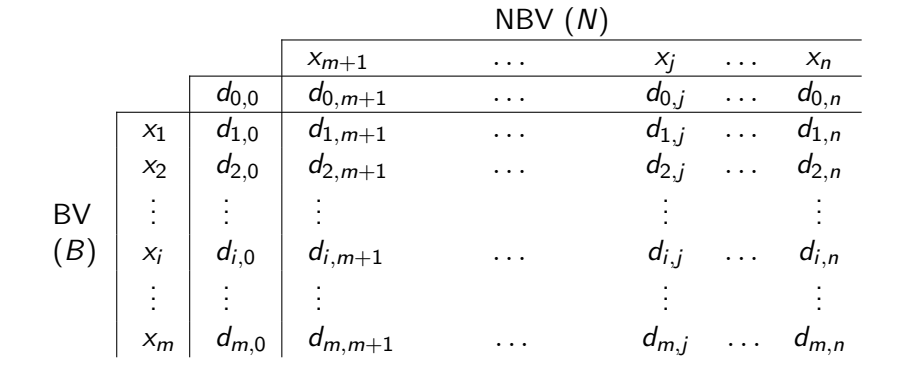

イロメ イ母メ イヨメ イヨメーヨー  $299$ 26

#### Definition 1.7 (1. Simplextableau:).

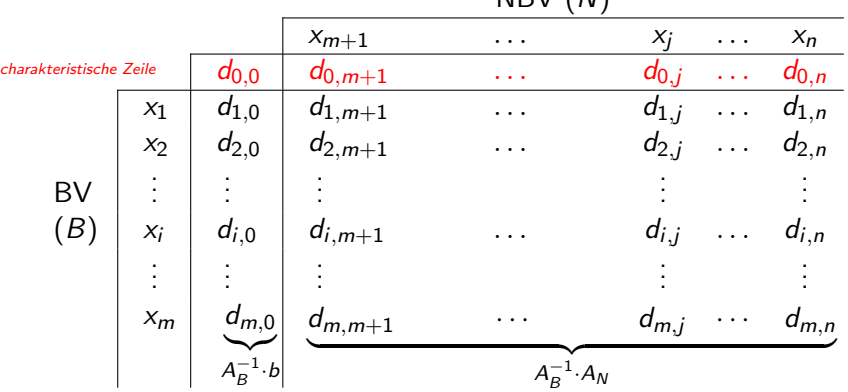

NBV (N)

#### Definition 1.7 (1. Simplextableau:).

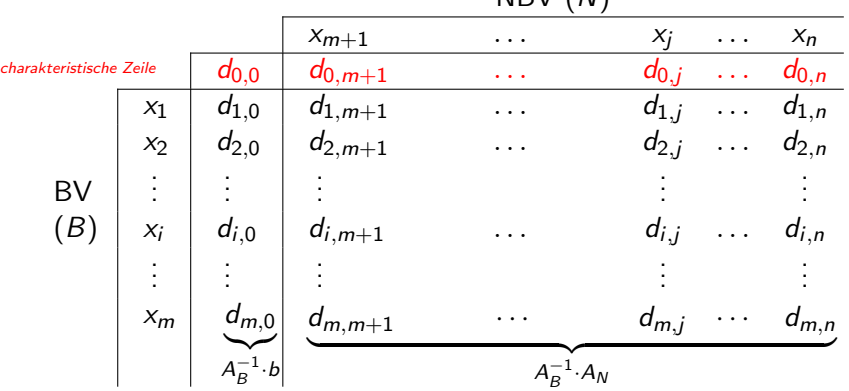

NBV (N)

Wenn  $A_B = E_m$ , so ist dann  $A_B^{-1} = E_m$ ,  $A_B^{-1}$  $B^{-1} \cdot b = b$  und  $A^{-1}_B$  $B^{-1} \cdot A_N = A_N.$  $B^{-1} \cdot A_N = A_N.$ 

# Fragen:

KORK@RKERKER E 1990 27

## Fragen:

1. Was mache ich, wenn nicht alle Variablen nichtnegativ sind?

# Fragen:

- 1. Was mache ich, wenn nicht alle Variablen nichtnegativ sind?
- 2. Wie erhalte ich aus einem Ungleichungssystem ein Gleichungssystem?

# Fragen:

1. Was mache ich, wenn nicht alle Variablen nichtnegativ sind?

27

イロト イ団ト イミト イミド ニミー つんぐ

- 2. Wie erhalte ich aus einem Ungleichungssystem ein Gleichungssystem?
- 3. Wie finde ich leicht einen zulässigen Basispunkt?

# Fragen: Antworten:

1. Was mache ich, wenn nicht alle Variablen nichtnegativ sind?

**Transformation** 

- 2. Wie erhalte ich aus einem Ungleichungssystem ein Gleichungssystem? Transformation
- 3. Wie finde ich leicht einen zulässigen Basispunkt? Ein Hilfsproblem lösen

ad (1): Sei  $x_i$  eine beliebige Variable, d.h.  $x_i \in \mathbb{R}$ .

ad (1): Sei  $x_i$  eine beliebige Variable, d.h.  $x_i \in \mathbb{R}$ .

Dann definieren wir  $x_i := x_i^+ - x_i^ \sum_{i=1}^{n}$ , wobei  $x_i^+ \ge 0$  und  $x_i^- \ge 0$ .

ad (1): Sei  $x_i$  eine beliebige Variable, d.h.  $x_i \in \mathbb{R}$ .

Dann definieren wir  $x_i := x_i^+ - x_i^ \sum_{i=1}^{n}$ , wobei  $x_i^+ \ge 0$  und  $x_i^- \ge 0$ .

Das ist offenbar immer möglich!

ad (1): Sei  $x_i$  eine beliebige Variable, d.h.  $x_i \in \mathbb{R}$ .

Dann definieren wir  $x_i := x_i^+ - x_i^ \sum_{i=1}^{n}$ , wobei  $x_i^+ \ge 0$  und  $x_i^- \ge 0$ .

Das ist offenbar immer möglich! **Beispiel:**  $7 = 8 - 1$ 

 $= 17 - 10$ .  $-5 = 3 - 8$  $= 0 - 5$ , etc.

KORKORK (ERKER) E 1990

ad (1): Sei  $x_i$  eine beliebige Variable, d.h.  $x_i \in \mathbb{R}$ .

Dann definieren wir  $x_i := x_i^+ - x_i^ \sum_{i=1}^{n}$ , wobei  $x_i^+ \ge 0$  und  $x_i^- \ge 0$ .

Das ist offenbar immer möglich! **Beispiel:**  $7 = 8 - 1$  $= 17 - 10$ .  $-5 = 3 - 8$  $= 0 - 5$  etc.

Diese Transformation ist sehr einfach (linear). Sie erhöht aber die Dimension des betrachteten VRs.

ad (2): Falls eine der Restriktionen, z.B. i-te, bei der Modellierung des Problems mit einer Ungleichung gegeben ist, etwa:

ad (2): Falls eine der Restriktionen, z.B. i-te, bei der Modellierung des Problems mit einer Ungleichung gegeben ist, etwa:

(A) ai,<sup>1</sup> · x<sup>1</sup> + · · · + ai,<sup>n</sup> · x<sup>n</sup> ≤ b<sup>i</sup> bzw. (B) ai,<sup>1</sup> · x<sup>1</sup> + · · · + ai,<sup>n</sup> · x<sup>n</sup> ≥ b<sup>i</sup> ,

wobei o.B.d.A.  $b_i \geq 0$ ,

ad (2): Falls eine der Restriktionen, z.B. i-te, bei der Modellierung des Problems mit einer Ungleichung gegeben ist, etwa:

(A) 
$$
a_{i,1} \cdot x_1 + \cdots + a_{i,n} \cdot x_n \leq b_i \quad \text{bzw.}
$$
  
(B) 
$$
a_{i,1} \cdot x_1 + \cdots + a_{i,n} \cdot x_n \geq b_i,
$$

wobei o.B.d.A.  $b_i \geq 0$ ,

dann transformieren wir die Ungleichung durch Schlupfvariablen, hier mit  $u_i$  bezeichnet, zur einer Gleichung:

ad (2): Falls eine der Restriktionen, z.B. i-te, bei der Modellierung des Problems mit einer Ungleichung gegeben ist, etwa:

(A) 
$$
a_{i,1} \cdot x_1 + \cdots + a_{i,n} \cdot x_n \leq b_i
$$
 bzw.  
\n(B)  $a_{i,1} \cdot x_1 + \cdots + a_{i,n} \cdot x_n \geq b_i$ ,  
\nwobei o.B.d.A.  $b_i \geq 0$ ,

dann transformieren wir die Ungleichung durch Schlupfvariablen, hier mit  $u_i$  bezeichnet, zur einer Gleichung:

$$
\begin{array}{lll} (A') & a_{i,1} \cdot x_1 + \cdots + a_{i,n} \cdot x_n + u_i = b_i, \quad u_i \ge 0 \quad \text{bzw.} \\ (B') & a_{i,1} \cdot x_1 + \cdots + a_{i,n} \cdot x_n - u_i = b_i, \quad u_i \ge 0. \end{array}
$$

ad (2): Falls eine der Restriktionen, z.B. i-te, bei der Modellierung des Problems mit einer Ungleichung gegeben ist, etwa:

(A) 
$$
a_{i,1} \cdot x_1 + \cdots + a_{i,n} \cdot x_n \leq b_i
$$
 bzw.  
\n(B)  $a_{i,1} \cdot x_1 + \cdots + a_{i,n} \cdot x_n \geq b_i$ ,  
\nwobei o.B.d.A.  $b_i \geq 0$ ,

dann transformieren wir die Ungleichung durch Schlupfvariablen, hier mit  $u_i$  bezeichnet, zur einer Gleichung:

| $(A')$ | $a_{i,1} \cdot x_1 + \cdots + a_{i,n} \cdot x_n + u_i = b_i, \quad u_i \geq 0$ bzw. |
|--------|-------------------------------------------------------------------------------------|
| $(B')$ | $a_{i,1} \cdot x_1 + \cdots + a_{i,n} \cdot x_n - u_i = b_i, \quad u_i \geq 0.$     |

Auch diese Transformation ist sehr einfach (linear). Auch sie erhöht aber die Dimension des betrachteten VRs.

ad (2): Falls eine der Restriktionen, z.B. i-te, bei der Modellierung des Problems mit einer Ungleichung gegeben ist, etwa:

(A) 
$$
a_{i,1} \cdot x_1 + \cdots + a_{i,n} \cdot x_n \leq b_i
$$
 bzw.  
\n(B)  $a_{i,1} \cdot x_1 + \cdots + a_{i,n} \cdot x_n \geq b_i$ ,  
\nwobei o.B.d.A.  $b_i \geq 0$ ,

dann transformieren wir die Ungleichung durch Schlupfvariablen, hier mit  $u_i$  bezeichnet, zur einer Gleichung:

| $(A')$ | $a_{i,1} \cdot x_1 + \cdots + a_{i,n} \cdot x_n + u_i = b_i, \quad u_i \geq 0$ bzw. |
|--------|-------------------------------------------------------------------------------------|
| $(B')$ | $a_{i,1} \cdot x_1 + \cdots + a_{i,n} \cdot x_n - u_i = b_i, \quad u_i \geq 0.$     |

Auch diese Transformation ist sehr einfach (linear). Auch sie erhöht aber die Dimension des betrachteten VRs.

ad  $(3)$ : Wird später behandelt.

KO K K Ø K K E K E E K V R K K K K K K E

# Beispiel: 1. Simplextableau

#### Beispiel 1.5.

Maximiere  $5 \cdot x_1 - x_2$ , so dass

$$
4 \cdot x_1 + 34 \cdot x_2 \le 17,
$$
  
\n
$$
5 \cdot x_1 + 12 \cdot x_2 \le 9 \text{ und}
$$
  
\n
$$
x_2 \ge 0.
$$

# Beispiel: 1. Simplextableau

**Beispiel 1.5.**

\n
$$
(P) \quad 5 \cdot x_1 - x_2 \longrightarrow \max
$$
\n
$$
\begin{cases}\n4 \cdot x_1 + 34 \cdot x_2 \le 17 \\
5 \cdot x_1 + 12 \cdot x_2 \le 9 \\
x_2 \ge 0\n\end{cases}
$$

K ロ X イロ X K ミ X K ミ X ミ コ Y Q Q Q 30
Beispiel 1.5.  
\n
$$
(P') \quad 5 \cdot x_1^+ - 5 \cdot x_1^- - x_2 \longrightarrow \max
$$
\n
$$
\begin{cases}\n4 \cdot x_1^+ - 4 \cdot x_1^- + 34 \cdot x_2 \le 17 \\
5 \cdot x_1^+ - 5 \cdot x_1^- + 12 \cdot x_2 \le 9 \\
x_2 \ge 0, x_1^+ \ge 0, x_1^- \ge 0\n\end{cases}
$$
\n
$$
u \quad \text{and} \quad x_1 = x_1^+ - x_1^-.
$$

30

#### Beispiel 1.5.  $(P'')$   $5 \cdot x_1^+ - 5 \cdot x_1^- - x_2 \longrightarrow$  max  $\sqrt{ }$  $\left\vert \right\vert$  $\mathcal{L}$  $4 \cdot x_1^+ - 4 \cdot x_1^- + 34 \cdot x_2 + u_1 = 17$  $5 \cdot x_1^+ - 5 \cdot x_1^- + 12 \cdot x_2 + u_2 = 9$  $x_2 \ge 0, x_1^+ \ge 0, x_1^- \ge 0, u_1 \ge 0, u_2 \ge 0$

Beispiel 1.5.  
\n
$$
(P'') \quad 5 \cdot x_1^+ - 5 \cdot x_1^- - x_2 \longrightarrow \max
$$
\n
$$
\begin{cases}\n4 \cdot x_1^+ - 4 \cdot x_1^- + 34 \cdot x_2 + u_1 = 17 \\
5 \cdot x_1^+ - 5 \cdot x_1^- + 12 \cdot x_2 + u_2 = 9 \\
x_2 \ge 0, x_1^+ \ge 0, x_1^- \ge 0, u_1 \ge 0, u_2 \ge 0\n\end{cases}
$$

BV:  $u_1, u_2$ , NBV: Rest, BM=  $E_2$ .

Beispiel 1.5.  
\n
$$
(P'') \quad 5 \cdot x_1^+ - 5 \cdot x_1^- - x_2 \longrightarrow \text{max}
$$
\n
$$
\begin{cases}\n4 \cdot x_1^+ - 4 \cdot x_1^- + 34 \cdot x_2 + u_1 = 17 \\
5 \cdot x_1^+ - 5 \cdot x_1^- + 12 \cdot x_2 + u_2 = 9 \\
x_2 \ge 0, x_1^+ \ge 0, x_1^- \ge 0, u_1 \ge 0, u_2 \ge 0\n\end{cases}
$$

BV:  $u_1, u_2$ , NBV: Rest, BM=  $E_2$ . Damit ist das erste Simplex-Tableau für (P) das folgende:

| $x_1^+$ | $x_1^-$ | $x_2$ |    |    |
|---------|---------|-------|----|----|
| 0       | -5      | 5     | 1  |    |
| u_1     | 17      | 4     | -4 | 34 |
| u_2     | 9       | 5     | -5 | 12 |

Frage: Wie kann ich feststellen, ob ein Punkt optimal ist?

**Frage:** Wie kann ich feststellen, ob ein Punkt optimal ist?

## Antwort:

Satz 1.8. Wenn  $d_{0i} \geq 0$  für alle  $j \in N$ , so ist dann der Punkt  $\overline{\mathsf{x}}=\left( \begin{array}{c} \left( d_{i0}\right) _{i=1...m}\ 0_{n-m} \end{array}\right.$  $\big)$  optimal für die LOA.

Frage: Wie kann ich feststellen, ob ein Punkt optimal ist?

## Antwort:

**Satz 1.8.**  
Wenn d<sub>0j</sub> ≥ 0 für alle j ∈ N, so ist dann der Punkt  

$$
\overline{x} = \begin{pmatrix} (d_{i0})_{i=1...m} \\ 0_{n-m} \end{pmatrix}
$$
 optimal für die LOA.

#### Bemerkung 1.6.

Offensichtlich ist der Punkt  $\overline{x}$  ein zulässiger Basispunkt.

Betrachten wir erneut das Beispiel 1.5:  $(P'')$   $5 \cdot x_1^+ - 5 \cdot x_1^- - x_2 \longrightarrow$  max  $\sqrt{ }$  $\left\vert \right\vert$  $\mathcal{L}$  $4 \cdot x_1^+ - 4 \cdot x_1^- + 34 \cdot x_2 + u_1 = 17$  $5 \cdot x_1^+ - 5 \cdot x_1^- + 12 \cdot x_2 + u_2 = 9$  $x_2 \ge 0, x_1^+ \ge 0, x_1^- \ge 0, u_1 \ge 0, u_2 \ge 0$ 

BV:  $u_1, u_2$ , NBV: Rest, BM=  $E_2$ . Damit ist das erste Simplex-Tableau für (P) das folgende:

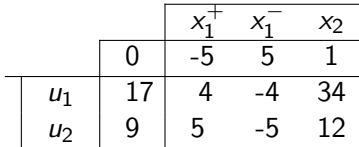

Dann gilt nach Satz 1.8, dass der Punkt  $(x_1, x_2) = (0, 0)$  nicht optimal für  $(P)$  ist.

K ロ X K @ X K 할 X K 할 X - 할 X YO Q @

Sei (P) max $\{\langle c, x \rangle \mid A \cdot x = b, x \ge 0\}$  eine LOA mit dem Restriktionsbereich M, dh.  $M = \{x \in \mathbb{R}^n \mid A \cdot x = b, x \ge 0\}$  und  $A = (A_B | A_N).$ Sei  $x$  ∈ *M* beliebig. Dann gilt:

Sei (P) max $\{\langle c, x \rangle \mid A \cdot x = b, x \ge 0\}$  eine LOA mit dem Restriktionsbereich M, dh.  $M = \{x \in \mathbb{R}^n \mid A \cdot x = b, x \ge 0\}$  und  $A = (A_B | A_N).$ Sei  $x$  ∈ *M* beliebig. Dann gilt:

$$
\langle c, x \rangle = \langle c_B, x_B \rangle + \langle c_N, x_N \rangle
$$

Sei (P) max $\{\langle c, x \rangle \mid A \cdot x = b, x \ge 0\}$  eine LOA mit dem Restriktionsbereich M, dh.  $M = \{x \in \mathbb{R}^n \mid A \cdot x = b, x \ge 0\}$  und  $A = (A_B | A_N).$ Sei  $x$  ∈ *M* beliebig. Dann gilt:

$$
\langle c, x \rangle = \langle c_B, x_B \rangle + \langle c_N, x_N \rangle
$$

$$
= \langle c_B, A_B^{-1}b - A_B^{-1}A_Nx_N \rangle + \langle c_N, x_N \rangle
$$

Sei (P) max $\{\langle c, x \rangle \mid A \cdot x = b, x \ge 0\}$  eine LOA mit dem Restriktionsbereich M, dh.  $M = \{x \in \mathbb{R}^n \mid A \cdot x = b, x \ge 0\}$  und  $A = (A_B | A_N).$ Sei  $x$  ∈ *M* beliebig. Dann gilt:

$$
\langle c, x \rangle = \langle c_B, x_B \rangle + \langle c_N, x_N \rangle
$$
  
=  $\langle c_B, A_B^{-1}b - A_B^{-1}A_Nx_N \rangle + \langle c_N, x_N \rangle$   
=  $\langle c_B, A_B^{-1}b \rangle - \langle c_B, A_B^{-1}A_Nx_N \rangle + \langle c_N, x_N \rangle$ 

K ロ X K @ X K 할 X K 할 X - 할 X YO Q @

Sei (P) max $\{\langle c, x \rangle \mid A \cdot x = b, x \ge 0\}$  eine LOA mit dem Restriktionsbereich M, dh.  $M = \{x \in \mathbb{R}^n \mid A \cdot x = b, x \ge 0\}$  und  $A = (A_B | A_N).$ Sei  $x$  ∈ *M* beliebig. Dann gilt:

$$
\langle c, x \rangle = \langle c_B, x_B \rangle + \langle c_N, x_N \rangle
$$
  
=  $\langle c_B, A_B^{-1}b - A_B^{-1}A_Nx_N \rangle + \langle c_N, x_N \rangle$   
=  $\langle c_B, A_B^{-1}b \rangle - \langle c_B, A_B^{-1}A_Nx_N \rangle + \langle c_N, x_N \rangle$   
=  $\underbrace{\langle c_B, A_B^{-1}b \rangle}_{d_{0,0}} - \langle (A_B^{-1}A_N)^T c_B, x_N \rangle + \langle c_N, x_N \rangle$ 

33

K ロ X K @ X K 할 X K 할 X - 할 X YO Q @

Sei (P) max $\{\langle c, x \rangle \mid A \cdot x = b, x \ge 0\}$  eine LOA mit dem Restriktionsbereich M, dh.  $M = \{x \in \mathbb{R}^n \mid A \cdot x = b, x \ge 0\}$  und  $A = (A_B | A_N).$ Sei  $x \in M$  beliebig. Dann gilt:

$$
\langle c, x \rangle = \langle c_B, x_B \rangle + \langle c_N, x_N \rangle
$$
  
\n
$$
= \langle c_B, A_B^{-1}b - A_B^{-1}A_Nx_N \rangle + \langle c_N, x_N \rangle
$$
  
\n
$$
= \langle c_B, A_B^{-1}b \rangle - \langle c_B, A_B^{-1}A_Nx_N \rangle + \langle c_N, x_N \rangle
$$
  
\n
$$
= \langle c_B, A_B^{-1}b \rangle - \langle (A_B^{-1}A_N)^T c_B, x_N \rangle + \langle c_N, x_N \rangle
$$
  
\n
$$
= d_{0,0} - \langle (A_B^{-1}A_N)^T c_B - c_N, x_N \rangle.
$$
 (A)  
\n
$$
(d_{0,j})_{j \in N}
$$

- 《ロ》《風》《唐》《唐》 唐 ◇990

Wir wissen:  $ZF(\overline{x}) = \overline{z} = d_{00}$ .

Wir wissen:  $ZF(\overline{x}) = \overline{z} = d_{00}$ .

Da  $d_{0,i} \geq 0$  für alle  $j \in \mathbb{N}$  ist, so folgt aus  $(A)$ :

$$
(d_{0,j})_{j \in N} = (A_B^{-1} A_N)^{\tau} c_B - c_N \ge 0_{n-m}
$$

Wir wissen:  $ZF(\overline{x}) = \overline{z} = d_{00}$ .

Da  $d_{0,i} \geq 0$  für alle  $j \in \mathbb{N}$  ist, so folgt aus  $(A)$ :

$$
(d_{0,j})_{j\in N}=(A_B^{-1}A_N)^{T}c_B-c_N\geq 0_{n-m}
$$

$$
\Rightarrow c_B^T A_B^{-1} A_N - c_N^T \ge 0_{n-m}^T
$$

$$
Wir \text{ wissen: } ZF(\overline{x}) = \overline{z} = d_{00}.
$$

Da  $d_{0,i} \geq 0$  für alle  $j \in \mathbb{N}$  ist, so folgt aus  $(A)$ :

$$
(d_{0,j})_{j\in N}=(A_B^{-1}A_N)^{T}c_B-c_N\geq 0_{n-m}
$$

$$
\Rightarrow c_B^T A_B^{-1} A_N - c_N^T \ge 0_{n-m}^T
$$

$$
\Rightarrow c_B^T A_B^{-1} A_N \geq c_N^T. \qquad (B)
$$

34

K ロ → K @ → K 할 > K 할 > 1 할 > 1 9 Q Q\*

$$
Wir \text{ wissen: } ZF(\overline{x}) = \overline{z} = d_{00}.
$$

Da  $d_{0,i} \geq 0$  für alle  $j \in \mathbb{N}$  ist, so folgt aus  $(A)$ :

$$
(d_{0,j})_{j\in N}=(A_B^{-1}A_N)^{T}c_B-c_N\geq 0_{n-m}
$$

$$
\Rightarrow c_B^T A_B^{-1} A_N - c_N^T \ge 0_{n-m}^T
$$

$$
\Rightarrow c_B^T A_B^{-1} A_N \geq c_N^T. \qquad (B)
$$

Sei  $y \in M$  beliebig und sei  $ZF(y) = z$ .

**Zu zeigen:**  $\overline{z} \geq z$  für alle z, d.h.  $\overline{x}$  ist optimal.

KO K K Ø K K E K E E K V R K K K K K K E

$$
z = ZF(y) = \langle c_B, y_B \rangle + \langle c_N, y_N \rangle
$$

$$
z=ZF(y)=\langle c_B,y_B\rangle+\langle c_N,y_N\rangle
$$

$$
= c_B^T y_B + c_N^T y_N \qquad \qquad \text{und wg. (B)}
$$

$$
z = ZF(y) = \langle c_B, y_B \rangle + \langle c_N, y_N \rangle
$$
  
=  $c_B^T y_B + c_N^T y_N$  und wg. (B)  
 $\leq c_B^T y_B + c_B^T A_B^{-1} A_N y_N$ 

Jetzt betrachten wir die Werte der Zielfunktion in x und  $y = \begin{pmatrix} y_B \\ y_B \end{pmatrix}$ yN . Es gilt:  $z = ZF(y) = \langle c_B , y_B \rangle + \langle c_N , y_N \rangle$  $=c_B^T y_B + c_N^T$ und wg.  $(B)$  $\leq$   $c_B^{\tau}y_B + c_B^{\tau}A_B^{-1}A_Ny_N$  $=c_B^{\tau}A_B^{-1}$  $B^{-1}$ (  $A_B y_B + A_N y_N$  )  $= b$ , da y∈M

35

KORK@RKERKER E DAQ

Jetzt betrachten wir die Werte der Zielfunktion in x und  $y = \begin{pmatrix} y_B \\ y_B \end{pmatrix}$ yN . Es gilt:  $z = ZF(y) = \langle c_B , y_B \rangle + \langle c_N , y_N \rangle$  $=c_B^T y_B + c_N^T$ und wg.  $(B)$  $\leq$   $c_B^{\tau}y_B + c_B^{\tau}A_B^{-1}A_Ny_N$  $=c_B^{\tau}A_B^{-1}$  $B^{-1}$ (  $A_B y_B + A_N y_N$  )  $= b$ , da y∈M  $=c_B^{\tau}A_B^{-1}$  $B^{-1}b = d_{0,0} = \overline{z}$ 

> K ロ X (日) X (日) X (日) X (日) X (日) X (日) X (日) X (日) X (日) 35

#### **Frage:** Wenn ein betrachteter Punkt nicht optimal ist, wie finde ich einen besseren?

## **Frage:** Wenn ein betrachteter Punkt nicht optimal ist, wie finde ich einen besseren?

## Antwort:

#### Satz 1.9.

Wenn ein  $\ell \in N$  mit  $d_{0\ell} < 0$  existiert, so kann durch eine Basiswechsel<sup>∗</sup> der Wert der Zielfunktion erhöht<sup>∗</sup> werden.

## Beweis des Satzes 1.9

Sei  $\ell \in N$  mit  $d_{0,\ell} < 0$ .

Wir erhöhen den Wert von  $x_\ell$  soweit, wie es möglich ist. Die restlichen Variablen  $x_i$ ,  $j \in N$  bleiben dabei 0.

Bedingungen für die Erhöhung von  $x_\ell$  sind die Nichtnegativitätsbedingungen:

$$
x_i = d_{i,0} - d_{i,\ell} x_\ell \ge 0 \qquad \text{für alle } i \in B
$$

damit  $x_i$  zulässig bleibt.

Wenn  $d_{i,\ell} \leq 0$ , so wird die *i*-te Bedingung nicht verletzt bei  $x_{\ell} \to \infty$ .

KORK@RKERKER E DAQ

Wenn alle  $d_{i,\ell} \leq 0$ ,  $(i \in B)$ , so kann  $x_{\ell}$  unbeschränkt wachsen! Damit wächst auch der Wert der Zielfunktion unbeschränkt, denn wir haben:

$$
ZF = d_{00} - \sum_{j \in N} d_{0j} x_j = d_{0,0} - \underbrace{d_{0,\ell}}_{<0} x_\ell \longrightarrow \infty, \quad \text{wenn}(x_\ell \longrightarrow \infty).
$$

D.h. wenn  $x_{\ell}$  unbeschränkt wächst, so wächst die Zielfunktion auch unbeschränkt.

#### Kriterium für Maximum gegen Unendlich:

Wenn alle  $d_{i,\ell} \leq 0$ ,  $(i \in B)$ , so kann  $x_{\ell}$  unbeschränkt wachsen! Damit wächst auch der Wert der Zielfunktion unbeschränkt, denn wir haben:

$$
ZF = d_{00} - \sum_{j \in N} d_{0j} x_j = d_{0,0} - \underbrace{d_{0,\ell}}_{<0} x_\ell \longrightarrow \infty, \quad \text{wenn}(x_\ell \longrightarrow \infty).
$$

D.h. wenn  $x_\ell$  unbeschränkt wächst, so wächst die Zielfunktion auch unbeschränkt.

#### Kriterium für Maximum gegen Unendlich:

Wenn alle  $d_{i,\ell} \leq 0$ ,  $(i \in B)$ , so kann  $x_{\ell}$  unbeschränkt wachsen! Damit wächst auch der Wert der Zielfunktion unbeschränkt, denn wir haben:

$$
ZF = d_{00} - \sum_{j \in N} d_{0j} x_j = d_{0,0} - \underbrace{d_{0,\ell}}_{<0} x_\ell \longrightarrow \infty, \quad \text{wenn}(x_\ell \longrightarrow \infty).
$$

D.h. wenn  $x_{\ell}$  unbeschränkt wächst, so wächst die Zielfunktion auch unbeschränkt.

Die Aufgabe nennen wir dann nicht lösbar, denn es gibt keinen optimalen Punkt. Für beliebigen Punkt aus dem Restriktionsbereich gilt: Es gibt immer ein weiterer Punkt im Restriktionsbereich, der einen besseren Zielfunktionswert liefert.

**KORK SERVER ON ADAM** 

Betrachten wir nun den Fall, dass es mindestens ein  $i \in B$  gibt mit  $d_{i,\ell} > 0$ . Sei  $B_+$  die Menge aller solcher i, d.h.

$$
B_+=\{i\mid i\in B\wedge d_{i,\ell}>0\}.
$$

Für  $i \in B_+$  gilt dann, dass  $x_\ell \leq \frac{d_{i,0}}{d_{i,\ell}}$  $\frac{dI_{i,0}}{dI_{i,\ell}}$  ist und damit  $x_i \geq 0$  für alle  $i \in B_+$  bleibt.

Betrachten wir nun den Fall, dass es mindestens ein  $i \in B$  gibt mit  $d_{i,\ell} > 0$ . Sei  $B_+$  die Menge aller solcher i, d.h.

$$
B_+=\{i\mid i\in B\wedge d_{i,\ell}>0\}.
$$

Für  $i \in B_+$  gilt dann, dass  $x_\ell \leq \frac{d_{i,0}}{d_{i,\ell}}$  $\frac{dI_{i,0}}{dI_{i,\ell}}$  ist und damit  $x_i \geq 0$  für alle  $i \in B_+$  bleibt.

Der Wert der Variable  $x_\ell$  kann damit bis zu min $\sum\limits_{i \in B_+}$  $\left(\frac{d_{i,0}}{d_{i,\ell}}\right)$  erhöht werden. Sei

$$
\min_{i\in B_+}\left(\frac{d_{i,0}}{d_{i,\ell}}\right)=\frac{d_{k,0}}{d_{k,\ell}}\ \text{für } k\in B_+.
$$

Betrachten wir nun den Fall, dass es mindestens ein  $i \in B$  gibt mit  $d_{i,\ell} > 0$ . Sei  $B_+$  die Menge aller solcher i, d.h.

$$
B_+=\{i\mid i\in B\wedge d_{i,\ell}>0\}.
$$

Für  $i \in B_+$  gilt dann, dass  $x_\ell \leq \frac{d_{i,0}}{d_{i,\ell}}$  $\frac{dI_{i,0}}{dI_{i,\ell}}$  ist und damit  $x_i \geq 0$  für alle  $i \in B_+$  bleibt.

Der Wert der Variable  $x_\ell$  kann damit bis zu min $\sum\limits_{i \in B_+}$  $\left(\frac{d_{i,0}}{d_{i,\ell}}\right)$  erhöht werden. Sei

$$
\min_{i\in B_+}\left(\frac{d_{i,0}}{d_{i,\ell}}\right)=\frac{d_{k,0}}{d_{k,\ell}}\ \text{für } k\in B_+.
$$

Wenn  $x_\ell = \frac{d_{k,0}}{d_{k,\ell}}$  $\frac{d_{k,0}}{d_{k,\ell}}$  gesetzt wird, folgt dass  $x_k = 0$  wird.  $\%$   $x_k = d_{k,0} - d_{k,\ell}x_{\ell}$  %

39

Betrachten wir nun den Fall, dass es mindestens ein  $i \in B$  gibt mit  $d_{i,\ell} > 0$ . Sei  $B_+$  die Menge aller solcher i, d.h.

$$
B_+=\{i\mid i\in B\wedge d_{i,\ell}>0\}.
$$

Für  $i \in B_+$  gilt dann, dass  $x_\ell \leq \frac{d_{i,0}}{d_{i,\ell}}$  $\frac{dI_{i,0}}{dI_{i,\ell}}$  ist und damit  $x_i \geq 0$  für alle  $i \in B_+$  bleibt.

Der Wert der Variable  $x_\ell$  kann damit bis zu min $\sum\limits_{i \in B_+}$  $\left(\frac{d_{i,0}}{d_{i,\ell}}\right)$  erhöht werden. Sei

$$
\min_{i\in B_+}\left(\frac{d_{i,0}}{d_{i,\ell}}\right)=\frac{d_{k,0}}{d_{k,\ell}}\ \text{für } k\in B_+.
$$

Wenn  $x_\ell = \frac{d_{k,0}}{d_{k,\ell}}$  $\frac{d_{k,0}}{d_{k,\ell}}$  gesetzt wird, folgt dass  $x_k = 0$  wird.  $\%$   $x_k = d_{k,0} - d_{k,\ell}x_{\ell}$  %

Jetzt bilden wir eine neue Basis  $\tilde{B}$  (wobei noch zu zeigen ist, dass  $\tilde{B}$  Basis ist):

$$
\tilde{B} := (B \setminus \{k\}) \cup \{\ell\} \quad \text{ und } \tilde{N} := (N \setminus \{\ell\}) \cup \{k\},
$$

d.h. die Basisvariable  $x_k$  wird gegen die Nichtbasisvariable  $x_\ell$  ausgetauscht.

KO K K Ø K K I K I I I I DA O

Der neue zulässige Punkt  $\tilde{x}$  ist dann:

$$
\tilde{x}_k = 0,
$$
\n
$$
\tilde{x}_i = d_{i,0} - d_{i,\ell} \underbrace{\frac{d_{k,0}}{d_{k,\ell}}} \ge 0, \quad i \ne k, \quad i \in B
$$
\n
$$
\tilde{x}_\ell = \frac{d_{k,0}}{d_{k,\ell}} \ge 0,
$$
\n
$$
\tilde{x}_j = 0, \quad j \in \mathbb{N}, \quad j \ne \ell.
$$

K ロ > K 伊 > K ミ > K ミ > ニ ミ → の Q Q
Der neue zulässige Punkt  $\tilde{x}$  ist dann:

$$
\tilde{x}_k = 0,
$$
\n
$$
\tilde{x}_i = d_{i,0} - d_{i,\ell} \underbrace{\frac{d_{k,0}}{d_{k,\ell}}} \ge 0, \quad i \ne k, \quad i \in B
$$
\n
$$
\tilde{x}_\ell = \frac{d_{k,0}}{d_{k,\ell}} \ge 0,
$$
\n
$$
\tilde{x}_j = 0, \quad j \in \mathbb{N}, \quad j \ne \ell.
$$

Der neue Wert der Zielfunktion ist folglich:

$$
d_{0,0}-d_{0,\ell}\tilde{x}_{\ell}=d_{0,0}-\underbrace{d_{0,\ell}}_{<0}\frac{d_{k,0}}{d_{k,\ell}}>d_{0,0} \text{ falls } d_{k,0}>0,
$$

d.h. der Wert der Zielfunktion steigt.

Der neue zulässige Punkt  $\tilde{x}$  ist dann:

$$
\tilde{x}_k = 0,
$$
\n
$$
\tilde{x}_i = d_{i,0} - d_{i,\ell} \underbrace{\frac{d_{k,0}}{d_{k,\ell}}} \ge 0, \quad i \ne k, \quad i \in B
$$
\n
$$
\tilde{x}_\ell = \frac{d_{k,0}}{d_{k,\ell}} \ge 0,
$$
\n
$$
\tilde{x}_j = 0, \quad j \in \mathbb{N}, \quad j \ne \ell.
$$

Der neue Wert der Zielfunktion ist folglich:

$$
d_{0,0}-d_{0,\ell}\tilde{x}_{\ell}=d_{0,0}-\underbrace{d_{0,\ell}}_{<0}\underbrace{\frac{d_{k,0}}{d_{k,\ell}}}_{>0}>d_{0,0} \text{ falls } d_{k,0}>0,
$$

d.h. der Wert der Zielfunktion steigt.

Wieso ist  $\tilde{B}$  eine **Basis**?

KO K K @ K K E K E E L Y A Q Q

Es genügt zu zeigen, dass  $A_{\tilde{B}}$  regulär ist, wobei die Matrix  $A_{\tilde{B}}$  nur aus den Elementen (Spalten)  $A_{.i}, i \in B$  und  $A_{.\ell}$  besteht, nicht aber aus  $A_{.k}$ .

Es genügt zu zeigen, dass  $A_{\tilde{B}}$  regulär ist, wobei die Matrix  $A_{\tilde{B}}$  nur aus den Elementen (Spalten)  $A_{i,j}$ ,  $i \in B$  und  $A_{i\ell}$  besteht, nicht aber aus  $A_{i,k}$ .

**Annahme** :  $A_{\tilde{B}}$  ist singulär. Dann existieren Zahlen  $\lambda_i \in \mathbb{R}$ , nicht alle Null, mit

$$
\sum_{\substack{i \in B \\ i \neq k}} \lambda_i A_{.i} + \lambda_{\ell} A_{.\ell} = 0.
$$

Offensichtlich ist  $\lambda_\ell \neq 0$  % da sonst die Spalten A<sub>.i</sub>, i ∈ B, i ≠  $\ell$  lin. abh. wären. % und damit gilt:

$$
A_{\ell} = \sum_{\substack{i \in B \\ i \neq k}} \lambda'_i A_{i} \quad \text{für } \lambda'_i = -\frac{\lambda_i}{\lambda_{\ell}}.
$$

41

KOX KOR KEX KEX E 1090

Es genügt zu zeigen, dass  $A_{\beta}$  regulär ist, wobei die Matrix  $A_{\beta}$  nur aus den Elementen (Spalten)  $A_{i,j}$ ,  $i \in B$  und  $A_{i\ell}$  besteht, nicht aber aus  $A_{i,k}$ .

**Annahme** :  $A_{\tilde{B}}$  ist singulär. Dann existieren Zahlen  $\lambda_i \in \mathbb{R}$ , nicht alle Null, mit

$$
\sum_{\substack{i \in B \\ i \neq k}} \lambda_i A_{.i} + \lambda_{\ell} A_{.\ell} = 0.
$$

Offensichtlich ist  $\lambda_\ell \neq 0$  % da sonst die Spalten A<sub>.i</sub>, i ∈ B, i ≠  $\ell$  lin. abh. wären. % und damit gilt:

$$
A_{\ell} = \sum_{\substack{i \in B \\ i \neq k}} \lambda'_i A_{i} \quad \text{für } \lambda'_i = -\frac{\lambda_i}{\lambda_{\ell}}.
$$

Es gilt weiterhin, dass  $d_{k,\ell} > 0$ , da  $k \in B_+$  und damit ist

$$
0 < d_{k,\ell} = \left(A_B^{-1}\right)_{k.} A_{.\ell} = \sum_{\substack{i \in B \\ i \neq k}} \lambda'_i \underbrace{\left(A_B^{-1}\right)_{k.} A_{.i}}_{= \delta_{k,i}, \text{wobei } k \neq i} = 0
$$

was ein **Widerspruch** ist. Folglich ist  $A_{\tilde{\sigma}}$  regulär.

Es genügt zu zeigen, dass  $A_{\tilde{B}}$  regulär ist, wobei die Matrix  $A_{\tilde{B}}$  nur aus den Elementen (Spalten)  $A_{i,j}$ ,  $i \in B$  und  $A_{i\ell}$  besteht, nicht aber aus  $A_{i,k}$ .

**Annahme** :  $A_{\tilde{B}}$  ist singulär. Dann existieren Zahlen  $\lambda_i \in \mathbb{R}$ , nicht alle Null, mit

$$
\sum_{\substack{i \in B \\ i \neq k}} \lambda_i A_{.i} + \lambda_{\ell} A_{.\ell} = 0.
$$

Offensichtlich ist  $\lambda_\ell \neq 0$  % da sonst die Spalten A<sub>.i</sub>, i ∈ B, i ≠  $\ell$  lin. abh. wären. % und damit gilt:

$$
A_{\ell} = \sum_{\substack{i \in B \\ i \neq k}} \lambda'_i A_{i} \quad \text{für } \lambda'_i = -\frac{\lambda_i}{\lambda_{\ell}}.
$$

Es gilt weiterhin, dass  $d_{k,\ell} > 0$ , da  $k \in B_+$  und damit ist

$$
0 < d_{k,\ell} = \left(A_B^{-1}\right)_{k.} A_{.\ell} = \sum_{\substack{i \in B \\ i \neq k}} \lambda'_i \underbrace{\left(A_B^{-1}\right)_{k.} A_{.i}}_{= \delta_{k,i}, \text{wobei } k \neq i} = 0
$$

was ein **Widerspruch** ist. Folglich ist  $A_{\tilde{\rho}}$  regulär.

 $\delta_{k,i}$  ist dabei das Kroneckersymbol:  $\delta_{k,i} = \begin{cases} 1 & \text{falls } i = k \\ 0 & \text{const.} \end{cases}$  $\frac{1}{\text{const}}$  . 41

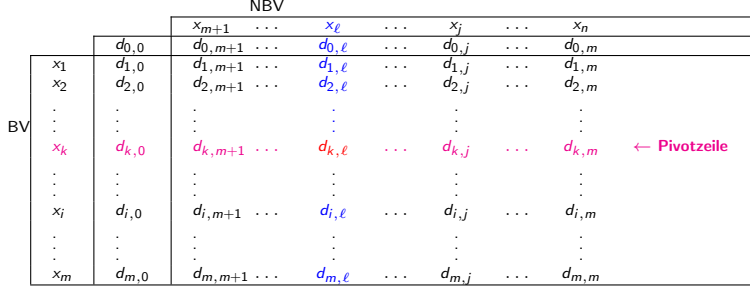

↑ **Pivotspalte** 

 $d_{k, \ell}$  heißt Pivot-Element

#### Berechnung des nachfolgenden Tableaus

Es bleibt noch anzugeben, wie die zur neuen Basis  $\tilde{B}$  gehörenden  $\tilde{d}_{lj}$  aussehen, d.h. wie das neue Simplextableau aus dem alten zu berechnen ist. Wir wissen:

$$
x_i = d_{i0} - \sum_{j \in \mathbb{N}} d_{ij} x_j, \qquad \forall i \in \mathcal{B}.
$$

Diese Gleichung gilt auch für  $i = 0$ , wobei " $x_0$ " = ZF(x) und x ist der BP bei B. Für  $i = k$  gilt dann:

$$
x_k = d_{k0} - \sum_{j \in N} d_{kj} x_j
$$
  
=  $d_{k0} - \sum_{\substack{j \neq \ell}} d_{kj} x_j - d_{k\ell} x_\ell$   
 $j \in N$ 

Damit ergibt sich für  $x_{\ell}$ :

$$
x_{\ell} = \frac{1}{d_{kl}} (d_{k0} - \sum_{\substack{j \neq \ell \\ j \in N}} d_{kj} x_j) - \frac{1}{d_{k\ell}} x_k
$$

$$
= \frac{d_{k0}}{d_{\ell\ell}} - \left(\frac{1}{d_{k\ell}}\,x_k + \sum_{\substack{j \neq \ell \\ j \in \mathbb{N}}} \frac{d_{kj}}{d_{\ell\ell}}\,x_j\right)
$$

 $\tilde d_{\ell 0}$ ,  $\tilde d_{\ell k}$ ,  $\tilde d_{\ell j}$  sind die Elemente der  $\ell$ -ten Zeile in dem neuen Simplextableau, d.h. die (alte) Pivotzeile sieht wie folgt aus:

$$
\tilde{d}_{\ell k} = \frac{1}{d_{k\ell}}, \qquad \tilde{d}_{\ell j} = \frac{d_{kj}}{d_{k\ell}}.
$$

#### Berechnung des nachfolgenden Tableaus (Fortsetzung)

Für beliebige Basisvariablen  $x_i$  ( $i \neq \ell$ ) gilt nach dem Simplexschritt:

$$
x_i = d_{i0} - \sum_{\substack{j \in N \\ j \neq \ell}} d_{ij} x_j - d_{i\ell} x_\ell
$$
  
=  $d_{i0} - \sum_{\substack{j \in N \\ j \neq \ell}} d_{ij} x_j - d_{i\ell} (\frac{d_{k0}}{d_{k\ell}} - \frac{1}{d_{k\ell}} x_k - \sum_{\substack{j \in N \\ j \neq \ell}} \frac{d_{kj}}{d_{k\ell}} x_j)$ 

$$
=d_{i0}-\frac{d_{i\ell}d_{k0}}{d_{k\ell}}-\sum_{\substack{j\in N\\j\neq \ell}}d_{ij}x_j+d_{i\ell}\sum_{\substack{j\in N\\j\neq \ell}}\frac{d_{kj}}{d_{k\ell}}x_j+\frac{d_{i\ell}}{d_{k\ell}}x_k
$$

$$
= \underbrace{d_{i0} - \frac{d_{il}d_{k0}}{d_{k\ell}}}_{=\overline{d}_{i0}(\text{Kreuzregel})} - \sum_{\substack{j \in \mathbb{N} \\ j \neq \ell}} \underbrace{\left(d_{ij} - \frac{d_{i\ell}d_{kj}}{d_{k\ell}}\right)}_{=\overline{d}_{ij}(\text{Kreuzregel})} x_j + \underbrace{\frac{d_{i\ell}}{d_{k\ell}}}_{=-\overline{d}_{ik}} x_k.
$$

KID KAR KEX KEXT ET ONG

44

#### Anwendung der Kreuzregel auf das Simplextableau

 $\ddotsc$ 

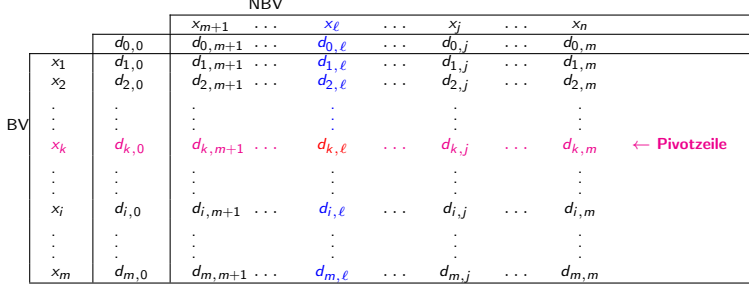

↑ **Pivotspalte** 

 $d_{k,\ell}$  heißt Pivot-Element

Wir betrachen erneut die LOA (P) aus dem Beispiel 1.5: Berechne  $(P)$  5 ·  $x_1 - x_2 \longrightarrow \text{max}$ 

$$
\left\{\n\begin{array}{l}\n4 \cdot x_1 + 34 \cdot x_2 \le 17 \\
5 \cdot x_1 + 12 \cdot x_2 \le 9 \\
x_2 \ge 0\n\end{array}\n\right.
$$

.

Wir betrachen erneut die LOA (P) aus dem Beispiel 1.5: Berechne  $(P)$  5 ·  $x_1 - x_2 \longrightarrow \text{max}$ 

$$
\begin{cases} 4 \cdot x_1 + 34 \cdot x_2 \le 17 \\ 5 \cdot x_1 + 12 \cdot x_2 \le 9 \\ x_2 \ge 0 \end{cases}.
$$

Wir haben bereits das erste Simplextableau aufgestellt:

Wir betrachen erneut die LOA (P) aus dem Beispiel 1.5: Berechne  $(P)$  5 ·  $x_1 - x_2 \longrightarrow \text{max}$ 

$$
\left\{\n\begin{array}{l}4\cdot x_1+34\cdot x_2\leq 17\\ \n5\cdot x_1+12\cdot x_2\leq 9\\ \nx_2\geq 0\n\end{array}\n\right.
$$

.

Wir haben bereits das erste Simplextableau aufgestellt:

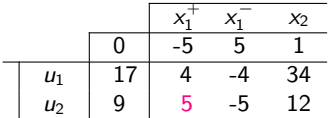

Wir betrachen erneut die LOA (P) aus dem Beispiel 1.5: Berechne  $(P)$  5 ·  $x_1 - x_2 \longrightarrow \text{max}$ 

$$
\left\{\n\begin{array}{l}4\cdot x_1+34\cdot x_2\leq 17\\ \n5\cdot x_1+12\cdot x_2\leq 9\\ \nx_2\geq 0\n\end{array}\n\right.
$$

Wir haben bereits das erste Simplextableau aufgestellt:

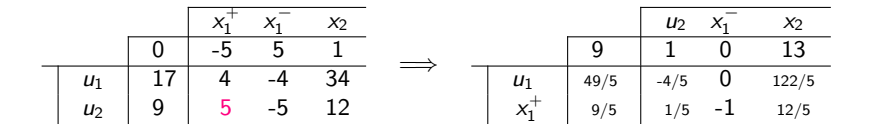

.

Wir betrachen erneut die LOA (P) aus dem Beispiel 1.5: Berechne  $(P)$  5 ·  $x_1 - x_2 \longrightarrow$  max

$$
\left\{\n\begin{array}{l}4\cdot x_1+34\cdot x_2\leq 17\\ \n5\cdot x_1+12\cdot x_2\leq 9\\ \nx_2\geq 0\n\end{array}\n\right.
$$

Wir haben bereits das erste Simplextableau aufgestellt:

x + 1 x − 1 x2 0 -5 5 1 u<sup>1</sup> 17 4 -4 34 u<sup>2</sup> 9 5 -5 12 =⇒ u<sup>2</sup> x − 1 x2 9 1 0 13 u<sup>1</sup> 49/5 -4/5 0 122/5 x + 1 9/5 1/5 -1 12/5

.

Die rechte Tabelle ist optimal, d.h. der Basispunkt  $\overline{\mathsf{x}}$   $=$   $\Big($  $\mathcal{L}$  $\overline{x}_1^+$ <br> $\overline{x}_2^ =$  $\mathcal{L}$ 9/5 0 0  $\Big)$  ist optimal. Daraus ergibt sich  $x_1 = 9/5 = 1.8$ ,  $x_2 = 0$  und der Wert der Zielfunktion in  $\overline{x}$  ist:  $ZF(\overline{x}) = 9$ .

Berechnen Sie max  $\left( x_1 + x_2 \right)$  unter den Nebenbedingungen

$$
\begin{cases}\n x_1 + 2x_2 \le 1 \\
 2x_1 + 2x_2 \le 1 \\
 x_1 \ge 0, \quad x_2 \ge 0\n\end{cases}.
$$

Berechnen Sie max  $\left( x_1 + x_2 \right)$  unter den Nebenbedingungen

$$
\begin{cases} & x_1 + 2x_2 \leq 1 \\ & 2x_1 + 2x_2 \leq 1 \\ & x_1 \geq 0, \quad x_2 \geq 0 \end{cases}.
$$

#### Lösung:

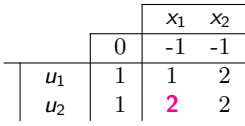

Berechnen Sie max  $\left( x_1 + x_2 \right)$  unter den Nebenbedingungen

.

$$
\left\{\begin{array}{c}x_1+2x_2\leq 1\\2x_1+2x_2\leq 1\\x_1\geq 0,\quad x_2\geq 0\end{array}\right.
$$

#### Lösung:

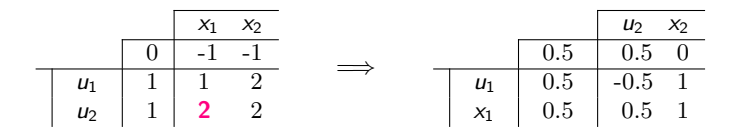

Berechnen Sie max  $\left( x_1 + x_2 \right)$  unter den Nebenbedingungen

.

$$
\left\{\begin{array}{c}x_1+2x_2\leq 1\\2x_1+2x_2\leq 1\\x_1\geq 0,\quad x_2\geq 0\end{array}\right.
$$

#### Lösung:

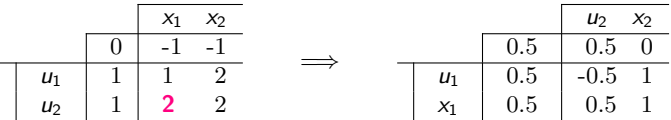

Die rechte Tabelle ist optimal, d.h. der Basispunkt  $\bar{x} = \begin{pmatrix} \bar{x}_1 \\ \bar{x}_2 \end{pmatrix}$  $\overline{x}_2$  $= \begin{pmatrix} 0.5 \\ 0.5 \end{pmatrix}$ 0  $\setminus$ ist optimal und der Wert der Zielfunktion in  $\bar{x}$  ist:  $ZF(\bar{x}) = 0.5$ .

# Fragen:

K ロ X イロ X K ミ X K ミ X ミ コ Y Q Q Q 48

# Fragen:

► Kann ich bei der Berechnung eines besseren Punktes in einen Zyklus geraten?

#### Fragen: Antworten:

► Kann ich bei der Berechnung eines besseren Punktes in einen Zyklus geraten?

> Ja, aber... nicht, wenn man die lexikographische Simplexmethode verwendet.

#### Fragen: Antworten:

► Kann ich bei der Berechnung eines besseren Punktes in einen Zyklus geraten?

Ja, aber...

nicht, wenn

man die lexikographische Simplexmethode verwendet.

► Kann ich in endlich vielen Schritten einen optimalen Punkt finden?

#### Fragen: Antworten:

► Kann ich bei der Berechnung eines besseren Punktes in einen Zyklus geraten?

> Ja, aber... nicht, wenn man die lexikographische Simplexmethode verwendet.

► Kann ich in endlich vielen Schritten einen optimalen Punkt finden? Ja, weil ...

# Lexikographische Simplexmethode

(wenn man in einen Zyklus gerät)

# Lexikographische Simplexmethode

(wenn man in einen Zyklus gerät)

#### Beispiel 1.7.

$$
\begin{cases} 2x_1 + 2x_2 - 8x_3 - 2x_4 \longrightarrow \text{max} \\ 2x_1 + x_2 - 3x_3 - x_4 \le 0 \\ -7x_1 - 3x_2 + 7x_3 + 2x_4 \le 0 \\ x_i \ge 0, i = 1 \dots 4 \end{cases}
$$

# Lexikographische Simplexmethode

(wenn man in einen Zyklus gerät)

#### Beispiel 1.7.

$$
\begin{cases} 2x_1 + 2x_2 - 8x_3 - 2x_4 \longrightarrow \max \\ 2x_1 + x_2 - 3x_3 - x_4 \le 0 \\ -7x_1 - 3x_2 + 7x_3 + 2x_4 \le 0 \\ x_i \ge 0, i = 1 \dots 4 \end{cases}
$$

Die Nebenbedingungen werden umgeformt zu

$$
\begin{cases}\n2x_1 + x_2 - 3x_3 - x_4 + u_1 = 0 \\
-7x_1 - 3x_2 + 7x_3 + 2x_4 + u_2 = 0\n\end{cases}
$$

und wir rechnen weiter mit dem Simplexalgorithmus

4 ロ > 4 何 > 4 ミ > 4 ミ > ニ ミ - 9 Q C

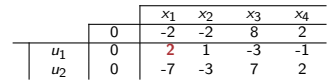

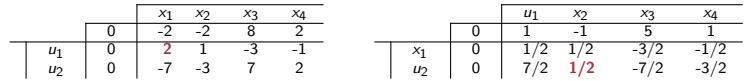

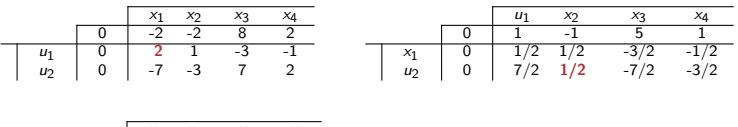

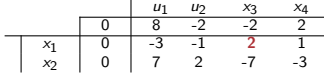

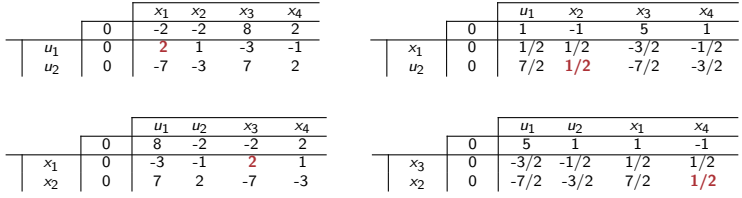

 $\begin{array}{c|cccc}\nx_3 & 0 & 2 & 1 & -3 & 1 \\
x_4 & 0 & -7 & -3 & 7 & 2\n\end{array}$ 

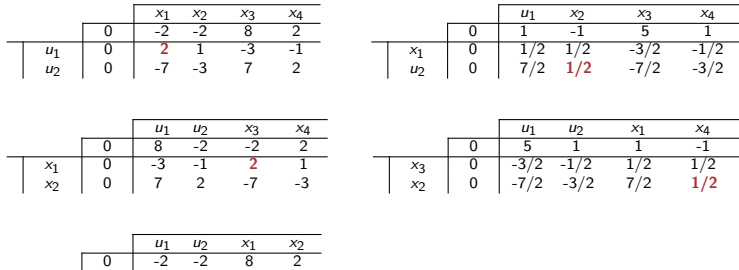

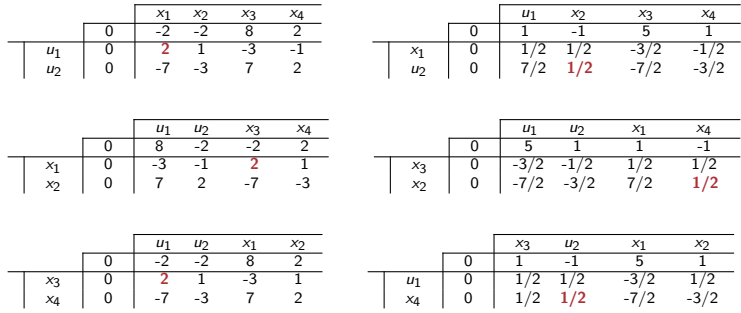

50

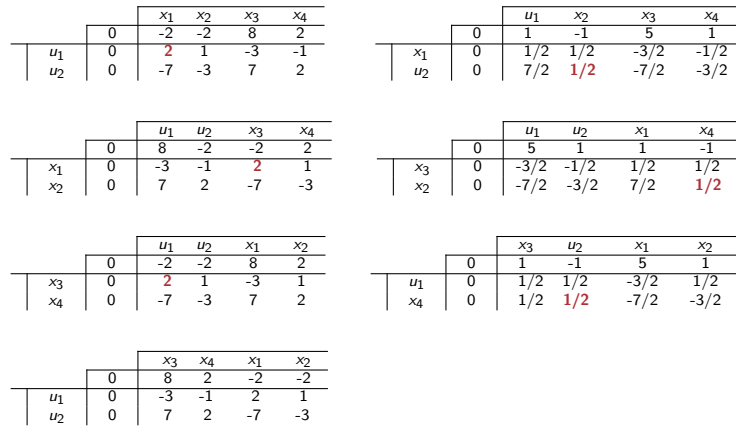

K ロ X (個) X を X X を X を X の Q Q © 50

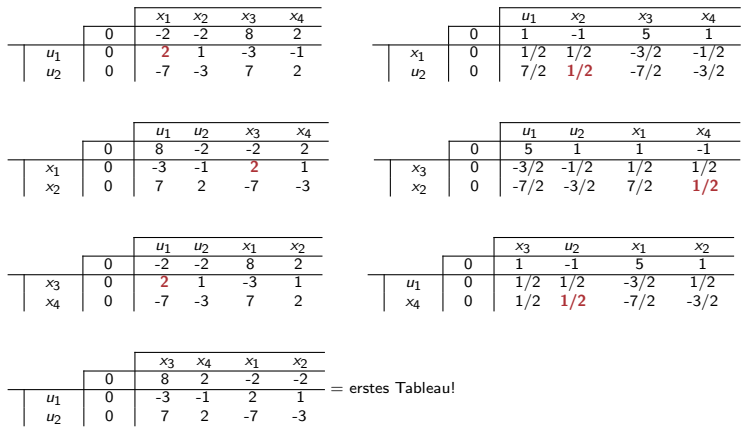

K ロ > K 레 > K 플 > K 룸 > - 를 - K 이익(M 50

# Simplexalgorithmus (lexikographiche Simplexmethode) Definition 1.10.

Ein Basispunkt heißt entartet, wenn der Wert mindestens einer Basisvariable Null ist.
# Simplexalgorithmus (lexikographiche Simplexmethode) Definition 1.10.

Ein Basispunkt heißt entartet, wenn der Wert mindestens einer Basisvariable Null ist.

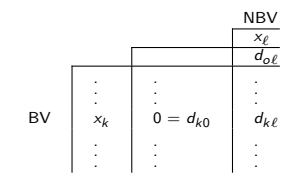

# Simplexalgorithmus (lexikographiche Simplexmethode) Definition 1.10.

Ein Basispunkt heißt entartet, wenn der Wert mindestens einer Basisvariable Null ist.

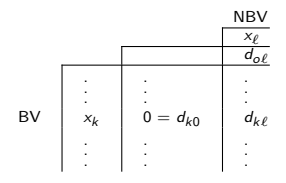

Neuer Wert der Zielfunktion bei einem Wechsel  $B \to \tilde{B} = (B \setminus \{k\}) \cup \{\ell\}$  ist

$$
d_{00}-d_{0\ell}\frac{d_{k0}}{d_{k\ell}}=d_{00}.
$$

Wenn das Element  $d_{kl}$  das Pivotelement werden sollte, wird sich der Zielfunktionswert nicht ändern!

Daher müssen wir uns in diesem Fall mit der Frage der Endlichkeit des Algorithmus beschäftigen, denn es kann ja sein, daß wir in einen Zyklus geraten, wie das letzte Beispiel auch zeigte. K ロ X K @ X K 할 X K 할 X - 할 X YO Q @

#### Betrachten wir in diesem Fall die Lange Form des Simplextableaus:

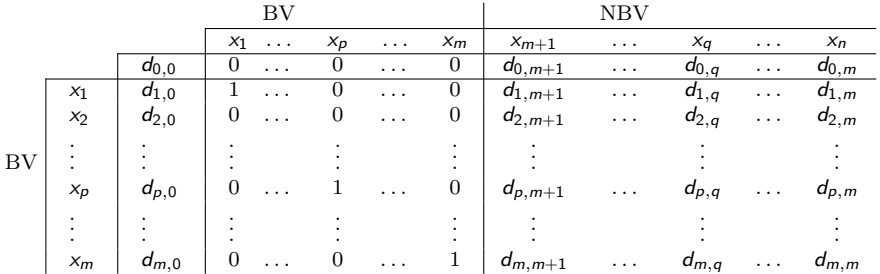

KOX KOX KEX KEX E YORO

Betrachten wir erneut die Berechnung eines Nachfolger-Simplestableaus:

 $\triangleright$  Seien B die Menge der BV-Indizes,

- $\triangleright$  Seien B die Menge der BV-Indizes,
- $\triangleright$  sei N die Menge der NBV-Indizes,

- $\blacktriangleright$  Seien B die Menge der BV-Indizes,
- $\triangleright$  sei N die Menge der NBV-Indizes,
- $\triangleright$  sei k-te Zeile die Pivot-Zeile,

- $\blacktriangleright$  Seien B die Menge der BV-Indizes,
- $\triangleright$  sei N die Menge der NBV-Indizes,
- $\blacktriangleright$  sei *k*-te Zeile die Pivot-Zeile,
- $\triangleright$  sei  $\ell$ -te Spalte die Pivot-Spalte, d.h. das Element  $d_{k,\ell}$  ist das Pivot-Element in einem Simplextableau.

Betrachten wir erneut die Berechnung eines Nachfolger-Simplestableaus:

- $\blacktriangleright$  Seien B die Menge der BV-Indizes,
- $\triangleright$  sei N die Menge der NBV-Indizes,
- $\blacktriangleright$  sei  $k$ -te Zeile die Pivot-Zeile,
- $\triangleright$  sei  $\ell$ -te Spalte die Pivot-Spalte, d.h. das Element  $d_{k,\ell}$  ist das Pivot-Element in einem Simplextableau.

Wir haben bereits berechnet, dass in dem Nachfolgertableau

イロト イ団ト イミト イミド ニミー つんぐ

Betrachten wir erneut die Berechnung eines Nachfolger-Simplestableaus:

- $\blacktriangleright$  Seien B die Menge der BV-Indizes,
- $\triangleright$  sei N die Menge der NBV-Indizes,
- $\blacktriangleright$  sei  $k$ -te Zeile die Pivot-Zeile,
- $\triangleright$  sei  $\ell$ -te Spalte die Pivot-Spalte, d.h. das Element  $d_{k,\ell}$  ist das Pivot-Element in einem Simplextableau.

Wir haben bereits berechnet, dass in dem Nachfolgertableau

alle Elemente der Pivotzeile des vorhergehenden Tableaus mit  $\frac{1}{d_{k\ell}}$  multipliziert werden, d.h. an Stelle der alten Pivot-Zeile  $z_k$  steht in dem Nachfolgetableau die Zeile  $\tilde{z}_\ell$  mit

$$
\tilde{z}_\ell = \frac{1}{d_{k\ell}} z_k,
$$

53

K ロ ▶ K @ ▶ K 할 ▶ K 할 ▶ → 할 → 9 Q Q

Betrachten wir erneut die Berechnung eines Nachfolger-Simplestableaus:

- $\blacktriangleright$  Seien B die Menge der BV-Indizes,
- $\triangleright$  sei N die Menge der NBV-Indizes,
- $\blacktriangleright$  sei  $k$ -te Zeile die Pivot-Zeile,
- $\triangleright$  sei  $\ell$ -te Spalte die Pivot-Spalte, d.h. das Element  $d_{k,\ell}$  ist das Pivot-Element in einem Simplextableau.

Wir haben bereits berechnet, dass in dem Nachfolgertableau

alle Elemente der Pivotzeile des vorhergehenden Tableaus mit  $\frac{1}{d_{k\ell}}$  multipliziert werden, d.h. an Stelle der alten Pivot-Zeile  $z_k$  steht in dem Nachfolgetableau die Zeile  $\tilde{z}_\ell$  mit

$$
\tilde{z}_\ell = \frac{1}{d_{k\ell}} z_k,
$$

► für jede weitere Zeilen  $\tilde{z_i}, i \in B$  gilt, dass sie aus der alten Zeile  $z_i$  nach der Kreutzregel entsteht, d.h.

$$
\tilde{z}_i=z_i-\frac{d_{i\ell}}{d_{k\ell}}z_k.
$$

K □ X K ① X K E X K E X X E X Y Q Q Q

## Definition 1.11.

Ein Element  $x \in \mathbb{R}$  heißt lexikographisch positiv  $(x \succ 0)$ , falls die erste von Null verschiedene Komponente von x positiv ist.

#### Definition 1.12.

Ein Element  $x \in \mathbb{R}$  heißt lexikographisch negativ  $(x \prec 0)$ , falls  $-x \succ 0$ .

# Definition 1.13.

Sei die Relation  $\succ$  (gesprochen: lexikographisch größer) definiert, wie folgt:

 $\succ: R^n \times R^n$ mit  $x \succ y \Leftrightarrow x - y \succ 0$ .

K ロ ▶ K @ ▶ K 할 ▶ K 할 ▶ → 할 → 9 Q Q

## Definition 1.11.

Ein Element  $x \in \mathbb{R}$  heißt lexikographisch positiv  $(x \succ 0)$ , falls die erste von Null verschiedene Komponente von x positiv ist.

 $\%$   $x_1 = (1, 0, 0, -5, 0) \succ 0$ 

## Definition 1.12.

Ein Element  $x \in \mathbb{R}$  heißt lexikographisch negativ  $(x \prec 0)$ , falls  $-x \succ 0$ .

# Definition 1.13.

Sei die Relation  $\succ$  (gesprochen: lexikographisch größer) definiert, wie folgt:

 $\succ: R^n \times R^n$ mit  $x \succ y \Leftrightarrow x - y \succ 0$ .

K ロ ▶ K @ ▶ K 할 ▶ K 할 ▶ → 할 → ⊙ Q Q

## Definition 1.11.

Ein Element  $x \in \mathbb{R}$  heißt lexikographisch positiv  $(x \succ 0)$ , falls die erste von Null verschiedene Komponente von  $x$  positiv ist.

 $\%$   $x_1 = (1, 0, 0, -5, 0) \succ 0$ ,  $x_2 = (0, 0, 0, 1, -1, 0) \succ 0$ 

## Definition 1.12.

Ein Element  $x \in \mathbb{R}$  heißt lexikographisch negativ  $(x \prec 0)$ , falls  $-x \succ 0$ .

## Definition 1.13.

Sei die Relation  $\succ$  (gesprochen: lexikographisch größer) definiert, wie folgt:

 $\succ: R^n \times R^n$ mit  $x \succ y \Leftrightarrow x - y \succ 0$ .

K ロ ▶ K @ ▶ K 할 ▶ K 할 ▶ → 할 → ⊙ Q Q

## Definition 1.11.

Ein Element  $x \in \mathbb{R}$  heißt lexikographisch positiv  $(x \succ 0)$ , falls die erste von Null verschiedene Komponente von x positiv ist.

```
\% x_1 = (1, 0, 0, -5, 0) \succ 0, x_2 = (0, 0, 0, 1, -1, 0) \succ 0 aber x_3 = (0, 0, -2, 5, 500) \swarrow 0 %
```
## Definition 1.12.

Ein Element  $x \in \mathbb{R}$  heißt lexikographisch negativ  $(x \prec 0)$ , falls  $-x \succ 0$ .

# Definition 1.13.

Sei die Relation  $\succ$  (gesprochen: lexikographisch größer) definiert, wie folgt:

 $\succ: R^n \times R^n$ mit  $x \succ y \Leftrightarrow x - y \succ 0$ .

K ロ ▶ K @ ▶ K 할 ▶ K 할 ▶ → 할 → ⊙ Q Q

## Definition 1.11.

Ein Element  $x \in \mathbb{R}$  heißt *lexikographisch positiv* ( $x \succ 0$ ), falls die erste von Null verschiedene Komponente von x positiv ist.

 $\%$   $x_1 = (1, 0, 0, -5, 0)$   $\succ$  0,  $x_2 = (0, 0, 0, 1, -1, 0)$   $\succ$  0 aber  $x_3 = (0, 0, -2, 5, 500)$   $\swarrow$  0 %

## Definition 1.12.

Ein Element  $x \in \mathbb{R}$  heißt lexikographisch negativ  $(x \prec 0)$ , falls  $-x \succ 0$ .

 $\%$   $x_1 = (1, 0, 0, -5, 0) \nless 0,$ 

## Definition 1.13.

Sei die Relation  $\succ$  (gesprochen: lexikographisch größer) definiert, wie folgt:

$$
\succ: R^n \times R^n \text{mit } x \succ y \Leftrightarrow x - y \succ 0.
$$

K □ ▶ K @ ▶ K 글 X K 글 X L 글 X O Q C

## Definition 1.11.

Ein Element  $x \in \mathbb{R}$  heißt *lexikographisch positiv* ( $x \succ 0$ ), falls die erste von Null verschiedene Komponente von x positiv ist.

 $\%$   $x_1 = (1, 0, 0, -5, 0)$   $\succ$  0,  $x_2 = (0, 0, 0, 1, -1, 0)$   $\succ$  0 aber  $x_3 = (0, 0, -2, 5, 500)$   $\swarrow$  0 %

### Definition 1.12.

Ein Element  $x \in \mathbb{R}$  heißt lexikographisch negativ  $(x \prec 0)$ , falls  $-x \succ 0$ .

 $\%$   $x_1 = (1, 0, 0, -5, 0) \nless 0$ ,  $x_2 = (0, 0, 0, 1, -1, 0) \nless 0$ 

## Definition 1.13.

Sei die Relation  $\succ$  (gesprochen: lexikographisch größer) definiert, wie folgt:

$$
\succ: R^n \times R^n \text{mit } x \succ y \Leftrightarrow x - y \succ 0.
$$

K ロ X x (個) X x (を) X (を) X (全) X (を) や の Q (

### Definition 1.11.

Ein Element  $x \in \mathbb{R}$  heißt *lexikographisch positiv* ( $x \succ 0$ ), falls die erste von Null verschiedene Komponente von x positiv ist.

 $\%$   $x_1 = (1, 0, 0, -5, 0)$   $\succ$  0,  $x_2 = (0, 0, 0, 1, -1, 0)$   $\succ$  0 aber  $x_3 = (0, 0, -2, 5, 500)$   $\swarrow$  0 %

## Definition 1.12.

Ein Element  $x \in \mathbb{R}$  heißt lexikographisch negativ  $(x \prec 0)$ , falls  $-x \succ 0$ .

 $\%$   $x_1 = (1, 0, 0, -5, 0)$   $\neq$  0,  $x_2 = (0, 0, 0, 1, -1, 0)$   $\neq$  0 aber  $x_3 = (0, 0, -2, 5, 500)$   $\prec$  0 %

## Definition 1.13.

Sei die Relation  $\succ$  (gesprochen: lexikographisch größer) definiert, wie folgt:

$$
\succ: R^n \times R^n \text{mit } x \succ y \Leftrightarrow x - y \succ 0.
$$

K ロ X イ団 X K ミ X K ミ X コ コ Y O Q C

### Definition 1.11.

Ein Element  $x \in \mathbb{R}$  heißt *lexikographisch positiv*  $(x \succ 0)$ , falls die erste von Null verschiedene Komponente von x positiv ist.

 $\%$   $x_1 = (1, 0, 0, -5, 0)$   $\succ$  0,  $x_2 = (0, 0, 0, 1, -1, 0)$   $\succ$  0 aber  $x_3 = (0, 0, -2, 5, 500)$   $\succ$  0 %

# Definition 1.12.

Ein Element  $x \in \mathbb{R}$  heißt lexikographisch negativ  $(x \prec 0)$ , falls  $-x \succ 0$ .

 $\%$   $x_1 = (1, 0, 0, -5, 0)$   $\neq$  0,  $x_2 = (0, 0, 0, 1, -1, 0)$   $\neq$  0 aber  $x_3 = (0, 0, -2, 5, 500)$   $\prec$  0 %

## Definition 1.13.

Sei die Relation  $\succ$  (gesprochen: lexikographisch größer) definiert, wie folgt:

$$
\succ: R^n \times R^n \text{mit } x \succ y \Leftrightarrow x - y \succ 0.
$$

**Berechnung des Nachfolgertableaus mittels der lexikographischen** Simplexmethode (lexikographische Simplextransformation):

4 ロ > 4 何 > 4 ミ > 4 ミ > ニ ミ - 9 Q C

Lexikographische Simplexmethode :

Wir definieren eine neue Regel für die Auswahl der Pivotzeile:

#### Lexikographische Simplexmethode :

Wir definieren eine neue Regel für die Auswahl der Pivotzeile:

 $\blacktriangleright$  Spalte  $\ell$  legt fest (durch  $d_{0\ell} < 0$ ).

#### Lexikographische Simplexmethode :

Wir definieren eine neue Regel für die Auswahl der Pivotzeile:

- $\blacktriangleright$  Spalte  $\ell$  legt fest (durch  $d_{0\ell} < 0$ ).
- ► Wir betrachten  $i \in B$  mit  $d_{i\ell} > 0$  (Menge  $B_+$ ) und bilden  $\frac{z_i}{d_{i\ell}} = z'_i$ .

#### Lexikographische Simplexmethode :

Wir definieren eine neue Regel für die Auswahl der Pivotzeile:

- $\blacktriangleright$  Spalte  $\ell$  legt fest (durch  $d_{0\ell} < 0$ ).
- ► Wir betrachten  $i \in B$  mit  $d_{i\ell} > 0$  (Menge  $B_+$ ) und bilden  $\frac{z_i}{d_{i\ell}} = z'_i$ .
- $\blacktriangleright$  Offensichtlich unterscheiden sich die Zeilen  $z'_i$ und  $z'_v$  ( $z'_i \neq z'_v$ für  $i \neq v, i, v ∈ B$ , weil die Zeilen z<sub>i</sub> und z<sub>v</sub> unterschiedlich sind, denn es gilt:  $d_{ii} = z_{ii} = 1$  und  $d_{vi} = z_{vi} = 0$ .

#### Lexikographische Simplexmethode :

Wir definieren eine neue Regel für die Auswahl der Pivotzeile:

- $\blacktriangleright$  Spalte  $\ell$  legt fest (durch  $d_{0\ell} < 0$ ).
- ► Wir betrachten  $i \in B$  mit  $d_{i\ell} > 0$  (Menge  $B_+$ ) und bilden  $\frac{z_i}{d_{i\ell}} = z'_i$ .
- $\blacktriangleright$  Offensichtlich unterscheiden sich die Zeilen  $z'_i$ und  $z'_v$  ( $z'_i \neq z'_v$ für  $i \neq v, i, v ∈ B$ , weil die Zeilen z<sub>i</sub> und z<sub>v</sub> unterschiedlich sind, denn es gilt:  $d_{ii} = z_{ii} = 1$  und  $d_{vi} = z_{vi} = 0$ .
- $\blacktriangleright$  Unter den Zeilen  $z_i'$ gibt es folglich eine kleinste nach der lexikographischen Ordnung, diese sei  $z_k$ . Damit wird die k-te Zeile Pivotzeile, d.h.  $\mathsf{z}'_k$ ist das lexikographische Minimum von den $\mathsf{z}'_i, i \in B_+$ :  $z'_{k} = \text{lex.min}\{z'_{i} \mid i \in B_{+}\}.$

KO K K Ø K K E K E E K V R K K K K K K E

Simplexalgorithmus (lexikographiche Simplexmethode) Deshalb funkioniert es ...

Simplexalgorithmus (lexikographiche Simplexmethode) Deshalb funkioniert es ...

## Satz 1.14.

Seien alle Zeilen  $z_i$  ( $i \in B$ ) in der erweiterten Form eines (beliebigen) Simplextableaus lexikographisch positiv. Dann sind nach der Simplextransformation alle Zeilen  $\tilde{z}_i$ , i  $\in \tilde{B}$ ebenfalls lexikographisch positiv.

Simplexalgorithmus (lexikographiche Simplexmethode) Deshalb funkioniert es ...

## Satz 1.14.

Seien alle Zeilen  $z_i$  ( $i \in B$ ) in der erweiterten Form eines (beliebigen) Simplextableaus lexikographisch positiv. Dann sind nach der Simplextransformation alle Zeilen  $\tilde{z}_i$ , i  $\in \tilde{B}$ ebenfalls lexikographisch positiv.

#### Beweis:

Sei 
$$
\tilde{B} = (B \setminus \{k\}) \cup \{\ell\}.
$$
  
▶ Für  $\ell \in \tilde{B}$  ist klar, denn

$$
\tilde{z}_\ell = \underbrace{\frac{1}{d_{k\ell}}}_{>0} \underbrace{z_k}_{>0} \succ 0.
$$

► Für  $i \in \tilde{B}$ ,  $i \neq \ell$  gilt:

$$
\tilde{z}_i=z_i-\left(\frac{d_{i\ell}}{d_{k\ell}}\right)z_k,
$$

wobei  $d_{k\ell} > 0$  ist.

 $\mathcal{A}(\Box\rightarrow\mathcal{A})\bigoplus\mathcal{A}(\mathcal{A})\bigoplus\mathcal{A}(\mathcal{A})\bigoplus\mathcal{A}(\mathcal{A})\bigoplus\mathcal{A}(\mathcal{A})\bigoplus\mathcal{A}(\mathcal{A})$ 

**1. Fall**  $d_{i\ell} \le 0$ , dann ist  $-\frac{d_{i\ell}}{d_{k\ell}} > 0$ . Die erste Komponente von  $\hat{z}_k$ , die von Null verschieden ist, ist positiv, da  $z_k \succ 0$ . Folglich gilt:

$$
\tilde{z}_i\succ z_i
$$

und, da  $z_i \succ 0$ , auch:

 $\tilde{z}_i \succ 0$ .

✷

**1. Fall**  $d_{i\ell} \le 0$ , dann ist  $-\frac{d_{i\ell}}{d_{k\ell}} > 0$ . Die erste Komponente von  $\hat{z}_k$ , die von Null verschieden ist, ist positiv, da  $z_k \succ 0$ . Folglich gilt:

$$
\tilde{z}_i\succ z_i
$$

und, da  $z_i \succ 0$ , auch:

$$
\tilde{z}_i\succ 0.
$$

**2. Fall**  $d_{i\ell} > 0$ , d.h.  $i \in B_+$ . Dann ist $z'_i \succ z'_k$ nach der lexikographischen Auswahlregel. Dann gilt:

$$
\frac{z_i}{d_{i\ell}} \succ \underbrace{\frac{z_k}{d_{k\ell}}}_{=z'_i} \cdot d_{i\ell} > 0
$$
\n
$$
\underbrace{z_i - \frac{d_{i\ell}}{d_{k\ell}} z_k}_{=z_i} \succ 0.
$$

✷

## Bemerkung 1.8.

Offensichtlich kann man den Simplexalgorithmus immer mit einem lexikographisch positives Simplextableau starten.

## Bemerkung 1.8.

Offensichtlich kann man den Simplexalgorithmus immer mit einem lexikographisch positives Simplextableau starten.

## Satz 1.15.

Die charakteristische Zeile im langen Tableau wächst lexikographisch.

## Bemerkung 1.8.

Offensichtlich kann man den Simplexalgorithmus immer mit einem lexikographisch positives Simplextableau starten.

## Satz 1.15.

Die charakteristische Zeile im langen Tableau wächst lexikographisch.

Beweis:

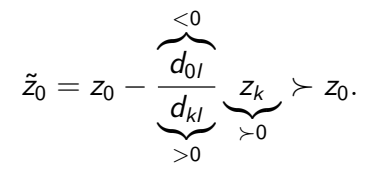

 $\Box$ 

K ロ X x (@ X X 할 X X 할 X ) 할 X 10 Q

#### Beispiel 1.9.

Betrachten wir wieder das letzte Beispiel. Jetzt verwenden wir die lexikographische Simplexmethode:

|                |                | $U_1$            | $u_2$                | $x_1$                       | $x_2$                                                                   | $x_3$                                         |                                                                               |                                                                 |
|----------------|----------------|------------------|----------------------|-----------------------------|-------------------------------------------------------------------------|-----------------------------------------------|-------------------------------------------------------------------------------|-----------------------------------------------------------------|
|                | $\overline{0}$ | 0                | $\sigma$             |                             |                                                                         |                                               |                                                                               |                                                                 |
| $u_1$          | 0              | 1                | 0                    | 2                           | 1                                                                       | $-3$                                          | $-1$                                                                          |                                                                 |
| $U_2$          | 0              | 0                | $\mathbf{I}$         | $-7$                        | $-3$                                                                    | 7                                             | $\overline{c}$                                                                |                                                                 |
|                |                |                  |                      |                             |                                                                         |                                               |                                                                               |                                                                 |
|                |                | U <sub>1</sub>   | u <sub>2</sub>       | $x_1$                       | $x_2$                                                                   | $x_3$                                         |                                                                               | $x_4$                                                           |
|                | 0              | 1                | O                    | 0                           |                                                                         | 5                                             |                                                                               | 1                                                               |
| $x_1$          | 0              | 1/2              | 0                    | 1                           | 1/2                                                                     |                                               |                                                                               | $-1/2$                                                          |
|                |                |                  | 1                    |                             |                                                                         | $-7/2$                                        |                                                                               | -3/2                                                            |
|                |                |                  |                      |                             |                                                                         |                                               |                                                                               |                                                                 |
|                |                |                  |                      |                             |                                                                         |                                               |                                                                               |                                                                 |
|                |                |                  |                      |                             |                                                                         |                                               |                                                                               |                                                                 |
| $x_2$          |                |                  |                      |                             |                                                                         |                                               |                                                                               |                                                                 |
| u <sub>2</sub> |                |                  |                      |                             |                                                                         |                                               |                                                                               |                                                                 |
|                | $u_2$          | 0<br>0<br>0<br>0 | $u_1$<br>2<br>1<br>3 | 7/2<br>$u_2$<br>Ω<br>0<br>1 | $-2$<br>0<br>$x_1$<br>$\overline{\mathbf{2}}$<br>$\overline{2}$<br>$-1$ | $-2$<br>$-1$<br>1/2<br>$x_{2}$<br>0<br>7<br>0 | $\overline{s}$<br>$x_3$<br>$\overline{\mathbf{2}}$<br>$\overline{-3}$<br>$-2$ | $x_4$<br>$\overline{2}$<br>$-3/2$<br>$x_4$<br>0<br>$-1$<br>$-1$ |

Somit finden wir nach drei Schritten (mit der lexikographischen Simplexmethode) einen optimalen Punkt:  $\overline{x} = (0, 0, 0, 0, 0, 0)^T$  und der Wert der Zielfunktion ist 0.

#### Beispiel 1.9.

Betrachten wir wieder das letzte Beispiel. Jetzt verwenden wir die lexikographische Simplexmethode:

|                                           |                     | $U_1$ | $u_2$          | $x_1$          | $x_2$ | $x_3$           | $x_4$          |        |
|-------------------------------------------|---------------------|-------|----------------|----------------|-------|-----------------|----------------|--------|
|                                           | $\overline{\Omega}$ | 0     | 0              | $-2$           | $-2$  | 8               | $\overline{2}$ |        |
| $u_1$                                     | 0                   | 1     | 0              | 2              | 7     | $-3$            | $-1$           |        |
| $u_2$                                     | 0                   | 0     | 1              | $-7$           | $-3$  | 7               | $\overline{c}$ |        |
|                                           |                     |       |                |                |       |                 |                |        |
|                                           |                     | $U_1$ | u <sub>2</sub> | $x_1$          | $x_2$ | $x_3$           |                | $x_4$  |
|                                           | 0                   | 1     | O              | 0              | $-1$  | 5               |                | 7      |
|                                           | 0                   | 1/2   | 0              | 1              | 1/2   | $-3/2$          |                | $-1/2$ |
| $\begin{array}{c} x_1 \\ u_2 \end{array}$ | 0                   | 7/2   | 1              | 0              | 1/2   | $-7/2$          |                | $-3/2$ |
|                                           |                     |       |                |                |       |                 |                |        |
|                                           |                     | $u_1$ | $u_2$          | $x_1$          | $x_2$ | $x_3$           | $x_4$          |        |
|                                           | $\Omega$            | 2     | Ω              | $\overline{2}$ | 0     | 2               | 0              |        |
| $x_2$                                     | 0                   | 1     | 0              | $\overline{2}$ | 7     | $\overline{-3}$ | $-1$           |        |
| u <sub>2</sub>                            | 0                   | 3     | 1              | $-1$           | 0     | $-2$            | $-1$           |        |

Somit finden wir nach drei Schritten (mit der lexikographischen Simplexmethode) einen optimalen Punkt:  $\overline{x} = (0, 0, 0, 0, 0, 0)^T$  und der Wert der Zielfunktion ist 0.

Dabei wächst die charakteristische Zeile monoton!

KID KARD KED KED E 1990

# **Simplexalgorithmus**

Was wir bis jetzt wissen:

## Satz 1.16.

Ist der Restriktionsbereich einer linearen Optimierungsaufgabe nicht leer, so kann nur einer der beiden folgenden Fälle eintreten:

- 1. Entweder existiert eine Lösung der Aufgabe,
- 2. oder die LOA ist unlösbar, weil die Zielfunktion unbeschräkt wächst (bei Maximierung) bzw. unbeschränkt fällt (bei Minimierung).

# **Simplexalgorithmus**

Was wir bis jetzt wissen:

### Satz 1.16.

Ist der Restriktionsbereich einer linearen Optimierungsaufgabe nicht leer, so kann nur einer der beiden folgenden Fälle eintreten:

- 1. Entweder existiert eine Lösung der Aufgabe,
- 2. oder die LOA ist unlösbar, weil die Zielfunktion unbeschräkt wächst (bei Maximierung) bzw. unbeschränkt fällt (bei Minimierung).

Beide Fälle werden durch den lexikographischen Simplexalgorithmus erkannt, sofern man einen zulässigen Basispunkt kennt und werden in endlich viel Schritten mit Hilfe des (lexikographischen) Simplexalgorithmus entschieden.
Was wir bis jetzt wissen:

#### Satz 1.16.

Ist der Restriktionsbereich einer linearen Optimierungsaufgabe nicht leer, so kann nur einer der beiden folgenden Fälle eintreten:

- 1. Entweder existiert eine Lösung der Aufgabe,
- 2. oder die LOA ist unlösbar, weil die Zielfunktion unbeschräkt wächst (bei Maximierung) bzw. unbeschränkt fällt (bei Minimierung).

Beide Fälle werden durch den lexikographischen Simplexalgorithmus erkannt, sofern man einen zulässigen Basispunkt kennt und werden in endlich viel Schritten mit Hilfe des (lexikographischen) Simplexalgorithmus entschieden.

Wie findet man einen zulässigen Basispunkt? bzw. Wie erkennt man, dass der Restriktionsbereich  $M = \emptyset$  ist?

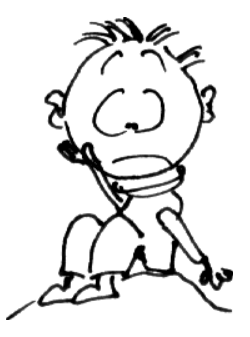

メロメ スタメ スミメ スミメー ミ

Wie findet man einen zulässigen Basispunkt?  $bzw$ . Wie erkennt man, dass der Restriktionsbereich  $M = \emptyset$  ist?

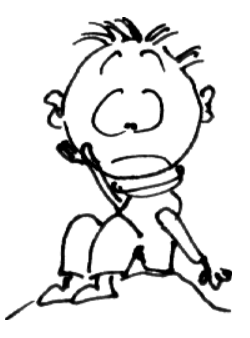

### Mit der Hilfsaufgabe!

イロン イ御ン イヨン イヨン 一重

Sei  $x, c \in \mathbb{R}^n$ ,  $b \in \mathbb{R}^m$ ,  $b \ge 0$ ,  $A \in \mathbb{R}^{m \times n}$  und

(P) max $\{\langle c, x \rangle \mid A \cdot x = b, x \ge 0\}$  eine LOA.

Dann nennt man die LOA

$$
(H_P) \quad \min\{\sum_{i=1}^m y_i | Ax + E_m y = b, x \ge 0, y \ge 0\}
$$

die zu  $(P)$  gehörige Hilfsaufgabe.

Ein Start-Basispunkt für  $(H_P)$  ist immer leicht zu finden:

$$
x = 0_n,
$$
  

$$
y = b (\geq 0_m).
$$

Nach der Simplexmethode erhalten wir eine Lösung oder stellen die Unlösbarkeit fest. (Unlösbarkeit würde heißen  $v = -\infty$ , und das kann wegen  $v > 0$  nicht sein).

Ein Start-Basispunkt für  $(H_P)$  ist immer leicht zu finden:

$$
x = 0_n,
$$
  

$$
y = b (\geq 0_m).
$$

Nach der Simplexmethode erhalten wir eine Lösung oder stellen die Unlösbarkeit fest. (Unlösbarkeit würde heißen  $v = -\infty$ , und das kann wegen  $v > 0$  nicht sein).

Sei also v der Extremalwert der Hilfsaufgabe (H<sub>P</sub>) im Basispunkt ( $\overline{x}, \overline{y}$ ).

1. Fall:  $v = 0$ . Dann gilt  $\overline{y}_1 = \cdots = \overline{y}_m = 0$  (da  $y_i \ge 0$ ) und folglich ist  $\overline{x}$  in M.

2. Fall:  $v > 0$ . Dann gilt für jedes  $x \in R^n$ , dass  $A \cdot x < b$  und damit  $M = \emptyset!$ 

**KOX KOX KEX KEX E YORA** 

Ein Start-Basispunkt für  $(H_P)$  ist immer leicht zu finden:

$$
x = 0_n,
$$
  

$$
y = b (\geq 0_m).
$$

Nach der Simplexmethode erhalten wir eine Lösung oder stellen die Unlösbarkeit fest. (Unlösbarkeit würde heißen  $v = -\infty$ , und das kann wegen  $v > 0$  nicht sein).

63

**KOX KOX KEX KEX E YORA** 

Sei also v der Extremalwert der Hilfsaufgabe (H<sub>P</sub>) im Basispunkt ( $\overline{x}, \overline{y}$ ).

1. Fall:  $v = 0$ . Dann gilt  $\overline{y}_1 = \cdots = \overline{y}_m = 0$  (da  $y_i \ge 0$ ) und folglich ist  $\overline{x}$  in M. 2. Fall:  $v > 0$ . Dann gilt für jedes  $x \in R^n$ , dass  $A \cdot x < b$  und damit  $M = \emptyset!$ ⇑ d.h., dass es mindestens ein  $x_i$ existiert, so dass  $A_i \cdot x < b_i$ 

Ein Start-Basispunkt für  $(H_P)$  ist immer leicht zu finden:

$$
x = 0_n,
$$
  

$$
y = b (\geq 0_m).
$$

Nach der Simplexmethode erhalten wir eine Lösung oder stellen die Unlösbarkeit fest. (Unlösbarkeit würde heißen  $v = -\infty$ , und das kann wegen  $v > 0$  nicht sein).

Sei also v der Extremalwert der Hilfsaufgabe (H<sub>P</sub>) im Basispunkt ( $\overline{x}, \overline{y}$ ).

1. Fall:  $v = 0$ . Dann gilt  $\overline{y}_1 = \cdots = \overline{y}_m = 0$  (da  $y_i \ge 0$ ) und folglich ist  $\overline{x}$  in M. 2. Fall:  $v > 0$ . Dann gilt für jedes  $x \in R^n$ , dass  $A \cdot x < b$  und damit  $M = \emptyset!$ ⇑ d.h., dass es mindestens ein x<sup>i</sup> existiert, so dass  $A_i \cdot x < b_i$ 

#### Beispiel: an der Tafel.

# Zusammenfassung

Für jede LOA  $(P)$  max $\{\langle c, x \rangle \mid A \cdot x = b, x \ge 0\}$  gilt:

- $\blacktriangleright$  (eventuell mittels Hilfsaufgabe)
	- $\triangleright$  kann man leicht einen Start-Basispunkt finden oder
	- $\blacktriangleright$  man stellt fest, dass der Restriktionsbereich der LOA leer ist.
- $\triangleright$  Ist der Restriktionsbereich nicht leer, so kann nur einer der beiden Fälle eintretten:
	- ▶ entweder existiert eine Lösung der Aufgabe, oder
	- ▶ oder die LOA ist unlösbar, weil die Zielfunktion wächst unbeschräkt (bei Maximierung) bzw. fällt unbeschränkt bei Minimierung.

K ロ ▶ K @ ▶ K 할 ▶ K 할 ▶ → 할 → ⊙ Q Q

# Zusammenfassung

Für jede LOA  $(P)$  max $\{\langle c, x \rangle \mid A \cdot x = b, x \ge 0\}$  gilt:

- $\blacktriangleright$  (eventuell mittels Hilfsaufgabe)
	- $\triangleright$  kann man leicht einen Start-Basispunkt finden oder
	- $\blacktriangleright$  man stellt fest, dass der Restriktionsbereich der LOA leer ist.
- $\triangleright$  Ist der Restriktionsbereich nicht leer, so kann nur einer der beiden Fälle eintretten:
	- ▶ entweder existiert eine Lösung der Aufgabe, oder
	- ▶ oder die LOA ist unlösbar, weil die Zielfunktion wächst unbeschräkt (bei Maximierung) bzw. fällt unbeschränkt bei Minimierung.

Alle Fälle werden in endlich viel Schritten mit Hilfe des (lexikographischen) Simplexalgorithmus entschieden (worste-case: in exponentiell - zu der Dimension der Aufgabe - vielen Schritten).

#### Definition 1.17.

Betrachten wir die LOA (P) max{ $\{ < c, x > | A \cdot x \le b, x \ge 0 \}$ .

#### Die LOA (D) min $\{ **y**, **y** > | A<sup>T</sup> \cdot **y** \ge c, **y** \ge 0 \}$

heißt die zu (P) duale Aufgabe.

#### Definition 1.17.

Betrachten wir die LOA (P) max{ $\{ < c, x > | A \cdot x \le b, x \ge 0 \}$ .

#### Die LOA (D) min $\{ **y**, **y** > | A<sup>T</sup> \cdot **y** \ge c, **y** \ge 0 \}$

heißt die zu (P) duale Aufgabe.

#### Definition 1.17.

Betrachten wir die LOA (P) max{ $\{c, x > | A \cdot x \leq b, x \geq 0 \}.$ 

#### Die LOA (D) min $\{ **y**, **y** > | A<sup>T</sup> \cdot **y** \ge c, **y** \ge 0 \}$

heißt die zu (P) duale Aufgabe.

#### Beispiel: an der Tafel.

#### Bemerkung 1.10. Sei (P) eine LOA in Gleichungsform, d.h.

$$
(P) \qquad \max\{ < c, x > | A \cdot x = b, x \geq 0 \}.
$$

Dann ist die zu (P) duale Aufgabe die LOA (D) mit

$$
(D) \qquad \min\{< b, u>| A^T \cdot u \geq c\}.
$$

66

イロト イ団ト イミト イミド ニミー つんぐ

## Satz 1.18 (Dualitätssatz der linearen Optimierung). Es seien

(P): 
$$
\max\{ < c, x > |A \cdot x \le b, x \ge 0 \}
$$
 und  
(D):  $\min\{ b, y > |A^T \cdot y \ge c, y \ge 0 \}$  mit

$$
c, x \in \mathbb{R}^n, b, y \in \mathbb{R}^m, A \in \mathbb{R}^{m \times n}.
$$

Dann gilt:

 $(P)$  ist lösbar genau dann, wenn  $(D)$  lösbar ist. Im Falle der Lösbarkeit sind die Extremalwerte gleich.

## Satz 1.18 (Dualitätssatz der linearen Optimierung). Es seien

(P): 
$$
\max\{ < c, x > |A \cdot x \le b, x \ge 0 \}
$$
 und  
(D):  $\min\{ < b, y > |A^T \cdot y \ge c, y \ge 0 \}$  mit

$$
c, x \in \mathbb{R}^n, b, y \in \mathbb{R}^m, A \in \mathbb{R}^{m \times n}.
$$

Dann gilt:

 $(P)$  ist lösbar genau dann, wenn  $(D)$  lösbar ist. Im Falle der Lösbarkeit sind die Extremalwerte gleich.

Beweis: ohne Beweis.

イロト イ団ト イミト イミド ニミー つんぐ

Betrachten wir ein erstes Simplextableau:

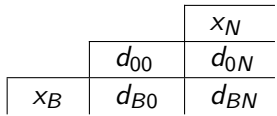

Betrachten wir ein erstes Simplextableau:

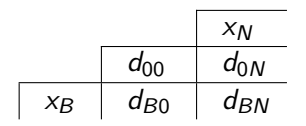

#### Simplexmethode:

**Start:**  $d_{B0} \geq 0$ ,  $d_{0N}$  - beliebig.

**Ziel:**  $d_{0N} \geq 0$  zu konstruieren unter Beibehaltung  $d_{B0} \geq 0$ .

<span id="page-198-0"></span>Betrachten wir ein erstes Simplextableau:

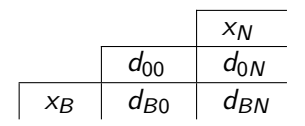

#### Simplexmethode:

**Start:**  $d_{B0} \geq 0$ ,  $d_{0N}$  - beliebig. **Ziel:**  $d_{0N} \geq 0$  zu konstruieren unter Beibehaltung  $d_{B0} \geq 0$ .

#### Duale Simplexmethode:

**Start:**  $d_{0N} \geq 0$ ,  $d_{B0}$  - beliebig. **Ziel:**  $d_{B0} > 0$  zu konstruieren unter Beibehaltung  $d_{0N} > 0$ .

K □ ▶ K @ ▶ K 글 X K 글 X L 글 X O Q C

<span id="page-199-0"></span>**Berechnung des Nachfolgertableaus mittel der dualen** Simplexmethode: an der Tafel

<span id="page-200-0"></span>► Berechnung des Nachfolgertableaus mittel der dualen Simplexmethode: an der Tafel

 $\triangleright$  Beispiel 1.11 (Vergessene Nebenbedingungen). Sei folgendes Simplextableau gegeben:

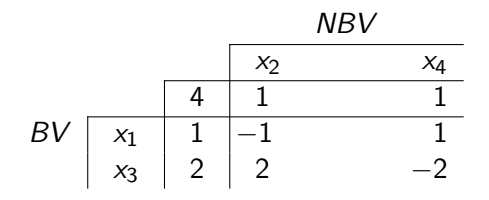

Offensichtlich ist das Tableau optimal und der Optimale Punkt ist  $(x_1, x_2, x_3, x_4)^T = (1, 0, 2, 0)^T$ .

Sei  $x_1 + x_2 - x_3 + x_4 \geq 0$  eine vergessene Nebenbedingung. Was tun? K ロ ▶ K @ ▶ K ミ ▶ K ミ ▶ │ ミ

<span id="page-201-0"></span>**Berechnung des Nachfolgertableaus mittel der dualen** Simplexmethode: an der Tafel

 $\triangleright$  Beispiel 1.11 (Vergessene Nebenbedingungen). Sei folgendes Simplextableau gegeben:

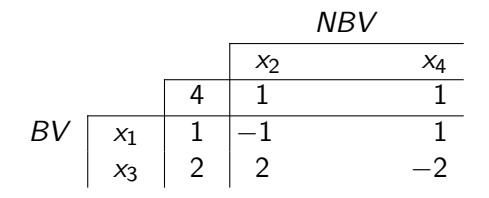

Offensichtlich ist das Tableau optimal und der Optimale Punkt ist  $(x_1, x_2, x_3, x_4)^T = (1, 0, 2, 0)^T$ .

Sei  $x_1 + x_2 - x_3 + x_4 \geq 0$  eine vergessene Nebenbedingung. Was tun? Nachoptimieren mit der dualen Si[mp](#page-200-0)[le](#page-202-0)[x](#page-198-0)[m](#page-199-0)[e](#page-209-0)[t](#page-202-0)[h](#page-2-0)[o](#page-3-0)[d](#page-208-0)e [!](#page-1-0)

## <span id="page-202-0"></span>Duale Simplexmethode Beispiel 1.12 (Vergessene Nebenbedingungen - Fortsetzung).

 $\triangleright$  BV durch NBV ausdrücken:

$$
x_1 = 1 - (-x_2 + x_4)
$$
  

$$
x_3 = 2 - (2x_2 - 2x_4).
$$

#### <span id="page-203-0"></span>Beispiel 1.12 (Vergessene Nebenbedingungen - Fortsetzung).

 $\triangleright$  BV durch NBV ausdrücken:

$$
x_1 = 1 - (-x_2 + x_4)
$$
  

$$
x_3 = 2 - (2x_2 - 2x_4).
$$

 $\triangleright$  Einsetzen in die vergessene Nebenbedingung (VNB)  $x_1 + x_2 - x_3 + x_4 \geq 0$ :

Die VNB gilt gdw

$$
1 + x_2 - x_4 + x_2 - 2 + 2x_2 - 2x_4 + x_4 \ge 0
$$
  
\ngdw  
\n
$$
-1 + 4x_2 - 2x_4 \ge 0
$$
  
\ngdw  
\n
$$
-1 + 4x_2 - 2x_4 - u = 0 \Leftrightarrow u = -1 - (-4x_2 + 2x_4).
$$

#### <span id="page-204-0"></span>Beispiel 1.12 (Vergessene Nebenbedingungen - Fortsetzung).

 $\triangleright$  BV durch NBV ausdrücken:

$$
x_1 = 1 - (-x_2 + x_4)
$$
  

$$
x_3 = 2 - (2x_2 - 2x_4).
$$

 $\triangleright$  Einsetzen in die vergessene Nebenbedingung (VNB)  $x_1 + x_2 - x_3 + x_4 \geq 0$ :

Die VNB gilt gdw

$$
1 + x_2 - x_4 + x_2 - 2 + 2x_2 - 2x_4 + x_4 \ge 0
$$
  
\ngdw  
\n
$$
-1 + 4x_2 - 2x_4 \ge 0
$$
  
\ngdw  
\n
$$
-1 + 4x_2 - 2x_4 - u = 0 \Leftrightarrow u = -1 - (-4x_2 + 2x_4).
$$

Damit läßt sich das Simplextableau, wi[e f](#page-203-0)o[lg](#page-205-0)[t](#page-201-0) [e](#page-202-0)[r](#page-204-0)[g](#page-205-0)ä[n](#page-1-0)[z](#page-208-0)[e](#page-209-0)n[:](#page-2-0) [:](#page-236-0) : : = =

<span id="page-205-0"></span>Beispiel 1.13 (Vergessene Nebenbedingungen - Fortsetzung).

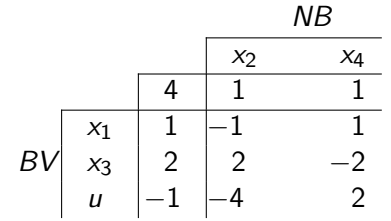

#### Beispiel 1.13 (Vergessene Nebenbedingungen - Fortsetzung).

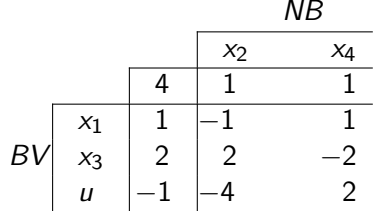

Dieses Tableau ist nicht zulässig, aber dual zulässig, also verwenden wir jetzt die duale Simplexmethode:

K ロ ▶ K @ ▶ K 할 ▶ K 할 ▶ 이 할 → 9 Q @

#### Beispiel 1.13 (Vergessene Nebenbedingungen - Fortsetzung).

 $\overline{AD}$ 

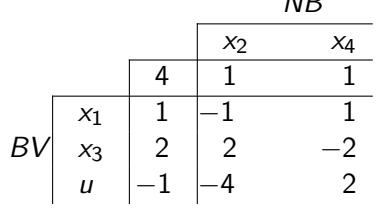

Dieses Tableau ist nicht zulässig, aber dual zulässig, also verwenden wir jetzt die duale Simplexmethode:

イロン イ御ン イヨン イヨン 一重

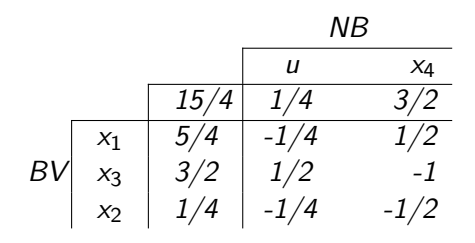

#### <span id="page-208-0"></span>Beispiel 1.13 (Vergessene Nebenbedingungen - Fortsetzung).

 $\overline{AD}$ 

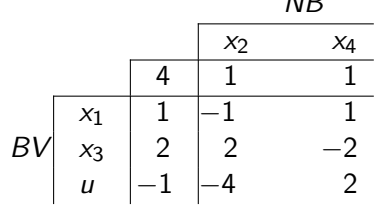

Dieses Tableau ist nicht zulässig, aber dual zulässig, also verwenden wir jetzt die duale Simplexmethode:

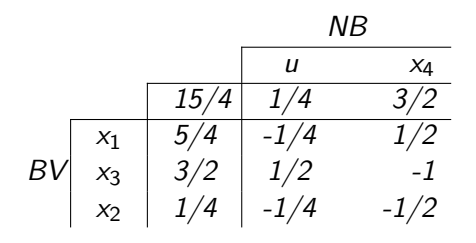

Dieses Tableau ist optimal!

イロン イ母ン イミン イモンニ き

<span id="page-209-0"></span>Definition 1.19 (ILP/MILP). Sei  $c \in \mathbb{R}^n, b \in \mathbb{R}^m, A \in \mathbb{R}^{m \times n}$ . Das Problem

(P) max  $\{\langle c, x \rangle \mid A \cdot x = b, x \ge 0\},\$ 

wobei  $x_1, \ldots, x_k \in \mathbb{Z}, x_{k+1}, \ldots, x_n \in \mathbb{R}$  heißt

- $\triangleright$  ein ganzzahliges Optimierungsproblem (kurz: ILP), wenn  $k = n$  und
- $\triangleright$  ein gemischt-ganzzahliges Optimierungsproblem (kurz: MILP), wenn  $1 \leq k \leq n-1$  und

K ロ X K @ X K 할 X K 할 X - 할 X YO Q @

Definition 1.19 (ILP/MILP). Sei  $c \in \mathbb{R}^n, b \in \mathbb{R}^m, A \in \mathbb{R}^{m \times n}$ . Das Problem

 $(P)$  max  $\{\langle c, x \rangle \mid A \cdot x = b, x \geq 0\},\$ 

wobei  $x_1, \ldots, x_k \in \mathbb{Z}, x_{k+1}, \ldots, x_n \in \mathbb{R}$  heißt

- $\triangleright$  ein ganzzahliges Optimierungsproblem (kurz: ILP), wenn  $k = n$  und
- $\triangleright$  ein gemischt-ganzzahliges Optimierungsproblem (kurz: MILP), wenn  $1 \leq k \leq n-1$  und
- ighthropound in ein LOP, wenn  $k = 0$  (wie bereits definiert).

KO K K @ K K E K E E L Y A Q Q

Definition 1.19 (ILP/MILP). Sei  $c \in \mathbb{R}^n, b \in \mathbb{R}^m, A \in \mathbb{R}^{m \times n}$ . Das Problem

(P) max  $\{\langle c, x \rangle \mid A \cdot x = b, x \ge 0\},\$ 

wobei  $x_1, \ldots, x_k \in \mathbb{Z}, x_{k+1}, \ldots, x_n \in \mathbb{R}$  heißt

- $\triangleright$  ein ganzzahliges Optimierungsproblem (kurz: ILP), wenn  $k = n$  und
- $\triangleright$  ein gemischt-ganzzahliges Optimierungsproblem (kurz: MILP), wenn  $1 \leq k \leq n-1$  und
- ighthropound in ein LOP, wenn  $k = 0$  (wie bereits definiert).

Wir betrachten hier, o.B.d.A., das ILP.

## Definition 1.20 (Relaxation). Sei  $(P)$  max  $\{\langle c, x \rangle \mid A \cdot x = b, x \geq 0, x \in \mathbb{Z}^n\}$  ein ILP und

$$
(P_0) \ \max\left\{\langle c, x\rangle \mid A\cdot x = b, x \geq 0, x \in \mathbb{R}^n\right\} \text{ ein LOP}.
$$

Dann heißt  $(P_0)$  eine Relaxation von  $(P)$ .

K ロ X (個) X を X X を X を X の Q Q © 73

# Definition 1.20 (Relaxation). Sei

$$
(P) \ \max\{\langle c, x\rangle \mid A\cdot x = b, x \ge 0, x \in \mathbb{Z}^n\} \text{ ein ILP}
$$

und

$$
(P_0) \ \max\{\langle c,x\rangle \mid A\cdot x = b, x\geq 0, x\in\mathbb{R}^n\} \ \text{ein LOP}.
$$

Dann heißt  $(P_0)$  eine Relaxation von  $(P)$ .

Seien

\n- \n
$$
M_0 := \{ x \in \mathbb{R}^n \mid Ax = b, x \ge 0 \}
$$
\n und\n
\n- \n
$$
G := \{ x \in \mathbb{Z}^n \mid Ax = b, x \ge 0 \}.
$$
\n
\n

K ロ X (個) X を X X を X を X の Q Q ©

#### Definition 1.20 (Relaxation). Sei

$$
(P) \ \max\{\langle c, x\rangle \mid A \cdot x = b, x \ge 0, x \in \mathbb{Z}^n\} \text{ ein ILP}
$$

und

$$
(P_0) \ \max\{\langle c,x\rangle \mid A\cdot x = b, x\geq 0, x\in\mathbb{R}^n\} \ \text{ein LOP}.
$$

Dann heißt  $(P_0)$  eine Relaxation von  $(P)$ .

Seien

\n- \n
$$
M_0 := \{ x \in \mathbb{R}^n \mid Ax = b, x \ge 0 \}
$$
\n and\n 
$$
G := \{ x \in \mathbb{Z}^n \mid Ax = b, x \ge 0 \}.
$$
\n
\n

Offenbar gilt, dass  $G \subseteq M_0$  und folglich gilt dann auch, dass der optimale (maximale) Wert der ZF der Relaxation  $(P_0)$  eine obere Schranke des optimalen Wertes der Zielfunktion des ILP (P) ist. **KORK (FRAGER AD)** 

# Ganzzahlige Optimierung (Schnitt-Verfahren)

► Falls ein  $x^* \in \mathbb{Z}^n$  existiert, sodass  $x^*$  optimal für  $(P_0)$  ist, so ist  $x^*$  auch für  $(P)$  optimal. Im Allgemeinen ist  $x^* \in \mathbb{R}^n$ ; man darf nicht runden, denn:

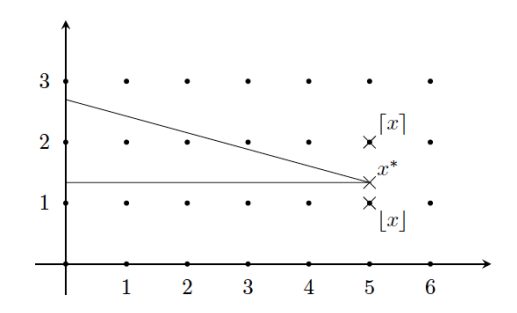

Offensichtlich kann  $x^*$  sowohl aufgerundet als auch abgerundet nicht zulässig!
<span id="page-216-0"></span>► Falls ein  $x^* \in \mathbb{Z}^n$  existiert, sodass  $x^*$  optimal für  $(P_0)$  ist, so ist  $x^*$  auch für  $(P)$  optimal. Im Allgemeinen ist  $x^* \in \mathbb{R}^n$ ; man darf nicht runden, denn:

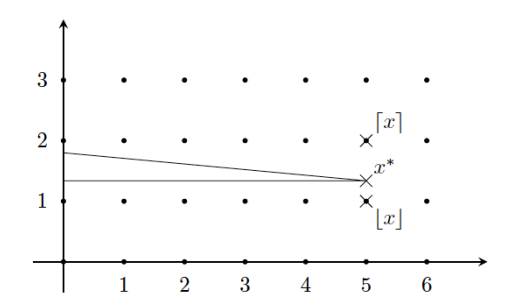

Offensichtlich kann  $x^*$  sowohl aufgerundet als auch abgerundet nicht zulässig! Es kann auch sein, dass der Restriktionsbereich G leer ist, obwohl der Restriktionsberei[ch](#page-215-0)  $M_0$  der Relaxation nich[t l](#page-217-0)[e](#page-215-0)e[r](#page-216-0) [is](#page-217-0)[t](#page-208-0)[!](#page-209-0)

# <span id="page-217-0"></span>Idee:

► Falls  $x^* \notin \mathbb{Z}^n$ , fügen wir eine Restriktion  $\langle a, x \rangle \leq a_0$  hinzu, die x ∗ abschneidet, also

$$
x^* \notin M_1 := M_0 \cap \{x \in \mathbb{R}^n \mid \langle a, x \rangle \leq a_0\}.
$$

Durch diese Restriktion soll aber kein ganzzahliger Punkt von  $M_0$  abgeschnitten werden, d.h. es soll gelten:  $G \subseteq M_1$ .

K ロ ▶ K @ ▶ K 할 ▶ K 할 ▶ → 할 → 9 Q Q

# Idee:

► Falls  $x^* \notin \mathbb{Z}^n$ , fügen wir eine Restriktion  $\langle a, x \rangle \leq a_0$  hinzu, die x ∗ abschneidet, also

$$
x^* \notin M_1 := M_0 \cap \{x \in \mathbb{R}^n \mid \langle a, x \rangle \leq a_0\}.
$$

Durch diese Restriktion soll aber kein ganzzahliger Punkt von  $M_0$  abgeschnitten werden, d.h. es soll gelten:  $G \subseteq M_1$ .

$$
\blacktriangleright \text{ Löse } (P_1) = \max \{ \langle c, x \rangle \mid x \in M_1 \}.
$$

K ロ ▶ K @ ▶ K 할 ▶ K 할 ▶ → 할 → 9 Q Q

# Idee:

► Falls  $x^* \notin \mathbb{Z}^n$ , fügen wir eine Restriktion  $\langle a, x \rangle \leq a_0$  hinzu, die x ∗ abschneidet, also

$$
x^* \notin M_1 := M_0 \cap \{x \in \mathbb{R}^n \mid \langle a, x \rangle \leq a_0\}.
$$

Durch diese Restriktion soll aber kein ganzzahliger Punkt von  $M_0$  abgeschnitten werden, d.h. es soll gelten:  $G \subseteq M_1$ .

$$
\blacktriangleright \text{ Löse } (P_1) = \max \{ \langle c, x \rangle \mid x \in M_1 \}.
$$

### Definition 1.21 (Schnitt).

Die Hyperebene  $\langle a, x \rangle = a_0$  heißt *Schnittebene* für das Problem (P), bzw. die Restriktion  $\langle a, x \rangle \le a_0$  heißt Schnitt für (P).

# Idee:

► Falls  $x^* \notin \mathbb{Z}^n$ , fügen wir eine Restriktion  $\langle a, x \rangle \leq a_0$  hinzu, die x ∗ abschneidet, also

$$
x^* \notin M_1 := M_0 \cap \{x \in \mathbb{R}^n \mid \langle a, x \rangle \leq a_0\}.
$$

Durch diese Restriktion soll aber kein ganzzahliger Punkt von  $M_0$  abgeschnitten werden, d.h. es soll gelten:  $G \subseteq M_1$ .

$$
\blacktriangleright \text{ Löse } (P_1) = \max \{ \langle c, x \rangle \mid x \in M_1 \}.
$$

### Definition 1.21 (Schnitt).

Die Hyperebene  $\langle a, x \rangle = a_0$  heißt *Schnittebene* für das Problem (P), bzw. die Restriktion  $\langle a, x \rangle \le a_0$  heißt Schnitt für (P).

Wie findet man solche Schnitte?

K ロ ▶ K @ ▶ K 할 ▶ K 할 ▶ → 할 → 9 Q Q

Wir betrachten ILP's mit  $A \in \mathbb{Q}^{m \times n}$  und  $b \in \mathbb{Q}^m$  !

Ableitung der Gomory-Schnitte: an der Tafel.

Wir betrachten ILP's mit  $A \in \mathbb{Q}^{m \times n}$  und  $b \in \mathbb{Q}^m$  !

Ableitung der Gomory-Schnitte: an der Tafel.

### Beispiel 1.14.

L¨ose die ILP

 $(P)$  max $\{x_2|3x_1 + 2x_2 \le 6, -3x_1 + 2x_2 \le 0, x \ge 0, x \in \mathbb{Z}^2\}.$ 

Wir betrachten ILP's mit  $A \in \mathbb{Q}^{m \times n}$  und  $b \in \mathbb{Q}^m$  !

Ableitung der Gomory-Schnitte: an der Tafel.

### Beispiel 1.14.

L¨ose die ILP  $(P)$  max $\{x_2|3x_1 + 2x_2 \le 6, -3x_1 + 2x_2 \le 0, x \ge 0, x \in \mathbb{Z}^2\}.$ 

### $L\ddot{o}$ sung 1.15.

### Wir lösen zuerst die Relaxation  $(P_0)$  max $\{x_2|3x_1+2x_2\leq 6, -3x_1+2x_2\leq 0, x\geq 0, x\in \mathbb{R}^2\}$  :

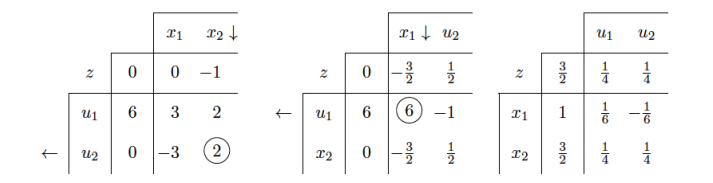

76

イロン イ母ン イヨン イヨン ニヨ

 $\Rightarrow$  z  $\notin \mathbb{Z} \rightarrow$  Gomory-Schnitt für z:

$$
\left(\frac{1}{4} - \underbrace{\left\lfloor \frac{1}{4} \right\rfloor}_{=0}\right) \cdot u_1 + \left(\frac{1}{4} - \underbrace{\left\lfloor \frac{1}{4} \right\rfloor}_{=0}\right) \cdot u_2 \ge \frac{3}{2} - \underbrace{\left\lfloor \frac{3}{2} \right\rfloor}_{=1}
$$
\n
$$
\Leftrightarrow \frac{1}{4}u_1 + \frac{1}{4}u_2 \ge \frac{1}{2}
$$
\n
$$
\Leftrightarrow u_1 + u_2 \ge 2
$$
\n
$$
\Leftrightarrow u_1 + u_2 - u_3 = 2
$$
\n
$$
\Leftrightarrow -u_1 - u_2 + u_3 = -2
$$

**770 - 로그 시골에서 대한 기대가**<br>77

 $\Rightarrow$  z  $\notin \mathbb{Z} \rightarrow$  Gomory-Schnitt für z:

$$
\left(\frac{1}{4} - \underbrace{\left\lfloor \frac{1}{4} \right\rfloor}_{=0}\right) \cdot u_1 + \left(\frac{1}{4} - \underbrace{\left\lfloor \frac{1}{4} \right\rfloor}_{=0}\right) \cdot u_2 \ge \frac{3}{2} - \underbrace{\left\lfloor \frac{3}{2} \right\rfloor}_{=1}
$$
\n
$$
\Leftrightarrow \frac{1}{4}u_1 + \frac{1}{4}u_2 \ge \frac{1}{2}
$$
\n
$$
\Leftrightarrow u_1 + u_2 \ge 2
$$
\n
$$
\Leftrightarrow u_1 + u_2 - u_3 = 2
$$
\n
$$
\Leftrightarrow -u_1 - u_2 + u_3 = -2
$$

⇒ Nachoptimieren:

 $\Rightarrow$  z  $\notin \mathbb{Z} \rightarrow$  Gomory-Schnitt für z:

$$
\left(\frac{1}{4} - \underbrace{\left\lfloor \frac{1}{4} \right\rfloor}_{=0}\right) \cdot u_1 + \left(\frac{1}{4} - \underbrace{\left\lfloor \frac{1}{4} \right\rfloor}_{=0}\right) \cdot u_2 \ge \frac{3}{2} - \underbrace{\left\lfloor \frac{3}{2} \right\rfloor}_{=1}
$$
\n
$$
\Leftrightarrow \frac{1}{4}u_1 + \frac{1}{4}u_2 \ge \frac{1}{2}
$$
\n
$$
\Leftrightarrow u_1 + u_2 \ge 2
$$
\n
$$
\Leftrightarrow u_1 + u_2 - u_3 = 2
$$
\n
$$
\Leftrightarrow -u_1 - u_2 + u_3 = -2
$$

⇒ Nachoptimieren:

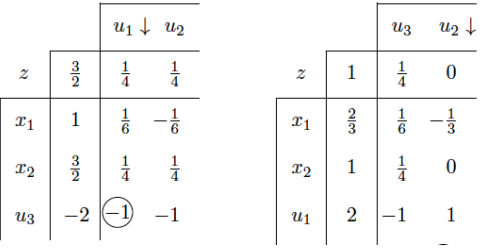

 $\Rightarrow$  z  $\notin \mathbb{Z} \rightarrow$  Gomory-Schnitt für z:

$$
\left(\frac{1}{4} - \underbrace{\left\lfloor \frac{1}{4} \right\rfloor}_{=0}\right) \cdot u_1 + \left(\frac{1}{4} - \underbrace{\left\lfloor \frac{1}{4} \right\rfloor}_{=0}\right) \cdot u_2 \ge \frac{3}{2} - \underbrace{\left\lfloor \frac{3}{2} \right\rfloor}_{=1}
$$
\n
$$
\Leftrightarrow \frac{1}{4}u_1 + \frac{1}{4}u_2 \ge \frac{1}{2}
$$
\n
$$
\Leftrightarrow u_1 + u_2 \ge 2
$$
\n
$$
\Leftrightarrow u_1 + u_2 - u_3 = 2
$$
\n
$$
\Leftrightarrow -u_1 - u_2 + u_3 = -2
$$

⇒ Nachoptimieren:

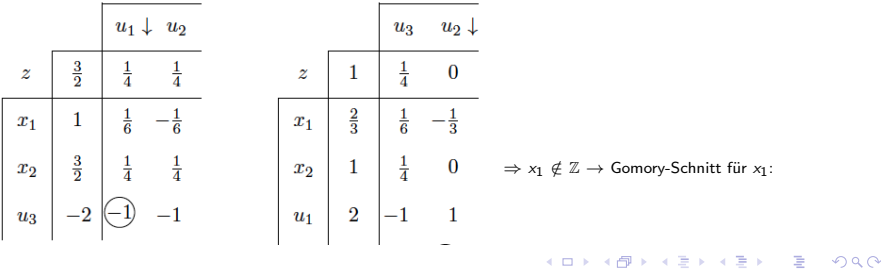

77

 $\Rightarrow$  Gomory-Schnitt für  $x_1$ :

$$
\left(\frac{1}{6} - \underbrace{\left\lfloor \frac{1}{6} \right\rfloor}_{=0}\right) \cdot u_3 + \left(-\frac{1}{3} - \underbrace{\left\lfloor -\frac{1}{3} \right\rfloor}_{=-1}\right) \cdot u_2 \ge \frac{2}{3} - \underbrace{\left\lfloor \frac{2}{3} \right\rfloor}_{=0}
$$
\n
$$
\Leftrightarrow \frac{1}{6}u_3 + \frac{2}{3}u_2 \ge \frac{2}{3}
$$
\n
$$
\Leftrightarrow u_3 + 4u_2 \ge 4
$$
\n
$$
\Leftrightarrow -4u_2 - u_3 + u_4 = -4.
$$

K ロ > K 個 > K 差 > K 差 > → 差 → の Q Q < 78

 $\Rightarrow$  Gomory-Schnitt für  $x_1$ :

$$
\left(\frac{1}{6} - \underbrace{\left\lfloor \frac{1}{6} \right\rfloor}_{=0}\right) \cdot u_3 + \left(-\frac{1}{3} - \underbrace{\left\lfloor -\frac{1}{3} \right\rfloor}_{=-1}\right) \cdot u_2 \ge \frac{2}{3} - \underbrace{\left\lfloor \frac{2}{3} \right\rfloor}_{=0}
$$
\n
$$
\Leftrightarrow \frac{1}{6}u_3 + \frac{2}{3}u_2 \ge \frac{2}{3}
$$
\n
$$
\Leftrightarrow u_3 + 4u_2 \ge 4
$$
\n
$$
\Leftrightarrow -4u_2 - u_3 + u_4 = -4.
$$

⇒ Nachoptimieren:

 $\Rightarrow$  Gomory-Schnitt für  $x_1$ :

$$
\left(\frac{1}{6} - \underbrace{\left\lfloor \frac{1}{6} \right\rfloor}_{=0}\right) \cdot u_3 + \left(-\frac{1}{3} - \underbrace{\left\lfloor -\frac{1}{3} \right\rfloor}_{=-1}\right) \cdot u_2 \ge \frac{2}{3} - \underbrace{\left\lfloor \frac{2}{3} \right\rfloor}_{=0}
$$
\n
$$
\Leftrightarrow \frac{1}{6}u_3 + \frac{2}{3}u_2 \ge \frac{2}{3}
$$
\n
$$
\Leftrightarrow u_3 + 4u_2 \ge 4
$$
\n
$$
\Leftrightarrow -4u_2 - u_3 + u_4 = -4.
$$

⇒ Nachoptimieren:

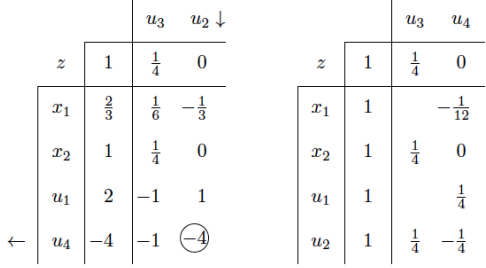

 $\Rightarrow$  Gomory-Schnitt für  $x_1$ :

$$
\left(\frac{1}{6} - \underbrace{\left\lfloor \frac{1}{6} \right\rfloor}_{=0}\right) \cdot u_3 + \left(-\frac{1}{3} - \underbrace{\left\lfloor -\frac{1}{3} \right\rfloor}_{=-1}\right) \cdot u_2 \ge \frac{2}{3} - \underbrace{\left\lfloor \frac{2}{3} \right\rfloor}_{=0}
$$
\n
$$
\Leftrightarrow \frac{1}{6}u_3 + \frac{2}{3}u_2 \ge \frac{2}{3}
$$
\n
$$
\Leftrightarrow u_3 + 4u_2 \ge 4
$$
\n
$$
\Leftrightarrow -4u_2 - u_3 + u_4 = -4.
$$

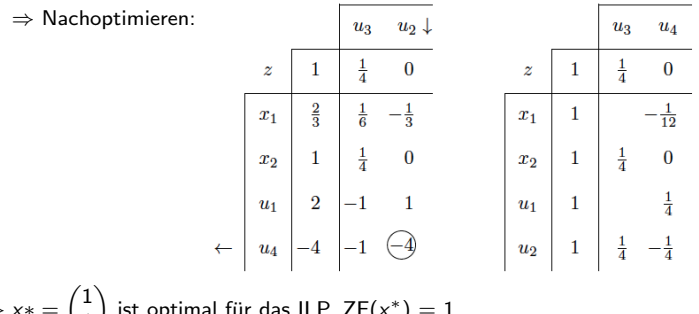

 $\Rightarrow$  $\left(1\right)$ ist optimal für das ILP, ZF( $\times$ ا ×)⊺

 $299$ 78

メロトメ 倒り メミトメミト 一番

#### Graphische Darstellung der Lösungsfindung

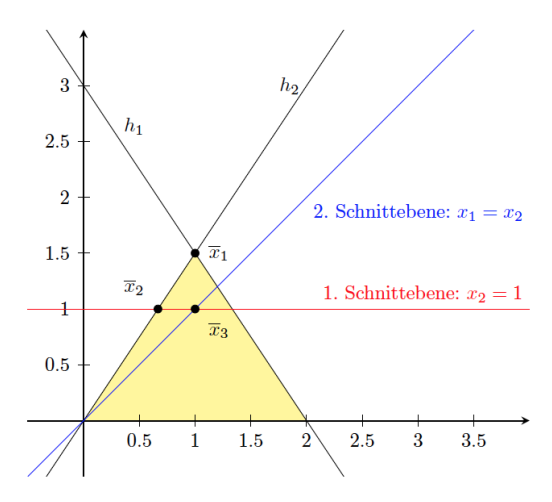

- $\overline{x}_1$  ist optimal für  $(P_0)$
- $\overline{x}_2$  ist optimal nach der ersten Nachoptimierung
- $\overline{x}_3$  ist optimal nach der zweiten Nachoptimierung, und ist
	- ganzzahlig, d.h.,  $\bar{x}_3 = x^*$

 $(1, 1)$   $(1, 1)$   $(1, 1)$   $(1, 1)$   $(1, 1)$   $(1, 1)$   $(1, 1)$   $(1, 1)$   $(1, 1)$ 

und damit optimal für  $(P)$ .

### Satz 1.22 (Endlichkeit des Algorithmus).

Wenn man bei der dualen Simplex-Methode folgendermaßen vorgeht:

(a) Wähle die erste Zeile mit nicht-ganzzahigem  $d_{i0}$  aus und (b) Benutze (ggf. die lexikographische Version der) DSM,

und das ILP zulässig ist, d.h. die Zielfunktion nach oben beschränkt ist beim max-ILP bzw. nach unten beschränkt ist beim min-ILP, so berechnet die DSM in endlich vielen Schritten eine ganzzahlige Lösung oder stellt die Unlösbarkeit des ILP fest.

### Satz 1.22 (Endlichkeit des Algorithmus).

Wenn man bei der dualen Simplex-Methode folgendermaßen vorgeht:

(a) Wähle die erste Zeile mit nicht-ganzzahigem  $d_{i0}$  aus und (b) Benutze (ggf. die lexikographische Version der) DSM,

und das ILP zulässig ist, d.h. die Zielfunktion nach oben beschränkt ist beim max-ILP bzw. nach unten beschränkt ist beim min-ILP, so berechnet die DSM in endlich vielen Schritten eine ganzzahlige Lösung oder stellt die Unlösbarkeit des ILP fest.

Beweis: ohne Beweis.

Ganzzahlige Optimierung (Branch and Bound-Verfahren: Idee)

### Gegeben:

- ► (P) max { $\langle c, x \rangle$  |  $A \cdot x = b, x \ge 0, x \in \mathbb{Z}^n$ } ein ILP,
- ►  $(P_0)$  max  $\{\langle c, x \rangle \mid A \cdot x = b, x \ge 0, x \in \mathbb{R}^n\}$  eine Relaxation von  $(P)$ ,
- ►  $\tilde{x} \notin \mathbb{Z}^n$  eine Lösung seiner Relaxation  $(P_0)$ , d.h., es gibt ein  $i, 1 \leq i \leq n$  mit  $\tilde{x}_i \notin \mathbb{Z}$ .

Gesucht:

 $\blacktriangleright$   $x^* \in \mathbb{Z}^n$  eine Lösung für  $(P)$ 

Ganzzahlige Optimierung (Branch and Bound-Verfahren: Idee)

- Betrachte die zwei LOAs  $(P_A)$  und  $(P_B)$  mit  $(P_A)$  max  $\{\langle c, x \rangle \mid A \cdot x = b, x \ge 0, x_i \le \lfloor x_i^* \rfloor, x \in \mathbb{R}^n\},$  $(P_B)$  max  $\{\langle c, x \rangle \mid A \cdot x = b, x \leq 0, x_i \geq \lceil x_i^* \rceil, x \in \mathbb{R}^n\}$  und löse deren Relaxationen in  $\mathbb{R}^n$ .
- ► Schranken berücksichtigen und Teil-LOAs eliminieren.

In der Natur treten oft und viele Probleme auf, bei denen sich um Zusammenhänge zwischen den untersuchten Größen und der Geschwindigkeit oder der Beschleunigung (zeitliche Ableitungen) und/oder der räumlichen Ableitungen, z.B. in der Feldtheorie, handelt .

In der Natur treten oft und viele Probleme auf, bei denen sich um Zusammenhänge zwischen den untersuchten Größen und der Geschwindigkeit oder der Beschleunigung (zeitliche Ableitungen) und/oder der räumlichen Ableitungen, z.B. in der Feldtheorie, handelt .

Mit solchen Problemen beschäftigt man sich in der

- $\blacktriangleright$  Pysik,
- $\blacktriangleright$  Chemie.
- $\blacktriangleright$  Biologie,
- $\blacktriangleright$  Technik.
- $\blacktriangleright$  Wirtschaft,
- $\blacktriangleright$  u.v.m.

In der Natur treten oft und viele Probleme auf, bei denen sich um Zusammenhänge zwischen den untersuchten Größen und der Geschwindigkeit oder der Beschleunigung (zeitliche Ableitungen) und/oder der räumlichen Ableitungen, z.B. in der Feldtheorie, handelt .

Mit solchen Problemen beschäftigt man sich in der

- $\blacktriangleright$  Pysik,
- $\blacktriangleright$  Chemie.
- $\blacktriangleright$  Biologie,
- $\blacktriangleright$  Technik.
- $\blacktriangleright$  Wirtschaft.
- $\blacktriangleright$  u.v.m.

Hierbei geht es die Modellierung mittels Differentialgleichungen und die Lösung von Differentialgleichungen.

**KOX KOX KEX KEX E YORA** 

In der Natur treten oft und viele Probleme auf, bei denen sich um Zusammenhänge zwischen den untersuchten Größen und der Geschwindigkeit oder der Beschleunigung (zeitliche Ableitungen) und/oder der räumlichen Ableitungen, z.B. in der Feldtheorie, handelt .

Mit solchen Problemen beschäftigt man sich in der

- $\blacktriangleright$  Pysik,
- $\blacktriangleright$  Chemie.
- $\blacktriangleright$  Biologie,
- $\blacktriangleright$  Technik
- $\blacktriangleright$  Wirtschaft,
- $\blacktriangleright$  u.v.m.

Hierbei geht es die Modellierung mittels Differentialgleichungen und die Lösung von Differentialgleichungen.

Die Theorie der Lösung von Differentialgleichungen stellt ein wesentliches Gebiet der angewandten Mathematik dar.

4 ロ X イロ X イミ X イミ X コ シ つ Q Q

Beispiel 2.1 (Radioaktiver Zerfall: Beweismethode in der Kriminalistik).

Beispiel 2.2 (Gleich den Zucker oder lieber später?).

Beispiel 2.3 (Auslenkung eines Pendels).

Eine Gleichung, in der eine Variable x und eine gesuchte Funktion  $y=y(x)$ , sowie deren Ableitungen  $y'(x),\,\ldots\,y^{(n)}(x)$  bis zur Ordnung n vorkommen, heißt gewöhnliche Differentialgleichung n-ter Ordnung.

Eine Gleichung, in der eine Variable x und eine gesuchte Funktion  $y=y(x)$ , sowie deren Ableitungen  $y'(x),\,\ldots\,y^{(n)}(x)$  bis zur Ordnung n vorkommen, heißt gewöhnliche Differentialgleichung n-ter Ordnung. Formal:

### Definition 2.1.

► Sei  $I \subseteq \mathbb{R}$  ein Intervall,  $D_F \subseteq \mathbb{R}^{n+2}$ ,  $n \geq 1$ , bzw.  $D_G \subseteq \mathbb{R}^{n+1}$ . Eine gewöhnliche Differentialgleichung n-ter Ordnung (kurz: DGL) ist eine Gleichung für eine gesuchte Funktion  $v(x)$  der Form

$$
F(x, y, y'(x), \ldots, y^{(n)}(x)) = 0
$$
 (implizite Form),

bzw.

$$
y^{(n)}(x) = G(x, y, y'(x), \dots, y^{(n-1)}(x))
$$
 (explicite Form),

wobei  $F: D_F \to \mathbb{R}$ , bzw.  $G: D_G \to \mathbb{R}$  Funktionen sind.

### Definition 2.1.

► Sei  $I \subseteq \mathbb{R}$  ein Intervall,  $D_F \subseteq \mathbb{R}^{n+2}$ ,  $n \geq 1$ , bzw.  $D_G \subseteq \mathbb{R}^{n+1}$ . Eine gewöhnliche Differentialgleichung n-ter Ordnung (kurz: DGL) ist eine Gleichung für eine gesuchte Funktion  $v(x)$  der Form

$$
F(x, y, y'(x), \ldots, y^{(n)}(x)) = 0
$$
 (implizite Form),

bzw.

$$
y^{(n)}(x) = G(x, y, y'(x), \dots, y^{(n-1)}(x))
$$
 (explicite Form),

wobei  $F: D_F \to \mathbb{R}$ , bzw.  $G: D_G \to \mathbb{R}$  Funktionen sind.

► Wenn für ein  $x_0 \in Def(y)$  gelten muss, dass

$$
y_0 = y(x_0), y' = y'(x_0), \ldots, y_0^{(n-1)} = y_0^{(n-1)}(x_0),
$$

so nennt man diese n Gleichungen Anfangsbedingungen.

イロト イ団ト イミト イミド ニミー つんぐ

### <span id="page-246-0"></span>Definition 2.1.

► Sei  $I \subseteq \mathbb{R}$  ein Intervall,  $D_F \subseteq \mathbb{R}^{n+2}$ ,  $n \geq 1$ , bzw.  $D_G \subseteq \mathbb{R}^{n+1}$ . Eine gewöhnliche Differentialgleichung n-ter Ordnung (kurz: DGL) ist eine Gleichung für eine gesuchte Funktion  $v(x)$  der Form

$$
F(x, y, y'(x), \ldots, y^{(n)}(x)) = 0
$$
 (implizite Form),

bzw.

$$
y^{(n)}(x) = G(x, y, y'(x), \dots, y^{(n-1)}(x))
$$
 (explicite Form),

wobei  $F: D_F \to \mathbb{R}$ , bzw.  $G: D_G \to \mathbb{R}$  Funktionen sind.

► Wenn für ein  $x_0 \in Def(y)$  gelten muss, dass

$$
y_0 = y(x_0), y' = y'(x_0), \ldots, y_0^{(n-1)} = y_0^{(n-1)}(x_0),
$$

so nennt man diese n Gleichungen Anfangsbedingungen.

**Eine Differentialgleichung mit ihren Anfangsbedingungen nennt man** Anfangswertproblem.

KO K K Ø K K E K E E K V R K K K K K K E

### Definition 2.1.

► Sei  $I \subseteq \mathbb{R}$  ein Intervall,  $D_F \subseteq \mathbb{R}^{n+2}$ ,  $n \geq 1$ , bzw.  $D_G \subseteq \mathbb{R}^{n+1}$ . Eine gewöhnliche Differentialgleichung n-ter Ordnung (kurz: DGL) ist eine Gleichung für eine gesuchte Funktion  $v(x)$  der Form

$$
F(x, y, y'(x), \ldots, y^{(n)}(x)) = 0
$$
 (implizite Form),

bzw.

$$
y^{(n)}(x) = G(x, y, y'(x), \dots, y^{(n-1)}(x))
$$
 (explicit Form),

wobei  $F: D_F \to \mathbb{R}$ , bzw.  $G: D_G \to \mathbb{R}$  Funktionen sind.

► Wenn für ein  $x_0 \in Def(y)$  gelten muss, dass

$$
y_0 = y(x_0), y' = y'(x_0), \ldots, y_0^{(n-1)} = y_0^{(n-1)}(x_0),
$$

so nennt man diese n Gleichungen Anfangsbedingungen.

**Eine Differentialgleichung mit ihren Anfangsbedingungen nennt man** Anfangswertproblem.

Anstatt  $y(x)$  $y(x)$  bzw.  $y^{(i)}(x)$  schreiben wir oft nur y bzw.  $y^{(i)}$ .

### Beispiel 2.4.

1. 
$$
F(x, y, y') = y' + 2xy - 2x = 0
$$
,  
\n2.  $y' = \frac{x}{y-1}$ ,  
\n3.  $y'' + \left(\frac{2}{x} - \frac{2x}{1-x^2}\right)y' = 0$ ,  
\n4.  $y' = -\lambda y$ 

Die Lösung einer DGL n-ter Ordnung nennt man allgemein, falls sie  $n$  unabhängige Parameter enthält.

Die Lösung nennt man vollständig, falls durch die Parameter alle mögliche Lösungen erfasst werden.

Die Lösung nennt man speziell oder partikulär, falls sie keine Parameter enthält.

Die Lösung einer DGL n-ter Ordnung nennt man allgemein, falls sie  $n$  unabhängige Parameter enthält.

Die Lösung nennt man vollständig, falls durch die Parameter alle mögliche Lösungen erfasst werden.

Die Lösung nennt man speziell oder partikulär, falls sie keine Parameter enthält.

Beispiel: an der Tafel.

Die Lösung einer DGL n-ter Ordnung nennt man allgemein, falls sie  $n$  unabhängige Parameter enthält.

Die Lösung nennt man vollständig, falls durch die Parameter alle mögliche Lösungen erfasst werden.

Die Lösung nennt man speziell oder partikulär, falls sie keine Parameter enthält.

Beispiel: an der Tafel.

Falls nicht anders vereinbart, bezeichnen I bzw. J in diesem Kapitel immer Intervalle in R.

4 ロ X イロ X イミ X イミ X コ シ つ Q Q
#### Definition 2.2 (separabel).

Eine Differentialgleichung  $F(x, y, y') = 0$  erster Ordnung heißt separabel oder trennbar, wenn es zwei stetige Funktionen  $f$  und  $g$ mit  $f: I \to \mathbb{R}, g: J \to \mathbb{R}$  gibt, so dass sie sich in der Form

$$
y'=f(x)\cdot g(y)
$$

darstellen lässt

#### Satz 2.5.

Das Anfangwertproblem  $y' = f(x) \cdot g(y)$ , mit den Funktionen  $f: I \to \mathbb{R}, g: J \to \mathbb{R}$  und dem Anfangswert  $y(x_0) = y_0 \in J, g \neq 0$ auf J, hat eine eindeutige Lösung  $y$  und es gilt:

$$
y(x)=G^{-1}(F(x)),
$$

wobei G $(y)$  bzw.  $F(x)$  die Stammfunktion von  $\frac{1}{g(y)}$  bzw. von  $f(x)$ ist.

#### Satz 2.5.

Das Anfangwertproblem  $y' = f(x) \cdot g(y)$ , mit den Funktionen  $f: I \to \mathbb{R}, g: J \to \mathbb{R}$  und dem Anfangswert  $y(x_0) = y_0 \in J, g \neq 0$ auf J, hat eine eindeutige Lösung  $y$  und es gilt:

$$
y(x) = G^{-1}(F(x)),
$$

wobei G(y) bzw.  $F(x)$  die Stammfunktion von  $\frac{1}{g(y)}$  bzw. von  $f(x)$ ist. Man erhält die Lösung, in dem man die Gleichung

$$
\int\limits_{y_0}^{y}\frac{1}{g(y)}dy=\int\limits_{x_0}^{x}f(x)dx.
$$

nach y auflöst.

イロメ イ御メ イ君メ イ君メー 君一

#### Satz 2.5.

Das Anfangwertproblem  $y' = f(x) \cdot g(y)$ , mit den Funktionen  $f: I \to \mathbb{R}, g: J \to \mathbb{R}$  und dem Anfangswert  $y(x_0) = y_0 \in J, g \neq 0$ auf J, hat eine eindeutige Lösung  $y$  und es gilt:

$$
y(x) = G^{-1}(F(x)),
$$

wobei G(y) bzw.  $F(x)$  die Stammfunktion von  $\frac{1}{g(y)}$  bzw. von  $f(x)$ ist. Man erhält die Lösung, in dem man die Gleichung

$$
\int\limits_{y_0}^{y}\frac{1}{g(y)}dy=\int\limits_{x_0}^{x}f(x)dx.
$$

nach y auflöst.

#### Beweis: an der Tafel.

#### Beispiel 2.6.

Lösen Sie das Anfangswertproblem:

$$
y'=xy-2y,\ y(1)=2.
$$

#### Lösung: an der Tafel.

# Definition 2.3 (Lineare DGL 1. Ordnung). Eine DGL der Form

$$
y'+a(x)\cdot y=f(x)
$$

nennt man linear. Dabei sind a und f auf einem Intervall I stetige Funktionen.

#### Definition 2.3 (Lineare DGL 1. Ordnung). Eine DGL der Form

$$
y'+a(x)\cdot y=f(x)
$$

nennt man linear. Dabei sind a und f auf einem Intervall I stetige Funktionen.

Die Funktion  $f(x)$  heißt Störfunktion.

- $\triangleright$  Wenn  $f(x) \equiv 0$ , so heißt die DGL homogen,
- $\blacktriangleright$  anderenfalls heißt sie *inhomogen*

4 ロ > 4 何 > 4 ミ > 4 ミ > ニ ミ - 9 Q C

Satz 2.7. Die lineare DGL

$$
y'+a(x)\cdot y=f(x)
$$

mit  $a: I \to \mathbb{R}$  und  $f: I \to \mathbb{R}$  stetige Funkionen besitzt, die vollständige Lösung,

1. falls die DGL homogen ist:

$$
y(x) = c_1 \cdot e^{-A(x)},
$$

2. falls die DGL inhomogen ist:

$$
y(x) = \left(\int f(x) \cdot e^{A(x)} dx + c\right) e^{-A(x)},
$$

wobei  $c_1, c \in \mathbb{R}$  und  $A(x)$  eine Stammfunktion von  $a(x)$  ist.

K ロ ▶ K @ ▶ K ミ ▶ K ミ ▶ │ ミ

Satz 2.7. Die lineare DGL

$$
y'+a(x)\cdot y=f(x)
$$

mit  $a: I \to \mathbb{R}$  und  $f: I \to \mathbb{R}$  stetige Funkionen besitzt, die vollständige Lösung,

1. falls die DGL homogen ist:

$$
y(x) = c_1 \cdot e^{-A(x)},
$$

2. falls die DGL inhomogen ist:

$$
y(x) = \left(\int f(x) \cdot e^{A(x)} dx + c\right) e^{-A(x)},
$$

wobei  $c_1, c \in \mathbb{R}$  und  $A(x)$  eine Stammfunktion von  $a(x)$  ist. Beweis: an der Tafel.

4 0 X 4 8 X 4 3 X 4 3 X 4 5 X 4 8 4 9 4 0 4 0

#### Bemerkung 2.8.

Ein AWP

$$
y' + a(x) \cdot y = f(x) \qquad (*)
$$

mit  $a: I \to \mathbb{R}$  und  $f: I \to \mathbb{R}$  stetige Funkionen und  $x_0 \in I$  kann gelöst werden, in dem zuerst die allgemeine Lösung der DGL  $(*)$ berechnet und in dieser Lösung die Werte  $x_0$  und  $y_0$  ensprechend einsetzt.

Lineare Differentialgleichungen 1.Ordnung

#### Beispiel 2.9.

1. Finden Sie die vollständige Lösung der DGL

$$
y'+y\cdot \tan x = \cos x, \quad x\in (0,\frac{\pi}{2}].
$$

2. Lösen Sie das Anfangswertproblem:

$$
xy' + 3y = x^3 + 4x
$$
,  $x \in \mathbb{R}^+$ ,  $y(1) = \frac{1}{6}$ .

95

Sei 
$$
y'' = f(x, y, y')
$$

eine Differentialgleichung 2.Ordnung, bzw. zusammen mit

$$
y(x_0) = y_0
$$
 und  $y'(x_0) = y'_0$ 

ein Anfangswertproblem.

Wir betrachten hier 2 Fälle:

1. Fall:  $y'' = f(x)$ .

1. Fall:  $y'' = f(x)$ .

Die vollständige Lösung erhalten nach 2 mal integrieren.

1. Fall:  $y'' = f(x)$ .

Die vollständige Lösung erhalten nach 2 mal integrieren.

2. Fall:  $y'' = f(x, y')$ .

1. Fall:  $y'' = f(x)$ .

Die vollständige Lösung erhalten nach 2 mal integrieren.

2. Fall:  $y'' = f(x, y')$ .

Die vollständige Lösung erhalten mittels

- $\blacktriangleright$  der Substitution  $z(x) = y'(x)$ .
- ▶ Dann erhalten wir aus der gegebenen DGL 2. Ordnung die Gleichung  $z' = f(x, z)$ , die eine DGL 1. Ordnung ist. Wenn wir diese lösen können, erhalten wir z mit  $z(x_0) = y'_0$ .
- $\triangleright$  y berechnen wir durch Integrieren von z.

KO K K @ K K E K E K Y K Y K Y W Y R E K YO WAR

<span id="page-268-0"></span>1. Fall:  $y'' = f(x)$ .

Die vollständige Lösung erhalten nach 2 mal integrieren.

2. Fall:  $y'' = f(x, y')$ .

Die vollständige Lösung erhalten mittels

- $\blacktriangleright$  der Substitution  $z(x) = y'(x)$ .
- ▶ Dann erhalten wir aus der gegebenen DGL 2. Ordnung die Gleichung  $z' = f(x, z)$ , die eine DGL 1. Ordnung ist. Wenn wir diese lösen können, erhalten wir z mit  $z(x_0) = y'_0$ .
- $\triangleright$  y berechnen wir durch Integrieren von z.

#### Beispiel: an der Tafel.

KO K K @ K K E K E K Y K Y K Y W Y R E K YO WAR

# <span id="page-269-0"></span>ANHANG

#### Definition 3.1 (Verknüpfung).

Seien  $M_1, M_2, M_3$  drei nichtleere Mengen.

► Eine *Verknüpfung*  $\circ$  *von M*<sub>1</sub>  $\times$  *M*<sub>2</sub> in *M*<sub>3</sub> ist eine Abbildung von  $M_1 \times M_2$  in  $M_3$ , d.h.

 $\circ: M_1 \times M_2 \rightarrow M_3$ .

K ロ ▶ K @ ▶ K 할 ▶ K 할 ▶ → 할 → 9 Q Q

#### Definition 3.1 (Verknüpfung).

Seien  $M_1, M_2, M_3$  drei nichtleere Mengen.

► Eine *Verknüpfung*  $\circ$  *von M*<sub>1</sub>  $\times$  *M*<sub>2</sub> in *M*<sub>3</sub> ist eine Abbildung von  $M_1 \times M_2$  in  $M_3$ , d.h.

$$
\circ: M_1 \times M_2 \rightarrow M_3.
$$

 $\blacktriangleright$  Falls  $M_1 = M_2 = M_3 =: M$  ist, dann nennt man die Verknüpfung  $\circ$  abgeschlossen bzw. eine Verknüpfung auf M.

#### Definition 3.1 (Verknüpfung).

Seien  $M_1, M_2, M_3$  drei nichtleere Mengen.

► Eine *Verknüpfung*  $\circ$  *von M*<sub>1</sub>  $\times$  *M*<sub>2</sub> in *M*<sub>3</sub> ist eine Abbildung von  $M_1 \times M_2$  in  $M_3$ , d.h.

$$
\circ: M_1 \times M_2 \to M_3.
$$

- $\blacktriangleright$  Falls  $M_1 = M_2 = M_3 =: M$  ist, dann nennt man die Verknüpfung  $\circ$  abgeschlossen bzw. eine Verknüpfung auf M.
- $\triangleright$  Wir nennen  $(M, \circ)$  eine algebraische Struktur, falls  $\circ$ abgeschlossen auf M ist.

KID KARD KED KED E 1990

## Definition 3.2 (Halbgruppe).

Eine algebraische Struktur ( $M$ , $\circ$ ) heißt Halbgruppe, falls die Veknüpfung  $\circ$  assoziativ ist, d.h.

für alle a, b und c gilt:  $a \circ (b \circ c) = (a \circ b) \circ c$ .

# <span id="page-274-0"></span>Beispiele für Halbgruppen

- $\blacktriangleright$  (N, +)
- $\blacktriangleright$   $(\mathbb{N}, \cdot)$
- $\blacktriangleright$   $(\mathbb{Z}, +)$
- $\blacktriangleright$   $(\mathbb{Z}, \cdot)$
- $\blacktriangleright$   $(\mathbb{R}, +)$
- $\blacktriangleright$   $(\mathbb{R}, \cdot)$

► Sei  $M := \{0, 1, 2, 3, 4\}$  und sei  $\circ$  wie folgt definiert:

$$
\begin{array}{c|cccc}\n\circ & 0 & 1 & 2 & 3 & 4 \\
\hline\n0 & 0 & 1 & 2 & 3 & 4 \\
1 & 1 & 2 & 3 & 4 & 0 \\
2 & 2 & 3 & 4 & 0 & 1 \\
3 & 3 & 4 & 0 & 1 & 2 \\
4 & 4 & 0 & 1 & 2 & 3\n\end{array}
$$

#### <span id="page-275-0"></span>Definition 3.3 (neutrales Element).

Sei  $(M, ∘)$  eine algebraische Struktur und  $e ∈ M$ . Das Element e heißt ein neutrales Element, falls gilt:

 $e \circ a = a \circ e = a$  für alle  $a \in M$ .

#### <span id="page-276-0"></span>Definition 3.3 (neutrales Element).

Sei  $(M, \circ)$  eine algebraische Struktur und  $e \in M$ . Das Element e heißt ein neutrales Element, falls gilt:

 $eg a = a \circ e = a$  für alle  $a \in M$ .

#### Definition 3.4 (inverses Element).

Sei (M, ☉) eine algebraische Struktur mit einem neutralen Element e und sei  $a \in M$ . Das Element  $b \in M$  heißt ein *inverses Element* von a, falls gilt:

 $a \circ b = b \circ a = e$ .

102

K □ ▶ K @ ▶ K 글 X K 글 X → 글 → K Q Q (

#### <span id="page-277-0"></span>Definition 3.3 (neutrales Element).

Sei  $(M, \circ)$  eine algebraische Struktur und  $e \in M$ . Das Element e heißt ein neutrales Element, falls gilt:

 $eg a = a \circ e = a$  für alle  $a \in M$ .

#### Definition 3.4 (inverses Element).

Sei (M, ☉) eine algebraische Struktur mit einem neutralen Element e und sei  $a \in M$ . Das Element  $b \in M$  heißt ein *inverses Element* von a, falls gilt:

 $a \circ b = b \circ a = e$ .

#### Bemerkung 3.1.

- ► Das neutrale Element einer algebraischen Struktur ist eindeutig bestimmt.
- **In Das inverse Element [ein](#page-276-0)es Elements in ein[er](#page-278-0) [a](#page-274-0)[l](#page-275-0)[g](#page-277-0)[e](#page-269-0)[br](#page-268-0)[a](#page-269-0)[isc](#page-307-0)[h](#page-268-0)e[n](#page-307-0)** Struktur ist eindeutig bestimmt.

#### <span id="page-278-0"></span>Definition 3.5 (Monoid).

Die algebraische Struktur ( $M$ ,  $\circ$ ) heißt ein *Monoid*, falls gilt:

- $\blacktriangleright$   $(M, \circ)$  ist eine Halbgruppe und
- $(M, \circ)$  hat ein neutrales Element.

#### Definition 3.5 (Monoid).

Die algebraische Struktur ( $M$ ,  $\circ$ ) heißt ein *Monoid*, falls gilt:

- $\blacktriangleright$   $(M, \circ)$  ist eine Halbgruppe und
- $\blacktriangleright$   $(M, \circ)$  hat ein neutrales Element.

## Definition 3.6 (Gruppe).

Die algebraische Struktur ( $M$ ,  $\circ$ ) heißt ein Gruppe, falls gilt:

- $\blacktriangleright$   $(M, \circ)$  ist ein Monoid und
- iedes Element a von M besitzt ein inverses Element bzgl.  $\circ$  in M.

KID KARD KED KED E 1990

# Beispiele für Halbgruppen

- $\blacktriangleright$  (N, +)
- $\blacktriangleright$   $(\mathbb{N}, \cdot)$
- $\blacktriangleright$   $(\mathbb{Z}, +)$
- $\blacktriangleright$   $(\mathbb{Z}, \cdot)$
- $\blacktriangleright$   $(\mathbb{R}, +)$
- $\blacktriangleright$   $(\mathbb{R}, \cdot)$

► Sei  $M := \{0, 1, 2, 3, 4\}$  und sei  $\circ$  wie folgt definiert:

$$
\begin{array}{c|cccc}\n\circ & 0 & 1 & 2 & 3 & 4 \\
\hline\n0 & 0 & 1 & 2 & 3 & 4 \\
1 & 1 & 2 & 3 & 4 & 0 \\
2 & 2 & 3 & 4 & 0 & 1 \\
3 & 3 & 4 & 0 & 1 & 2 \\
4 & 4 & 0 & 1 & 2 & 3\n\end{array}
$$

## Beispiele für Gruppen

- I  $\blacktriangleright$   $(\mathbb{Z}, +)$
- I

I

- $\blacktriangleright$   $(\mathbb{R}, +)$
- $\blacktriangleright$  ( $\mathbb{R}\backslash\{0\},\cdot$ )
- ► Sei  $M := \{0, 1, 2, 3, 4\}$  und sei  $\circ$  wie folgt definiert:

$$
\begin{array}{c|cccc}\n\circ & 0 & 1 & 2 & 3 & 4 \\
\hline\n0 & 0 & 1 & 2 & 3 & 4 \\
1 & 1 & 2 & 3 & 4 & 0 \\
2 & 2 & 3 & 4 & 0 & 1 \\
3 & 3 & 4 & 0 & 1 & 2 \\
4 & 4 & 0 & 1 & 2 & 3\n\end{array}
$$

#### Definition 3.7 (kommutativ).

Eine algebraische Struktur ( $M$ , $\circ$ ) heißt kommutativ, falls gilt:

 $a \circ b = b \circ a$  für alle  $a, b \in M$ .

#### Definition 3.7 (kommutativ).

Eine algebraische Struktur ( $M$ , $\circ$ ) heißt kommutativ, falls gilt:

 $a \circ b = b \circ a$  für alle  $a, b \in M$ .

#### Bemerkung 3.2.

Kommutative Halbgruppen und Gruppen nennt man auch abelsch.

Beispiel für eine nicht-kommutative Halbgruppe

► Sei  $M := \{0, 1, 2\}$  und sei  $\circ$  wie folgt definiert:

$$
\begin{array}{c|cccc}\n\circ & 0 & 1 & 2 \\
\hline\n0 & 0 & 0 & 0 \\
1 & 1 & 1 & 1 \\
2 & 2 & 2 & 2\n\end{array}
$$

106

K ロ ▶ K @ ▶ K 할 ▶ K 할 ▶ → 할 → 9 Q Q

Beispiel für eine nicht-kommutative Halbgruppe

► Sei  $M := \{0, 1, 2\}$  und sei  $\circ$  wie folgt definiert:

$$
\begin{array}{c|cccc}\n\circ & 0 & 1 & 2 \\
\hline\n0 & 0 & 0 & 0 \\
1 & 1 & 1 & 1 \\
2 & 2 & 2 & 2\n\end{array}
$$

Dabei sei die Verknüpfung  $\circ$  von  $M \times M$ .

Beispiel für eine nicht-kommutative Halbgruppe

► Sei  $M := \{0, 1, 2\}$  und sei  $\circ$  wie folgt definiert:

$$
\begin{array}{c|cccc}\n\circ & 0 & 1 & 2 \\
\hline\n0 & 0 & 0 & 0 \\
1 & 1 & 1 & 1 \\
2 & 2 & 2 & 2\n\end{array}
$$

Dabei sei die Verknüpfung  $\circ$  von  $M \times M$ . Es gilt z.B.:  $2 \circ 1 = 2 \neq 1 = 1 \circ 2$ .

106

K ロ ▶ K @ ▶ K ミ ▶ K ミ ▶ │ ミ

#### Definition 3.8 (Verband).

Die Struktur (M, o, •) heißt ein Verband, falls gilt:

- $\blacktriangleright$   $(M, \circ)$  und  $(M, \bullet)$  sind abelsche Halbgruppen,
- ► für o und gelten die Absorptionsgesetze, d.h. für alle drei Elementea, b und c aus  $M$  gilt:

$$
a\circ (b\bullet a)=a\text{ und }a\bullet (b\circ a)=a.
$$

107

K □ ▶ K @ ▶ K 글 X K 글 X L 글 X O Q C
- 1.  $(N^+, ggT, kgV)$  ist ein Verband.
- 2. Sei A eine beliebige Menge und  $\wp(A)$  ihre Potenzmenge. Dann ist  $(\wp(A), \cup, \cap)$  ein Verband.

### Definition 3.9 (Ring).

Die Struktur ( $M$ ,  $\circ$ ,  $\bullet$ ) heißt ein Ring, falls gilt:

- $\blacktriangleright$   $(M, \circ)$  ist eine abelsche Gruppe,
- $\blacktriangleright$   $(M, \bullet)$  ist eine Halbgruppe,
- ► für o und gilt die Distributivität, d.h. für alle drei Elemente a, b und c aus  $M$  gilt:

109

K □ ▶ K @ ▶ K 글 X K 글 X → 글 → K Q Q (

$$
(a \circ b) \bullet c = (a \bullet c) \circ (b \bullet c)
$$
  
und 
$$
a \bullet (b \circ c) = (a \bullet b) \circ (a \bullet c).
$$

### Definition 3.9 (Ring).

Die Struktur  $(M, \circ, \bullet)$  heißt ein Ring, falls gilt:

- $\blacktriangleright$   $(M, \circ)$  ist eine abelsche Gruppe,
- $\blacktriangleright$   $(M, \bullet)$  ist eine Halbgruppe,
- ► für o und gilt die Distributivität, d.h. für alle drei Elemente a, b und c aus  $M$  gilt:

$$
(a \circ b) \bullet c = (a \bullet c) \circ (b \bullet c)
$$
  
and 
$$
a \bullet (b \circ c) = (a \bullet b) \circ (a \bullet c).
$$

### Bemerkung 3.3.

Falls die Verknüpfung  $\bullet$  in dem Ring  $(M, \circ, \bullet)$  kommutativ ist, so nennt man den Ring kommutativ.

### Definition 3.10 (Körper).

Die Struktur  $(M, \circ, \bullet)$  heißt ein Körper, falls gilt:

- ►  $(M, \circ)$  ist eine abelsche Gruppe mit  $e_1$  als Neutralelement,
- $\blacktriangleright$   $(M \setminus \{e_1\}, \bullet)$  ist eine abelsche Gruppe mit Neutralelement  $e_2$ ,
- ► für o und gilt die Distributivität, d.h. für alle drei Elemente a, b und c aus  $M$  gilt:

110

K □ ▶ K @ ▶ K 글 X K 글 X L 글 X O Q C

$$
(a \circ b) \bullet c = (a \bullet c) \circ (b \bullet c)
$$
  
and 
$$
a \bullet (b \circ c) = (a \bullet b) \circ (a \bullet c).
$$

 $\blacktriangleright$  Ring:

- $\blacktriangleright$   $(\mathbb{Z}, +, \cdot)$ , kommutativ
- $\blacktriangleright$   $(\mathbb{Q}, +, \cdot)$ , kommutativ
- $\blacktriangleright$   $(\mathbb{R}, +, \cdot)$ , kommutativ
- $\triangleright$   $(M, +, \cdot)$ , nicht-kommutativ, wobei  $M := \{A \mid A \in \mathbb{R}(n, n)\}$ die Menge alle quadratischen Matrizen mit n Zeilen/Spalten und reellen Zahlen als Elemente ist.

111

イロト イ団ト イミト イミド ニミー つんぐ

 $\blacktriangleright$  kein Ring

 $\blacktriangleright$   $(\mathbb{N}, +, \cdot)$ 

► Körper:

- $\blacktriangleright$   $(\mathbb{Q}, +, \cdot)$  $\blacktriangleright$   $(\mathbb{R}, +, \cdot)$ I
- ► kein Körper
	- $\blacktriangleright$   $(\mathbb{N}, +, \cdot)$
	- $\blacktriangleright$   $(\mathbb{Z}, +, \cdot)$
	- $\blacktriangleright$   $(M, +, \cdot)$

112

 $299$ 

イロメ イ団メ イモメ イモメー 走っ

► Für Ringe und Körper bezeichnet man oft die erste Verknüpfung mit  $+$  (anstatt  $\circ$ ) und die zweite Verknüpfung  $mit \cdot (anstatt \bullet).$ 

- ▶ Für Ringe und Körper bezeichnet man oft die erste Verknüpfung mit  $+$  (anstatt  $\circ$ ) und die zweite Verknüpfung  $mit \cdot (anstatt \bullet).$
- $\triangleright$  Das Neutralelement  $e_1$  wird auch **Nullelement** des  $Rings/Körpers$  genannt und wird oft mit  $0$  bezeichnet.

- ► Für Ringe und Körper bezeichnet man oft die erste Verknüpfung mit  $+$  (anstatt  $\circ$ ) und die zweite Verknüpfung mit  $\cdot$  (anstatt  $\bullet$ ).
- $\triangleright$  Das Neutralelement  $e_1$  wird auch **Nullelement** des  $Rings/Körpers$  genannt und wird oft mit  $\theta$  bezeichnet.
- $\triangleright$  Das Neutralelement e<sub>2</sub> wird auch Einselement des Körpers genannt und wird oft mit 1 bezeichnet.

- ► Für Ringe und Körper bezeichnet man oft die erste Verknüpfung mit  $+$  (anstatt  $\circ$ ) und die zweite Verknüpfung mit  $\cdot$  (anstatt  $\bullet$ ).
- $\triangleright$  Das Neutralelement  $e_1$  wird auch **Nullelement** des  $Rings/Körpers$  genannt und wird oft mit  $\theta$  bezeichnet.
- $\triangleright$  Das Neutralelement e<sub>2</sub> wird auch Einselement des Körpers genannt und wird oft mit 1 bezeichnet.
- $\triangleright$  Das inverse Element eines Elements a bzgl.  $+$  bezeichnet man auch mit  $-a$

- ► Für Ringe und Körper bezeichnet man oft die erste Verknüpfung mit  $+$  (anstatt  $\circ$ ) und die zweite Verknüpfung mit  $\cdot$  (anstatt  $\bullet$ ).
- $\triangleright$  Das Neutralelement  $e_1$  wird auch **Nullelement** des  $Rings/Körpers$  genannt und wird oft mit  $\theta$  bezeichnet.
- $\triangleright$  Das Neutralelement e<sub>2</sub> wird auch Einselement des Körpers genannt und wird oft mit 1 bezeichnet.
- $\triangleright$  Das inverse Element eines Elements a bzgl.  $+$  bezeichnet man auch mit  $-a$
- $\triangleright$  Das inverse Element eines Elements a bzgl. · bezeichnet man auch mit a $^{-1}$ .

#### Definition 3.11 (Vektorraum).

Sei  $(K, +_K, \cdot_K)$  ein Körper mit  $\mathbf{0}_K$  als Nullelement und  $\mathbf{1}_K$  als Einselement. Die Struktur ( $V, \oplus, \diamond$ ) heißt ein Vektorraum über dem Körper  $K$ , falls gilt:

- ►  $(V, \oplus)$  ist eine abelsche Gruppe mit  $\mathbf{0}_V$  als neutrales Element,
- $\blacktriangleright \diamond$  ist eine Verknüpfung von  $K \times V$  in V, d.h.  $\diamond : K \times V \rightarrow V$ für die gilt:
	- $\blacktriangleright$  1<sub>k</sub>  $\triangleright$  v = v für jedes Element  $v \in V$ ,
	- ►  $(m +_K n)$   $\diamond$   $v = (m \diamond v) \oplus (n \diamond v)$  für alle  $m, n \in K, v \in V$ ,
	- $\blacktriangleright$   $(m \cdot_K n) \diamond v = m \diamond (n \diamond v)$  für alle  $m, n \in K, v \in V$ , und
	- $\bullet$   $m \diamond (w \oplus v) = (m \diamond v) \oplus (m \diamond w)$  fur alle  $m \in K, w, v \in V$ .

- $\blacktriangleright$   $(\mathbb{R}^n, +, \cdot)$  ist ein VR über dem Körper  $(\mathbb{R}, +, \cdot)$ .
- $\blacktriangleright$   $(K_-, +_K , \cdot_ \kappa)$  ist ein VR über dem Körper  $(K, +_K , \cdot_ \kappa)$

- $\blacktriangleright$   $(\mathbb{R}^n, +, \cdot)$  ist ein VR über dem Körper  $(\mathbb{R}, +, \cdot)$ .
- $\blacktriangleright$   $(K^n, +_K, \cdot_K)$  ist ein VR über dem Körper  $(K, +_K, \cdot_K)$ , komponentenweise für  $n > 2$  verknüpfen.

- $\blacktriangleright$   $(\mathbb{R}^n, +, \cdot)$  ist ein VR über dem Körper  $(\mathbb{R}, +, \cdot)$ .
- $\blacktriangleright$   $(K^n, +_K, \cdot_K)$  ist ein VR über dem Körper  $(K, +_K, \cdot_K)$ , komponentenweise für  $n > 2$  verknüpfen.
- ► Sei  $(V, \oplus, \diamond)$  ein beliebiger VR über dem Körper  $(K, +_K, \cdot_K)$ und  $D \neq \emptyset$  eine beliebige nichtleere Menge.

- $\blacktriangleright$   $(\mathbb{R}^n, +, \cdot)$  ist ein VR über dem Körper  $(\mathbb{R}, +, \cdot)$ .
- $\blacktriangleright$   $(K^n, +_K, \cdot_K)$  ist ein VR über dem Körper  $(K, +_K, \cdot_K)$ , komponentenweise für  $n > 2$  verknüpfen.
- ► Sei  $(V, \oplus, \diamond)$  ein beliebiger VR über dem Körper  $(K, +_K, \cdot_K)$ und  $D \neq \emptyset$  eine beliebige nichtleere Menge. Sei  $V^{D}:=\{f\mid f:D\rightarrow V\}$  und

- $\blacktriangleright$   $(\mathbb{R}^n, +, \cdot)$  ist ein VR über dem Körper  $(\mathbb{R}, +, \cdot)$ .
- $\blacktriangleright$   $(K^n, +_K, \cdot_K)$  ist ein VR über dem Körper  $(K, +_K, \cdot_K)$ , komponentenweise für  $n > 2$  verknüpfen.
- ► Sei  $(V, \oplus, \diamond)$  ein beliebiger VR über dem Körper  $(K, +_K, \cdot_K)$ und  $D \neq \emptyset$  eine beliebige nichtleere Menge. Sei  $V^{D}:=\{f\mid f:D\rightarrow V\}$  und
	- $\blacktriangleright$  für alle  $f,g\in V^D$  sei  $(f+g)(x):=f(x)\oplus g(x)$  für jedes  $x \in D$  und

Sei  $n \in \mathbb{N}^+$ .

- $\blacktriangleright$   $(\mathbb{R}^n, +, \cdot)$  ist ein VR über dem Körper  $(\mathbb{R}, +, \cdot)$ .
- $\blacktriangleright$   $(K^n, +_K, \cdot_K)$  ist ein VR über dem Körper  $(K, +_K, \cdot_K)$ , komponentenweise für  $n > 2$  verknüpfen.
- ► Sei  $(V, \oplus, \diamond)$  ein beliebiger VR über dem Körper  $(K, +_K, \cdot_K)$ und  $D \neq \emptyset$  eine beliebige nichtleere Menge. Sei  $V^{D}:=\{f\mid f:D\rightarrow V\}$  und
	- $\blacktriangleright$  für alle  $f,g\in V^D$  sei  $(f+g)(x):=f(x)\oplus g(x)$  für jedes  $x \in D$  und
	- $(k \cdot f)(x) := k \diamond f(x)$  fur alle  $x \in D$ .

K □ ▶ K @ ▶ K 글 X K 글 X L 글 X O Q C

Sei  $n \in \mathbb{N}^+$ .

- $\blacktriangleright$   $(\mathbb{R}^n, +, \cdot)$  ist ein VR über dem Körper  $(\mathbb{R}, +, \cdot)$ .
- $\blacktriangleright$   $(K^n, +_K, \cdot_K)$  ist ein VR über dem Körper  $(K, +_K, \cdot_K)$ , komponentenweise für  $n \geq 2$  verknüpfen.
- ► Sei  $(V, \oplus, \diamond)$  ein beliebiger VR über dem Körper  $(K, +_K, \cdot_K)$ und  $D \neq \emptyset$  eine beliebige nichtleere Menge. Sei  $V^{D}:=\{f\mid f:D\rightarrow V\}$  und
	- $\blacktriangleright$  für alle  $f,g\in V^D$  sei  $(f+g)(x):=f(x)\oplus g(x)$  für jedes  $x \in D$  und
	- $(k \cdot f)(x) := k \diamond f(x)$  fur alle  $x \in D$ .

Dann ist  $(V^{D}, +, \cdot)$  ein VR über dem Körper  $(K, +_{K}, \cdot_{K}),$  $(V^{D}, +, \cdot)$  heißt auch Funktionenraum.

K □ ▶ K @ ▶ K 글 X K 글 X L 글 X O Q C

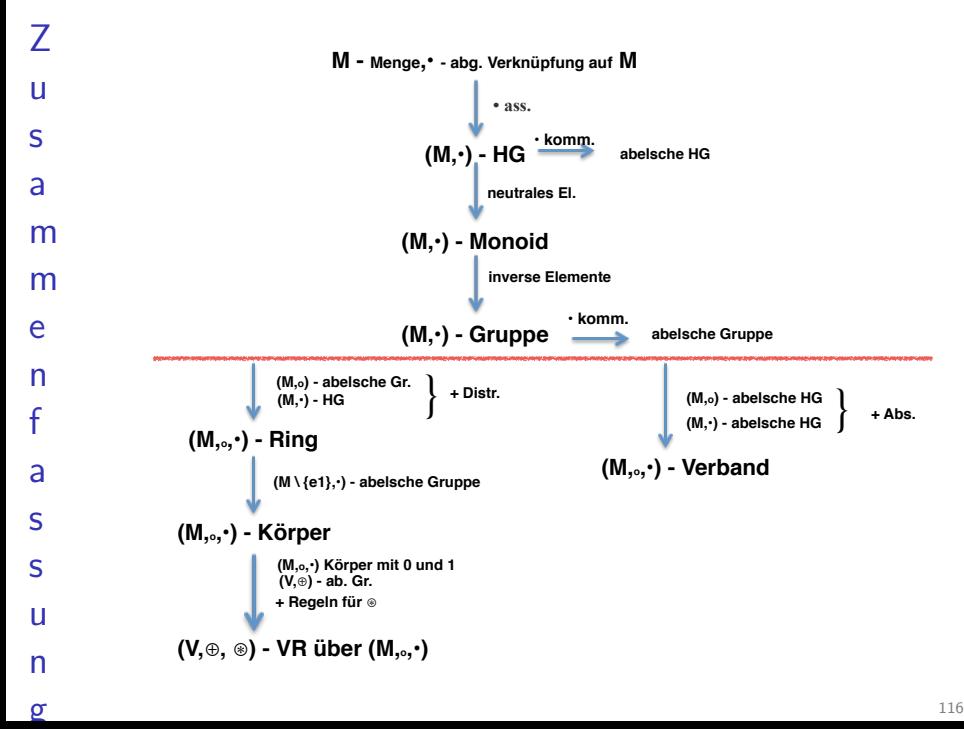

 $\sigma$